# **UNIVERSIDAD PRIVADA ANTENOR ORREGO FACULTAD DE INGENIERÍA ESCUELA PROFESIONAL DE INGENIERÍA CIVIL**

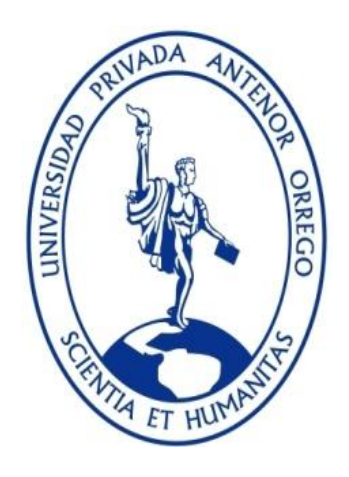

# **"ESTUDIO DEL DESPLAZAMIENTO LATERAL RIO CHIRA TRAMO CURVO SECTOR LA HUACA, DEBIDO A UBICACIÓN DE ESPIGONES MEDIANTE MODELAMIENTO NUMÉRICO"**

# **TESIS PARA OBTENER EL TÍTULO PROFESIONAL DE INGENIERO CIVÍL**

# **LÍNEA DE INVESTIGACIÓN: HIDRAULICA**

**AUTORES:** 

Br. DENIS CHARLY MECA AVILA

Br. LUIS JEAN FRANCO RONCAL BALAREZO

**ASESOR:**

Ms. Ing. RICARDO ANDRÉS NARVÁEZ ARANDA

**TRUJILLO – PERÚ 2018**

N° Registro:………….

# Tesis: **"ESTUDIO DEL DESPLAZAMIENTO LATERAL RIO CHIRA TRAMO CURVO SECTOR LA HUACA, DEBIDO A UBICACIÓN DE ESPIGONES MEDIANTE MODELAMIENTO NUMÉRICO"**

**Por:** Br. DENIS CHARLY MECA AVILA Br. LUIS JEAN FRANCO RONCAL BALAREZO

**Jurado Evaluador**

Presidente: Dr. Ing.German Sagastegui Plasencia ---------------------------------

Secretario: Dr. Ing. Guillermo Cabanillas Quiroz. ---------------------------------

Vocal: Ms. Ing. Augusto Vejarano Geldres ---------------------------------

Asesor: Ms. Ing. Ricardo Narváez Aranda ---------------------------------

# **PRESENTACIÓN**

Señores Miembros del jurado: De conformidad y en cumplimiento de los requisitos estipulados en el Reglamento de Grados y Títulos de la Universidad Privada Antenor Orrego y el Reglamento Interno de la Escuela Profesional de Ingeniería Civil, es grato poner a vuestra consideración, él presente trabajo de investigación titulado: "Estudio del desplazamiento lateral rio Chira tramo curvo sector la Huaca, debido a ubicación de espigones mediante modelamiento numérico".

Atentamente,

Trujillo, 2 de marzo del 2019

Br. Denis Charly Meca Avila Br. Luis Jean Franco Roncal Balarezo

# **DEDICATORIA**

## <span id="page-3-0"></span>*Dedicatoria 1:*

 A mi Esposa Génesis Bernaola y mi hija Valentina Roncal quienes representaron el motivo de mi esfuerzo y comparten a mi lado mis anhelos de superación por forjar un futuro cada día mejor.

 A mi madre Nerida Balarezo que con su esfuerzo y dedicación constante fue uno de los principales impulsadores de mí caminar diario, y la continua motivación de mejorar y dar cada día lo mejor de mí.

 A mis hermanos GINA, PILAR, NERY, JUDITH, RICARDO Y JHONATAN, así como a mis sobrinos por su cariño y apoyo constante para finalizar mi carrera profesional

## *Dedicatoria 2:*

A mis padres Carlos Enrique Meca y Luz Magdalena Ávila por su esfuerzo y dedicación, fueron mi principales impulsadores y ejemplo en mi caminar diario sin ellos no hubiera sido posible este logro profesional.

A mis hermanos Jean Carlos Meca y Karla Meca por su apoyo incondicional que me mostraron y me siguen mostrando en el transcurso de mi vida, ya que ellos fueron los partícipes de este logro como persona y profesional.

# **AGRADECIMIENTOS**

## <span id="page-4-0"></span>*Agradecimiento 1*

*Agradecer primero a dios por permitirme terminar con satisfacción mi tesis y por ser mi guía en cada paso que di.*

*Agradecer a mi esposa e hija por siempre ser la luz de mis ojos, por su apoyo incondicional y por mostrarme que siempre estarán conmigo.*

*Agradecer a mi madre por el sacrificio que hizo para poder darme mi educación y llevarme a logar mis metas, por sus consejos del día a día y por mostrarme que siempre estará a mi lado.*

*Agradecer a la UNIVERSIDAD PRIVADA ANTENOR ORREGO por permitirme formar parte de su familia arregiana.*

*Agradecer al Ing. NARVAEZ ARANDA por confiar en Charly y mi persona para desarrollar nuestra tesis, fueron muy importante su apoyo en este gran paso que estamos dando.*

## *Agradecimiento 2*

*Agradecer a dios por guiarme siempre y darme tantas bendiciones en mi largo caminar, por ser mi soporte en toda mi vida.*

*Agradecer a mis padres por su esfuerzo y dedicación por brindarme mi educación, por inculcarme buenos valores y por ser parte de este gran logro profesional.*

*Agradecer a mis hermanos por siempre ser mi ejemplo a seguir.*

*Agradecer a la UNIVERSIDAD PRIVADA ANTENOR ORREGO por hacernos grandes profesionales y pro brindarnos su apoyo incondicional.*

*Agradecer al ing. NARVAEZ ARANDA por confiar en Luis y mi persona por guiarnos y llevarnos a obtener este gran triunfo.*

# **RESÚMEN**

<span id="page-5-0"></span>En el presente trabajo de investigación analiza el efecto de la ubicación de espigones mediante modelamiento numérico y determinar el comportamiento hidráulico de los espigones que años a tras se han construido en este tramo de estudio con la finalidad de evitar inundaciones en los terrenos de cultivo y desviar el agua. Dentro de la teoría del diseño de espigones existen varias fórmulas matemáticas para diseño de los espigones en diversos ríos, las cuales a veces dan unos resultados satisfactorios y otras veces no llegan a cumplir su objetivo porque las condiciones hidráulicas y morfológicas de los ríos son diferente. Por los estudio realizados se determina que los cauces se ven más afectados por la fuerza erosiva que arranca y acarrea materiales por los caudales torrentosos en épocas de lluvias son los tramos curvos, formándose un flujo helicoidal que produce altas velocidades en las curvas externas y bajas velocidades en las curvas internas, produciendo un efecto de socavación en la externa y sedimentación en la parte interna de la curva.

Actualmente en el tramo en estudio existe un dique que está conformado por una sección trapezoidal de tierra compactada, con algunas sobre elevaciones en su altura natural, tiene 04 espigones de roca acomodada y parte del talud se encuentra enrocado, protegiendo de esta manera las tierras de cultivo, observándose que el primer espigón ha colapsado, el cauce se encuentra colmatado de arena y vegetación, cuyo brazo derecho está orientado hacia el dique fallado, produciendo que parte de las aguas en épocas de grandes avenidas se oriente hacia la margen derecha, chocando con la ribera de este lado del río.

Para este estudio se ha realizado un levantamiento topográfico en el tramo curvo donde se ubican los espigones de una longitud aproximada de 1.5 Km, se ha realizado el estudio hidrológico aplicando diferentes métodos estadísticos para determinar el caudal máximo para un periodo de diseño de 50 años de 986 m<sup>3</sup>/s. Con las características hidráulicas del cauce del rio, se ha diseñado los espigones considerando la profundidad de socavación. Para el análisis del desplazamiento lateral de las aguas del rio Chira en el sector la Huaca sea realizado un modelamiento y simulación hidráulica aplicando el modelo matemático IBER v2.4.1, el cual es un programa de modelamiento hidráulico bidimensional que usa las ecuaciones de Saint Venant para el cálculo de velocidades y tirantes en la dirección x e y.

Este software nos ayudó a analizar el comportamiento hidráulico del sistema para evaluar las variables ya mencionadas.

Con esta simulación se ha determinado que debido a la inclinación de los espigones el efecto es contrario produciendo erosión en la parte interna y produciendo inundación en el otro margen que es el caso en el sector la Huaca del rio Chira, produciendo desbordamiento del rio e inundación viéndose afectados los agricultores y poblaciones del sector en estudio. Este proceso de socavación si no se controla por mucho tiempo puede ocasionar una socavación lateral no recuperable del terreno.

Palabras Claves: Desplazamiento lateral, la Huaca, modelamiento matemático, IBER.

# **ABSTRAC**

<span id="page-7-0"></span>In the present research paper analyzes the effect of the placement of jetties by numerical modelling and determine the hydraulic behavior of the jetties that years after have been built in this section of study with the to prevent flooding on farmland and divert water. Within the theory of the design of jetties there are several mathematical formulas for the design of the jetties in different rivers, which sometimes give satisfactory results and at other times do not reach their goal because the hydraulic and morphological conditions of the rivers are different. From the studies carried out it is determined that the channels are more affected by the erosive force that starts and carries materials by the torrential flows in rainy times are the curved sections, forming a helical flow that produces high speeds in the external curves and low speeds in the internal curves, producing an effect of undermining in the external and sedimentation in the inner part of the curve.

Currently in the section under study there is a dam that is formed by a trapezoidal section of compacted earth, with some on elevations in its natural height, has 04 espigones of comfortable rock and part of the slope is curled, thus protecting the farmland, the first breakwater having collapsed, the channel is filled with sand and vegetation, whose right arm is oriented towards the failed dam, producing that part of the waters in times of great avenues is oriented towards the right bank, colliding with the bank of this side of the river.

For this study, a topographic survey was carried out on the curved section where the breakwaters of an approximate length of 1.5 Km are located, the hydrological study has been carried out using different statistical methods to determine the maximum flow for a design period of 50 years of 986 m3/s. With the hydraulic characteristics of the riverbed, the jetties have been designed considering the depth of undermining. For the analysis of the lateral displacement of the waters of the river Chira in the sector the Huaca will be carried out a modeling and hydraulic simulation applying the mathematical model IBER v2.4.1, which is a bidimensional hydraulic modeling program that uses Saint Venant's equations for calculating gears and straps in the x and y direction. This software helped us to analyze the hydraulic behavior of the system for evaluate the variables already mentioned.

With this simulation it has been determined that due to the inclination of the jetties the effect is opposite producing erosion in the internal part and producing flooding in the other margin that is the case in the Huaca sector of the Chira river, producing river and flood overflows, the farmers and populations of the sector under study being affected. This undermining process, if not controlled for a long time, may result in unrecoverable lateral undermining of the terrain.

Keywords: Lateral displacement, Huaca, mathematical modeling, IBER.

# **ÍNDICE**

<span id="page-8-0"></span>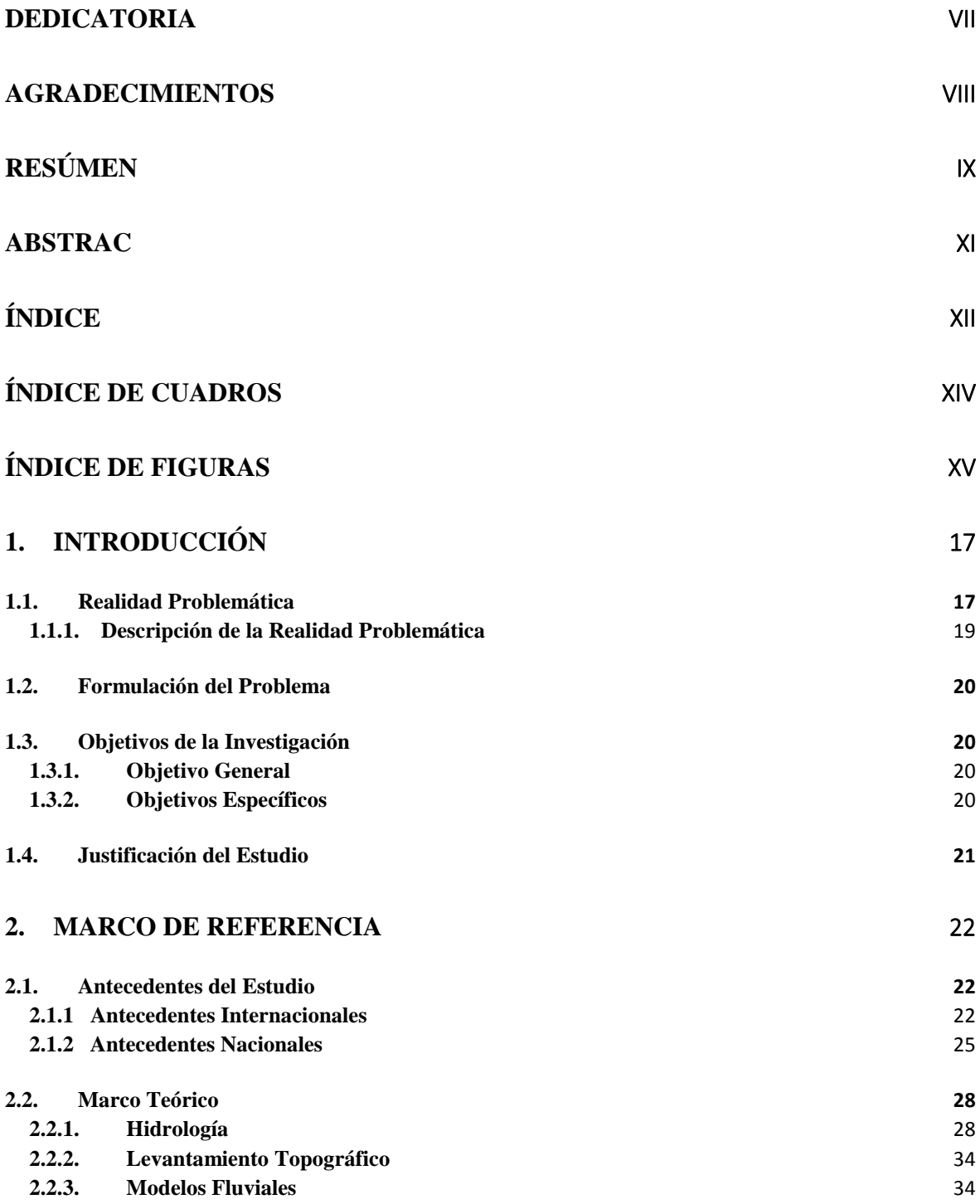

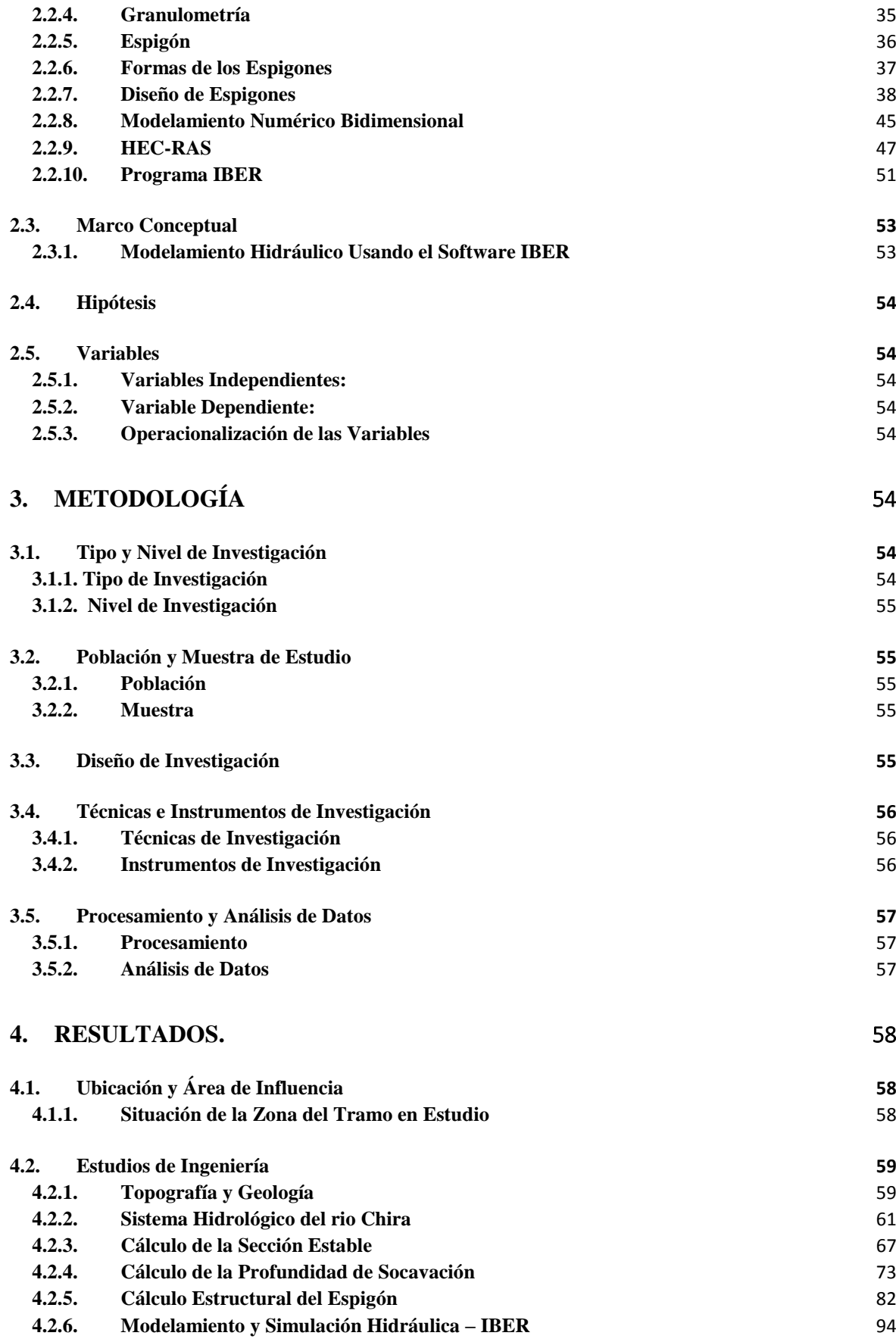

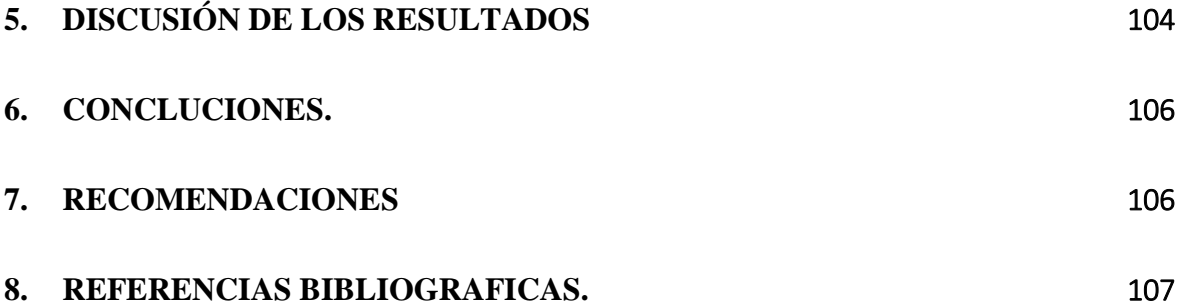

# **ÍNDICE DE CUADROS**

<span id="page-10-0"></span>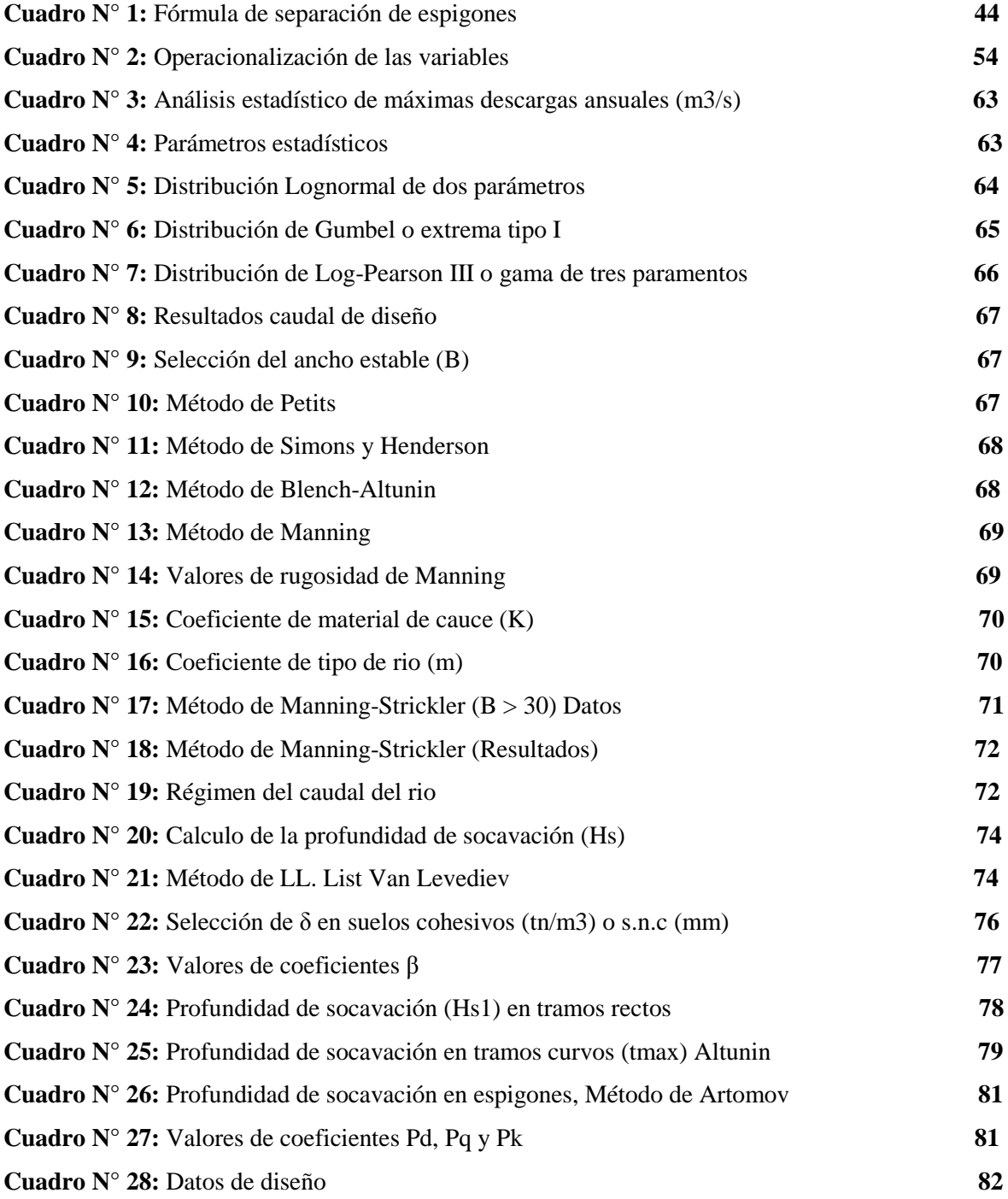

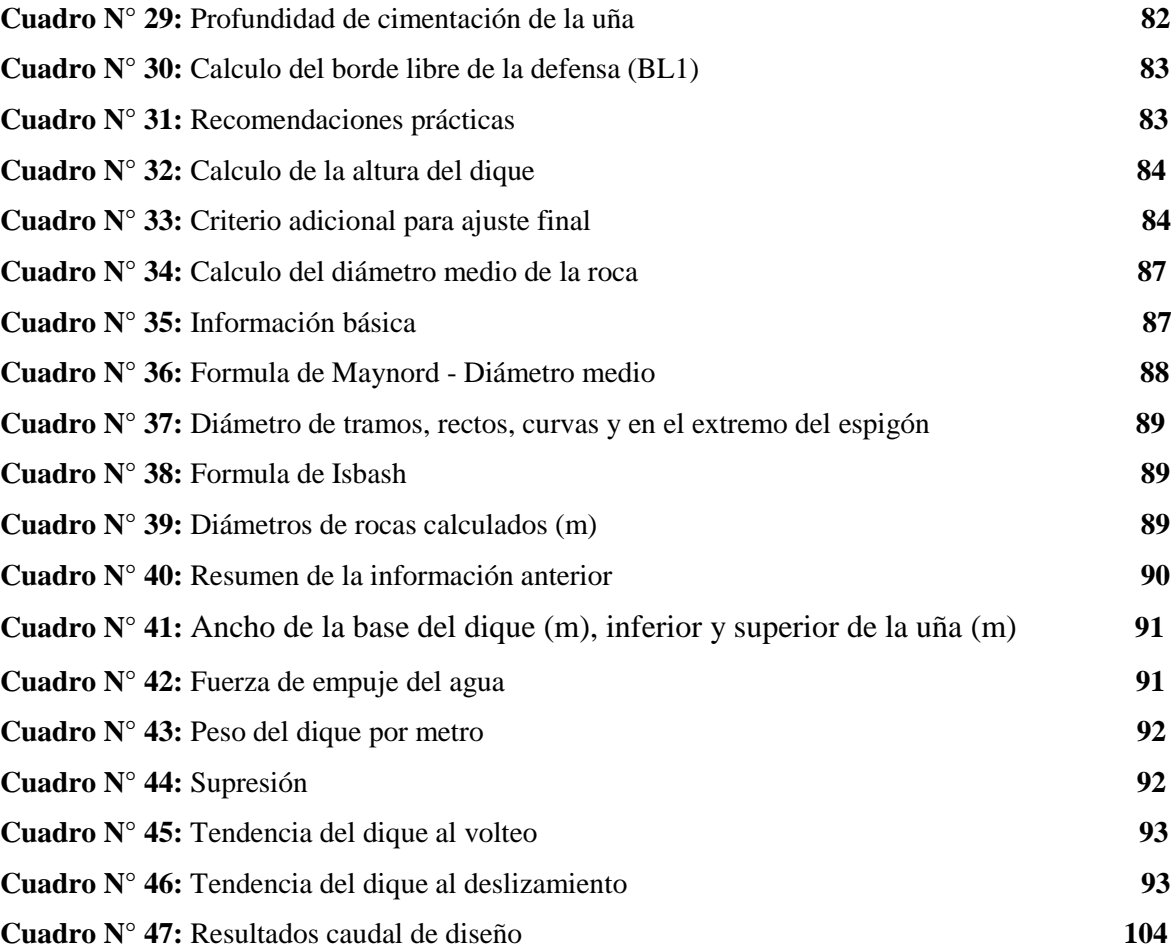

# <span id="page-11-0"></span>**ÍNDICE DE FIGURAS Figura N° 1:** Tipos de espigones **37**

**Figura N° 2:** Localización en planta de espigones **38 Figura N° 3:** Radio recomendado para rectificación de curvas en ríos **38 Figura N° 4:** Espigón recto **39 Figura N° 5:** Espigón inclinado contra la corriente (inclinado aguas arriba) **40 Figura N° 6:** Espigón inclinado en sentido de la corriente (inclinado aguas abajo) **40 Figura N° 7:** Separación de espigones en tramos rectos **41 Figura N° 8:** Separación de espigones inclinados en tramos rectos **41 Figura N° 9:** Método grafico I para la separación de espigones **42 Figura N° 10:** Método grafico II para la separación de espigones **43 Figura N° 11:** Método grafico III para la separación de espigones **43 Figura N° 12:** Esquema de modelos hidráulicos **47 Figura N° 13:** Vistas de las ventanas del HEC – RAS 4.1 **48 Figura N° 14:** Modelo de superficie TIN **52 Figura N° 15:** Modelo raster **53**

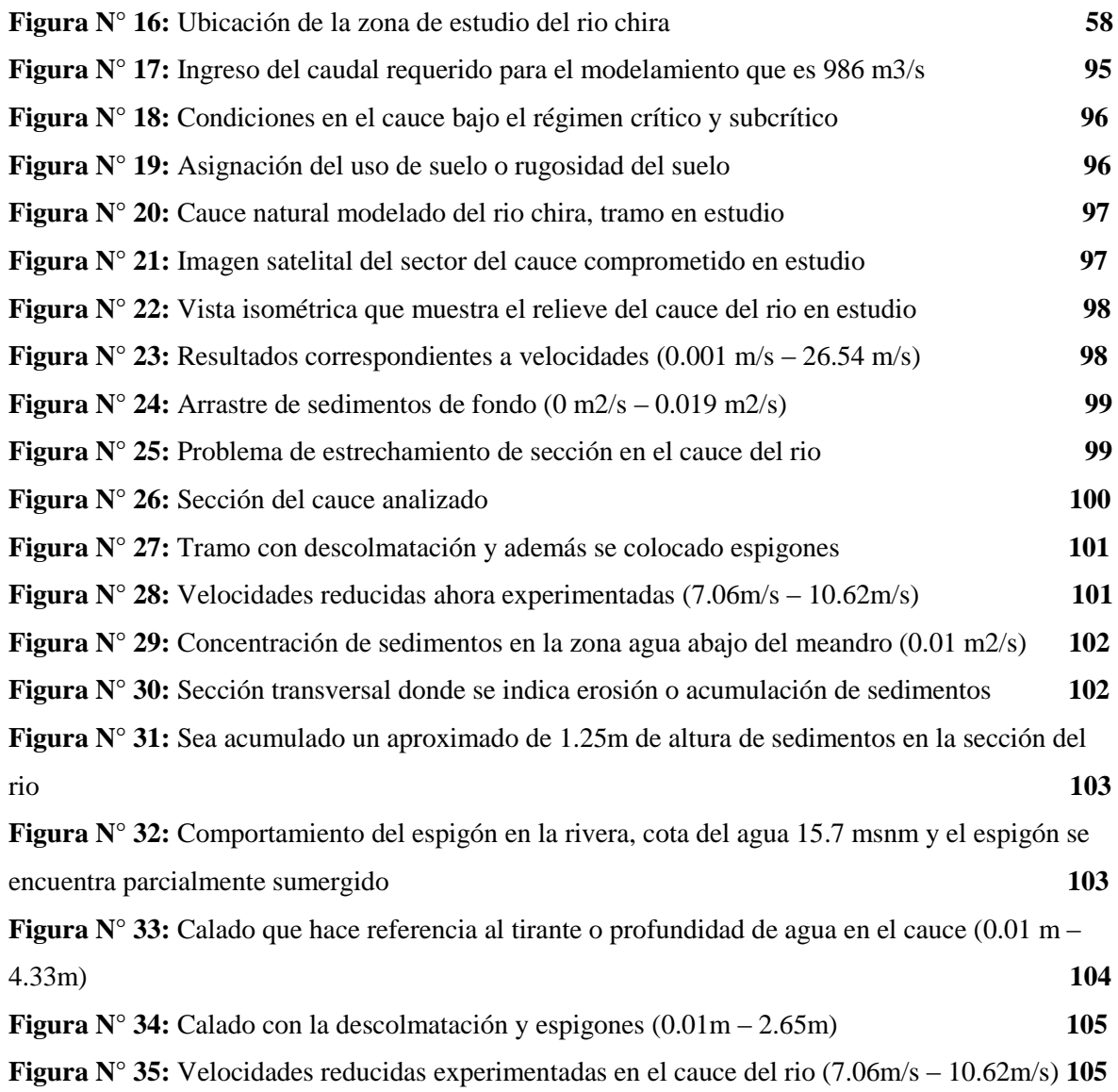

# <span id="page-13-0"></span>**1. INTRODUCCIÓN**

#### <span id="page-13-1"></span>**1.1. Realidad Problemática**

En los dos últimos eventos extraordinarios (Fenómeno del Niño) ocurridos en los años 1983 y 1998, se presentaron lluvias de gran intensidad en la zona de estudio, que trajo como consecuencia la activación de una serie de ríos y quebradas adyacentes al río Chira, ocasionando severos daños en centros poblados, infraestructura de riego y drenaje, predios agrícolas, así mismo, inundaciones con daños de carácter catastrófico en las zonas de Sullana, Ignacio Escudero, Marcavelica, Querecotillo, Salitral, Amopate, Colan, La Huaca y Tamarindo.

El Fenómeno del Niño es definido como la presencia de aguas anormalmente más cálidas en la costa occidental de Sudamérica por un periodo mayor a 4 meses consecutivos, tiene su origen en el Pacifico Central Ecuatorial. El fenómeno está asociado a las condiciones anormales de la circulación atmosférica en la región Ecuatorial del Pacifico. Considerándose como condiciones anormales cuando el esquema de circulación ecuatorial toma las siguientes tres posibilidades: puede intensificarse, debilitarse o cambiar de orientación.

La ocurrencia de eventos extremos como el Fenómeno del Niño en la costa norte y sur del Perú trae como consecuencia la presencia de lluvias torrenciales, el incremento de los ríos y la activación de quebradas aportantes al curso principal, tal como los ocurridos en los dos últimos eventos de 1983 y 1998, en que los desbordes del río Chira, produjeron la inundación de extensas zonas de cultivo y ciudades como Sullana, Ignacio Escudero, Marcavelica, Querecotillo, Salitral, Amopate, Colan, La Huaca y Tamarindo, ocasionando daños a la agricultura, infraestructura vial, vivienda e infraestructura de riego y drenaje. En la actualidad existen zonas

vulnerables en tramos del río que requieren la aplicación de medidas estructurales para mitigar los efectos de avenidas.

En nuestro país se han venido ejecutando la construcción de defensas ribereñas en forma continua desde el año 1999 luego del Fenómeno de El Niño del año 1998, para lo cual existía un programa adscrito al Ministerio de Agricultura en la Dirección de Estudios de Proyectos Hidráulicos Multisectoriales, y tenía como nombre Programa de Encauzamiento de Ríos y Protección de Estructuras de Captación (PERPEC), este debe ser tomado como una referencia para el buen diseño de estructuras hidráulicas laterales y/o espigones en el Perú. (Maza Álvarez, José Antonio, 1996).

Un tipo de defensas ribereñas utilizadas han sido los espigones, los cuales son muros gruesos, rompeolas, diques o escolleras transversales al eje del rio con inclinaciones positivas, negativas o perpendiculares, construidas desde la orilla hacia el flujo del mismo, que permite alejar las líneas de corriente, con el objetivo principal de mantener o fijar las márgenes. (Rocha Felices, Arturo, 2003).

Dentro de la teoría del diseño de Espigones existen varias fórmulas matemáticas generadas en laboratorio y por observación, con esta formulación matemática se diseñan los espigones en diversos ríos, las cuales a veces dan unos resultados satisfactorios y otras veces no llegan a cumplir su objetivo porque las condiciones hidráulicas y morfológicas de los ríos son diferente. Para dar un ejemplo, la inclinación de los espigones (α) para autores como Schoklitsch y Beckstead debe estar entre 100° y 120°, pues al estar orientados aguas arriba cambian la dirección del flujo facilitando el desvío de la corriente al centro del río, mientas que los espigones orientados aguas abajo atraen el flujo hacia la orilla; por el contrario, autores como Maza recomiendan ángulos de inclinación de 70°, porque disminuyen la socavación en la cabeza del espigón. Si sumamos a esto la opinión de los autores del ángulo de ampliación (β) que forman las

líneas de corriente al chocar con el espigón, y poder estimar la separación de los espigones, que depende de las variables antes mencionadas, resulta aún más complejo. (Rocha Felices, Arturo, 2015).

Hacer este análisis hace diez años hubiera sido complejo, pues no se tenía a la mano softwares de modelamiento hidráulico, habiéndose tenido que crear un sinnúmero de modelos a escala, demandando tiempo, costo y dificultades en la medición de variables. Sin embargo, gracias al desarrollo tecnológico ahora es posible el modelamiento hidráulico matemático, permitiendo de una manera eficiente el manejo de variables, es decir podemos cambiar de manera rápida las características morfológicas e hidráulicas de los ríos, generando varios escenarios que nos permitan estudiar el comportamiento hidráulico para determinar de forma óptima las dimensiones requeridas. (Vásquez Ojeda, José Alfredo, 2003).

#### <span id="page-15-0"></span>**1.1.1. Descripción de la Realidad Problemática**

Existe un dique que está conformado por una sección trapezoidal de tierra compactada, con algunas sobre elevaciones en su altura natural, tiene 04 espigones de roca acomodada y parte del talud se encuentra enrocado, protegiendo de esta manera las tierras de cultivo, observándose que el primer espigón ha colapsado.

El cauce se encuentra colmatado de arena y vegetación, cuyo brazo derecho está orientado hacia el dique fallado, produciendo que parte de las aguas en épocas de grandes avenidas se oriente hacia la margen derecha, chocando con la ribera de este lado del río.

En los tramos de cauces de los ríos que se ven más afectados por la fuerza erosiva que arranca y acarrea materiales por los caudales torrentosos en épocas de lluvias son los tramos curvos, formándose un flujo helicoidal que produce altas velocidades en las curvas externas y bajas velocidades en las curvas internas, produciendo un efecto de socavación en la externa y sedimentación en la parte interna de la curva. (SUÁREZ DÍAZ, JAIME, 2001). Pero en cuando se ha coloca espigones con una inclinación determinada el efecto es contrario produciendo erosión en la parte interna y produciendo inundación en el otro margen que es el caso en el sector la Huaca del rio Chira, produciendo desbordamiento del rio e inundación viéndose afectados los agricultores y poblaciones del sector en estudio. (CAMPAÑA TORO, ROBERTO, 2002). Este proceso de socavación si no se controla por mucho tiempo puede ocasionar una socavación lateral no recuperable del terreno. La evaluación de esta erosión o agravación requiere de una investigación de la hidrología, geología, geomorfología e historia de la corriente y de la cuenca de drenaje y aplicar modelos matemáticos para predecir la evolución futura.

## <span id="page-16-0"></span>**1.2. Formulación del Problema**

¿Cuáles son los efectos morfológicos por el desplazamiento lateral rio Chira tramo curvo sector la Huaca, debido a ubicación de espigones mediante modelamiento numérico?

## <span id="page-16-1"></span>**1.3. Objetivos de la Investigación**

## <span id="page-16-2"></span>**1.3.1. Objetivo General**

Realizar el estudio del desplazamiento lateral rio Chira tramo curvo sector la Huaca, debido a ubicación de espigones mediante modelamiento numérico

# <span id="page-16-3"></span>**1.3.2. Objetivos Específicos**

- − Analizar la topografía de la zona de estudio mediante un levantamiento topográfico.
- − Realizar el estudio hidrológico para determinar el caudal máximo extraordinario para un periodo de diseño de 50 años.
- − Realizar el modelamiento y simulación numérica del tramo en estudio del rio Chira, sector la Huaca aplicando software de modelamiento bidimensional con caudal máximo extraordinario.
- − Realizar diseño hidráulico y estructural de los espigones.
- − Analizar las características hidráulicas y morfológicas en el cauce del rio por ubicación de los espigones en tramo curvo.

# <span id="page-17-0"></span>**1.4. Justificación del Estudio**

Se justifica la investigación ya que por medio de la misma se busca comparar y validar los diseños que se continúan haciendo mediante fórmulas empíricas en muchos organismos de riego y agua en nuestro país. Al mismo tiempo que se estudia el comportamiento hidráulico de estos espigones para generar criterios técnicos de diseño adecuados a la realidad del cauce, pues antes, al no contar con softwares de modelamiento numérico, no se podía observar o comprobar el comportamiento hidráulico después de la construcción del espigón, valiéndose sólo del diseño por fórmulas empíricas. En caso de obtenerse resultados muy discordantes en comparación al modelamiento matemático bidimensional mediante software, se propondrá el uso de métodos más fiables como el que se trata en este proyecto.

Asimismo, el modelamiento matemático, al ser método más exacto de predicción del comportamiento hidráulico, podrá evitar gastos innecesarios de construcción de defensas que en un futuro no funcionen o no cumplan con su objetivo como estabilizar el cauce fluvial, mantener los márgenes del río o prevenir su erosionabilidad.

# <span id="page-18-0"></span>**2. MARCO DE REFERENCIA**

#### <span id="page-18-1"></span>**2.1. Antecedentes del Estudio**

#### <span id="page-18-2"></span>**2.1.1 Antecedentes Internacionales**

**Título:** "Simulación hidrodinámica bidimensional del flujo, análisis de los efectos en la morfología del sector donde confluyen los ríos Daule y Babahoyo, al inicio del estuario Guayas"

**Autor:** Ing. Marlon M. Mosquera Muñoz.

Universidad de los Andes

**País:** Colombia

**Año:** 2013

**Mosquera, M.(2013).** En la presente investigación se han efectuado simulaciones-evaluaciones de los procesos hidrodinámicos en parte de la cuenca del Guayas, específicamente en la franja final de los ríos Daule y Babahoyo, y en la inicial del estuario Guayas. Los simulacros se han efectuado en modo virtual en un modelo numérico bidimensional (Iber v 1.9). Los resultados permitieron determinar los puntos donde ocurren cambios morfológicos, de niveles de agua y velocidad. El objetivo principal de esta tesis fue efectuar una modelación bidimensional donde se simuló la hidrodinámica del flujo de los ríos antes mencionados, y en la parte inicial del estuario Guayas. Con los resultados alcanzados se efectuó un análisis somero de los posibles efectos en la morfología del sector donde confluyen los ríos Daule y Babahoyo, específicamente en el comienzo del estuario Guayas (incluyendo el sector del islote Palmar). En este trabajo también se estudió la influencia de las velocidades de los flujos en la ubicación final de los sólidos suspendidos y consolidados. Se analizó, comparó y determinó zonas propicias para la sedimentación, consolidación y recirculación de los mismos. Se demostró que la depositación varía en función de la velocidad de los flujos y de las épocas estacionales. Las simulaciones efectuadas fueron efectuadas para distintos escenarios y con los parámetros disponibles, todo esto con el objetivo de conocer el lugar de sedimentación actual

y futuro, además de pensar en acciones para detener o disminuir el problema de obstrucción-estrangulación sobre una parte del canal navegable del río Daule, Babahoyo y estuario Guayas.

**Título:** Evaluación de modelos hidrodinámicos para representar flujos en cauces naturales. Aplicación en un tramo del río Suquía que incluye la confluencia con el arroyo la cañada, provincia de Córdoba.

**Autor:** Ing. Santiago Aurelio Ochoa G.

Universidad Nacional de Córdoba

País: Argentina

**Año:** 2014

**Ochoa, S. (2014).** Busca aplicar modelos y simulaciones con la utilización de técnicas experimentales y numéricas que permitan la determinación de las variables que caracterizan el flujo en ríos. El flujo libre se presenta cuando los líquidos fluyen por la acción de la gravedad y solo están parcialmente confinados por un contorno sólido. En la predicción de las variables de flujo para diferentes condiciones tiene gran importancia el desarrollo de modelos y simulaciones numéricas hidrodinámicas con precisión adecuada que permiten la correcta planificación de obras. Se ha estudiado el uso de modelos analíticos en la solución de fenómenos de mecánica de los fluidos, que están basados en las leyes de conservación de masa, momento y energía. Según sea el grado de simplificación al que se pueda llegar, manteniendo el nivel de precisión y verificando un buen comportamiento de lo modelado respecto a la naturaleza, se tienen los esquemas hidrodinámicos unidimensionales, bidimensionales y tridimensionales. En este trabajo se presenta la formulación, métodos de solución y metodologías en general para el desarrollo de modelos físicos y matemáticos en flujos a superficie libre.

**Aporte del antecedente:** Este trabajo nos proporciona una idea sobre modelamiento hidráulico de causes y los modelos matemáticos y su descripción en diversos niveles (unidimensional, bidimensional y tridimensional).

TITULO: "Bases de diseño hidráulico para los encauzamientos o canalizaciones de ríos"

AUTOR: Br. Francisco Javier Rojas Montalvo

INSTITUCIÓN: Universidad Central del Ecuador

AÑO: 2014

El proyecto que estudió las bases para el diseño de defensas rivereñas, concluye que en un proyecto de encauzamiento es imprescindible conocer el río, particularmente su geometría hidráulica, pues el encauzamiento que se realiza en ríos de montaña, no es igual al que se realiza en ríos de llanura, ya que en estos últimos se provoca el trasporte de sedimentos. Además, que el modelamiento mediante algún software permite ver los resultados de forma gráfica, facilitando la comprensión de lo que está ocurriendo, el mismo que permite a la vez hacer un análisis comparativo variando el sin número de coeficientes del que dispone el programa.

TITULO: "Modelaje hidráulico y aplicación del uso de espigones en una sección curva del río Chiche"

 AUTOR: Br. Juan Pablo Villacreses Cabrera INSTITUCIÓN: Universidad San Francisco de Quito AÑO: Noviembre 2010. APORTES:

El aporte del trabajo de investigación radica que se estudió un encauzamiento del río chiche y se propuso una alternativa utilizando espigones en base a un modelo hidráulico a escala. Este modelo además de permitirnos entender mejor el funcionamiento de los espigones implicará un beneficio para la clase de hidráulica y todos los futuros ingenieros que podrán disponer del mismo en el laboratorio de hidráulica de la universidad san francisco de quito.

TITULO: "Modelamiento bidimensional hidrodinámico del flujo y transporte de sedimentos a través del río Calabí y obras hidráulicas." AUTOR: Br. Tomás Andrés Salamea Guillén INSTITUCIÓN: Universidad de Cuenca

# AÑO: Octubre 2015

El trabajo de investigación concluye que las simulaciones tanto numéricas como físicas son herramientas indispensables al momento de evaluar los diseños de estructuras hidráulicas en un cauce natural, asimismo, que para cada situación en particular habrá consideraciones y esquematizaciones particulares que se ajustes a cada una de ellas en relación al fenómeno que se quiere simular. Además, que la simulación de modelos que impliquen turbulencia requiere de discretizaciones extremadamente finas para obtener resultados aceptables.

# <span id="page-21-0"></span>**2.1.2 Antecedentes Nacionales**

**Título:** Modelamiento hidráulico del rio Cañete sector puente Socsi - altura puente colgante (9 km), con fines de diseño de defensas ribereñas.

**Autor:** Yuri Alexander Tito Quispe Universidad Nacional Agraria La Molina **Ciudad:** Cañete **Año:** 2017

**Tito, Y.(2017).** En el presente estudio se identificó las áreas vulnerables a las inundaciones, específicamente en la zona comprendida desde el Puente Socsi hasta 9 km arriba, el puente Colgate en la localidad del Lunahuana - Cañete, a través del modelamiento hidráulico se obtuvo la información para el diseño de defensas ribereñas en la zona de estudio del rio Cañete el cual servirá como referencia para la futura construcción de obras civiles.

Se utilizó los datos hidrométricos provenientes de la estación hidrométrica de Socsi, cuyos años de registro abarcan desde el año 1960 hasta el año 2010, los cuales fueron ajustados con funciones de distribuciones probabilísticas Log-Normal, Log-Pearson III y Gumbel. La geometría del rio fue trabajada a partir de los planos topográficos a curvas de nivel de 1 metro de separación.

Por último, se procedió a evaluar posibles soluciones como por ejemplo la construcción de defensas ribereñas. De esta manera se pretende mitigar los daños producidos por el incremento de agua, originando pérdidas humanas o materiales.

**Aporte del antecedente:** Este trabajo nos da una idea sobre la construcción de defensas ribereñas que permiten mitigar inundaciones y pérdidas humanas, y materiales.

TÍTULO: Diseño de defensa ribereña de las márgenes del río Pativilca a la altura del puente Simón Bolivar en la panamericana norte

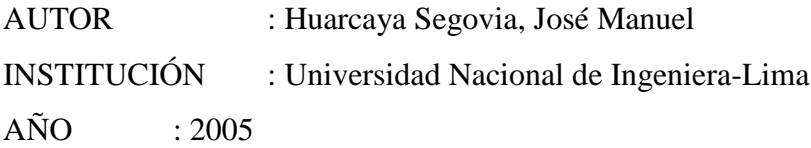

Las inundaciones constituyen posiblemente, el fenómeno natural de mayor incidencia y que se presenta con mayor frecuencia en la naturaleza, afectando tanto al campo como a las ciudades, causando pérdidas económicas y generando situaciones de grave riesgo para la salud. Las avenidas de agua, son sin duda una seria amenaza que periódicamente, devasta tierras de cultivos e infraestructura. Hoy en día, se sabe que el agua puede volver a subir y desbordar, produciendo consecuencias nefastas y una forma de revertir estas situaciones de riesgo es protegiendo las riberas. En el trayecto del río Pativilca (curso final de la cuenca del río Pativilca) a la altura del Puente Simón Bolívar en la Panamericana Norte (Barranca-Paramonga), existe una población asentada en la margen derecha del río (Pueblo Joven Simón Bolívar), el cual para protegerse contra la crecida del río cuenta con una defensa precaria de muro de concreto el cual presenta signos de falla. La finalidad del presente informe es proporcionar soluciones a los problemas descritos anteriormente, analizando las variables que influyen para el diseño de estructuras de protección. En este informe se estudian los dos tipos de estructuras más comunes en el medio: Enrocado y Gaviones. Así como determinar las avenidas de diseño y periodos de retorno razonable según la necesidad requerida. Se espera que el presente trabajo sea un aporte para los posibles diseños de estructuras de control de erosión en cursos de agua: Defensas Ribereñas. (Huarcaya Segovia, 2005)

**Título:** "Estudio de hidráulica fluvial y simulación del comportamiento, en avenidas máximas, del rio Jequetepeque tramo Infiernillo-Pellejito de 19 km de longitud. Provincia de Pacasmayo departamento de La Libertad – 2015"

**Autores:** Trujillo Ortiz, Hamilton **y** Velásquez Reyna, Jesús ALVERTO. Universidad Privada Antenor Orrego

**Ciudad:** La Libertad

**Año:** 2015

**Trujillo, H. y Velásquez, J. (2015).** El presente trabajo de investigación está basada en el estudio de hidráulica fluvial del Rio Jequetepeque aguas abajo de la represa Gallito Ciego, que consta de una longitud de 18.907 Km expresadas en progresivas. En dicho trabajo se realizaron los siguientes estudios: E. Topográfico, E. Mecánica de Suelos, E. Hidrológico, hidráulica fluvial y finalmente con el apoyo de la simulación hidráulica se identificarán las progresivas más vulnerables donde ocurrirán las inundaciones. Los resultados obtenidos en el modelamiento y simulación del cauce del rio Jequetepeque aguas abajo de la represa Gallito Ciego, nos muestra que para un periodo de retorno de 10 años, podría existir inundación en las progresivas 2+000, 6+500; para un periodo de retorno de 25 años, podría existir inundación en las progresivas 2+000, 6+500, 13+000; para un periodo de retorno de 50 años, podría existir inundación en las progresivas 3+000, 7+500, 18+000; y para un periodo de retorno de 100 años, podría existir inundación en las progresivas 18+257.31 hasta 17+500, también en la progresiva 15+500 hasta la 14+500.0, de igual manera en la 13+500 hasta 12+000 y finalmente desde la progresiva 8+750 hasta progresiva 0.

**Aporte del antecedente:** Con esta tesis desarrollaremos aspectos básicos y técnicos para el desarrollo del modelamiento hidráulico de un río tales como la topografía y la mecánica de suelos, lo que nos permite conocer el proceso a desarrollar.

#### <span id="page-24-0"></span>**2.2. Marco Teórico**

#### <span id="page-24-1"></span>**2.2.1. Hidrología**

Todo estudio relacionado al diseño de defensas ribereñas requiere de un minucioso estudio hidrológico para determinar el comportamiento del río.

El estudio hidrológico está de acuerdo a la necesidad que exigen las obras de defensa ribereña.

En este estudio se utilizan descargas máximas anuales, las cuales se obtienen de estaciones pluviométricas en la zona, para estos datos existen métodos de procesamiento, los cuales son.

- Distribución Log Normal
- Distribución Log-Pearson III
- Distribución Gumbel

# **2.2.1.1. DISTRIBUCIÓN LOG NORMAL**

La función Log Normal se define como:

$$
f(X) = \frac{1}{\sqrt{\frac{e^{-x}}{n}}} \int_{\frac{2\pi}{\sigma}}^{\frac{-1}{2} \left(\frac{X-\mu}{2}\right)^2} (1)
$$

Donde µ y s son los parámetros de la distribución. Estos parámetros determinan la forma de la función f(x) y su posición en el eje x, decimos que la variable aleatoria X, se distribuye normalmente con media  $\mu$ =X y varianza  $s^2 = S^2$  y se representa:

$$
X \approx N(\bar{X}S^2)
$$

Siendo una función continua y simétrica con respecto a X, si:

Para  $-\infty < x < +\infty$ 

$$
\overline{X} = \mu = \frac{1}{N} \sum_{i=1}^{N} X_i
$$
  

$$
S = \sigma = \left[ \frac{1}{N-1} \sum_{i=1}^{N} (X_i - X)^2 \right]^{1/2}
$$
  

$$
Z = \frac{x - \mu}{2}
$$
 (2)

La función densidad de Z, es llamada función densidad de la Distribución Normal Estándar y tiene la siguiente expresión:

Los valores de f(x) ó f(z) puede ser fácilmente evaluada para un valor de x o de z por las ecuaciones (1) ó (3), respectivamente. Una característica fundamental de la distribución normal estándar es que tiene  $\mu z = 0$  y s z=1, es decir: Z » N (0.1)

La función de distribución acumulada de la distribución normal es la integral de la ecuación (1) ósea:

$$
f(z) = {1 \over \sqrt{2\pi}} e^{-Z^2} (3)
$$

Para  $-\infty < z < +\infty$ 

 $\sigma$ 

$$
F(x) = \int_{-\infty}^{x} f(x)dx
$$
 (4)  

$$
F(x) = \frac{1}{\sigma \sqrt{2\pi}} \int_{-\infty}^{x} e^{\frac{-1}{2}[(x-\mu)/\sigma]} dx
$$
 (5)

Donde F(x) es la función de distribución de probabilidad normal para la variable original X, según la ecuación (5)

$$
\frac{F(-\infty)}{F(\mu)} = 0
$$
  
 
$$
\frac{F(\mu)}{F(+\infty)} = 1
$$

Para estimar los parámetros de la distribución teórica se pueden usar el método de momentos o el método de máxima verosimilitud, los parámetros obtenidos son los siguientes:

Dónde:

 $X = Es$  el estimado de la media, llamado también parámetro de posición S = Es el estimado sesgado de la desviación estándar o parámetro de escala.

# **2.2.1.2. MÉTODO DE DISTRIBUCIÓN LOG - PEARSON TIPO III**

Según Chow, 1995 la distribución Log-Pearson Tipo III se desarrolló como un método para ajustar una curva a cierta información. Su uso está justificado porque se ha encontrado que arroja buenos resultados e muchas aplicaciones, particulares para la información de picos crecientes. Cuando Log X es simétrico alrededor de su media, la distribución Log-Pearson Tipo III se reduce a la distribución Log Normal.

El ajuste de la distribución a la información puede probarse utilizando la prueba X². La localización del límite Xo en la distribución Log-Pearson Tipo III depende de la asimetría de la información, se plantea 2 casos:

Si la información tiene asimetría positiva, entonces  $Log x > Xo y Xo es$ un límite inferior.

Si la información tiene asimetría negativa,  $\text{Log } x \leq X_0$  y  $X_0$  es un límite superior.

Según Bobbe, 1975 la transformación Log reduce la asimetría de la información transformada y puede producir información transformada con asimetría negativa utilizando información original con asimetría positiva.

En este caso, la aplicación de la distribución Log-Pearson Tipo III impondría un límite superior artificial a la información.

Dependiendo de los valores de los parámetros, la distribución Log-Pearson Tipo III puede asumir muchas formas diferentes.

Forma y Localización de la moda para la distribución Log-Pearson Tipo III como una función de sus parámetros.

El primer paso es tomar los logarítmicos de la información hidrológica, Z = Logx, usualmente se utilizan logaritmos con base 10, se calculan la media X, la desviación estándar Sx y el coeficiente de asimetría Cs para los logaritmos de los datos.

La función de densidad para X y Z se da a continuación:

$$
\mathbf{f}(\mathbf{x}) = \frac{1}{\alpha \Gamma(\beta_1)} \left( \frac{\log x - x_o}{\alpha} \right)^{\beta - 1} \ast e^{-(\log x - x_o)/\alpha}
$$

Si se hace una transformación:  $Z = Log(x)$ . La función densidad reducida es:

$$
\mathbf{f}(z) = \frac{(z - z_o)^{\beta - 1} * e^{-(z - z_o)/\alpha}}{\alpha^{\beta} \Gamma(\beta)}
$$

Dónde:

 $Z =$  Variable aleatoria con distribución Pearson Tipo III

 $X = \text{Variable}$  aleatoria con distribución Log-Pearson Tipo III

Zo = Parámetro de posición

a = Parámetro de escala

ß = Parámetro de forma

En el caso de la distribución Log-Pearson Tipo III:  $X = 10z$  la variable reducida es:

$$
y = \frac{Z - Zo}{\alpha}
$$

Por lo que la ecuación queda de la siguiente manera:

$$
f(y) = \frac{1}{\Gamma(\beta)} * y^{\beta - 1 * e^{-y}}
$$

La función de distribución acumulada de la distribución Log Pearson Tipo III es:

$$
\mathsf{F}\left(\mathsf{z}\right)=\int\limits_{z_{o}}^{z_{o}}\frac{1}{\alpha\Gamma(\beta)}\left(\frac{z-z_{o}}{\varepsilon}\right)^{\beta-1} * e\frac{-\left(z-z_{o}\right)}{\alpha}dz
$$

Sustituyendo las ecuaciones se obtiene lo siguiente:

$$
\textsf{F}(y)=\frac{1}{\Gamma(\beta)}\!\!\int\limits_0^y y^{\beta-1*\varepsilon^{\gamma}dy}
$$

Esta ecuación es una distribución Ji cuadrada con 2ß grados de libertad y  $X^2 = 2y$ 

$$
F(y) = F (X^{2}/v) = F_{X^{2}} (2y/2B)
$$

# **2.2.1.3. MÉTODO DE DISTRIBUCIÓN DE GUMBEL (Valor extremo Tipo I)**

Según Paulet, 1977, el método de Gumbel se utiliza para predecir magnitudes máximas de variables hidrológicas asumiendo que esos valores son independientes entre sí, también son usadas frecuentemente para el estudio de magnitud-duración-frecuencias de lluvias (Hershfiel, 1961).

Linsley la aplicó el río Clear Water en Idaho Estados Unidos. Este método es adecuado cuando se utiliza como datos las descargas máximas anuales en un punto de control de una vertiente o un río.

La distribución acumulada de la distribución Gumbel, tiene la forma:

$$
F(x) = e^{-e^{2(x - \beta)}}
$$
  
Para - $\frac{y}{2} < x < +\frac{y}{2}$ ,  $0 < a < +\frac{y}{2} < s < +\frac{y}{2}$ 

Dónde:

El parámetro a se le conoce como parámetro de escala El parámetro ß se le conoce como parámetro de posición

 Derivando la función de distribución acumulada, ecuación respecto a x, F(x) se obtiene la función densidad de probabilidad, es decir:

$$
f(x) = \frac{dF(x)}{dx}
$$

Con lo cual, la función densidad reducida Gumbel es:

$$
f(y) = e^{\left(\pm y - e^{\pm y}\right)}
$$

El signo (+) se emplea para eventos mínimos y el signo (-) para eventos máximos.

La función de distribución acumulada es:

$$
F(y) = e^{-e^{-y}} \longrightarrow (m\acute{a}xim\,o) \quad F(y) = 1 - e^{-e^{y}} \longrightarrow (M\acute{m}m\,o)
$$

 $F(y)$  mín. = 1 –  $F(-y)$  máx.

Los valores correspondientes de x e y, están relacionadas por:

 $F(x) = F(y)$  y la relación:

$$
y = \alpha (x - B) \qquad \qquad 6 \qquad x = B + \frac{y}{\alpha}
$$

#### <span id="page-30-0"></span>**2.2.2. Levantamiento Topográfico**

Cuando se trate de determinar el gasto de una corriente por el método de sección y pendiente, se hará el levantamiento topográfico de un tramo recto y uniforme del cauce, otro caso que se requiere este levantamiento es cuando se trate de márgenes de ríos para su estabilización.

Para este caso conviene que el tramo se extienda lo suficiente, tanto aguas arriba como aguas abajo, con la finalidad de estudiar el rio en forma integral y no local, procediendo de esta manera se logra una mejor solución. Los datos obtenidos serán organizados teniendo especial cuidado en las poligonales adoptadas de ambas márgenes, las líneas correspondientes a las secciones transversales, el perfil longitudinal de las márgenes, del fondo del cauce y las huellas máximas del escurrimiento, así como la dirección de la corriente. (Jaime Euclides Camargo Hernández y Víctor Franco 1996, p.8).

# <span id="page-30-1"></span>**2.2.3. Modelos Fluviales**

Arturo Rocha (1998), en su libro Introducción a la hidráulica fluvial nos dice Gran parte de la teoría existente sobre el transporte de sedimentos, la hidráulica fluvial y el diseño de estructuras hidráulicas, se apoya en consideraciones bidimensionales, que dan lugar a los respectivos modelos matemáticos que usamos frecuentemente en nuestros cálculos. Sin embargo, el mundo natural es tridimensional. La incapacidad de los modelos matemáticos bidimensionales de describir plenamente el flujo a dos fases es uno de los factores determinantes de nuestro escaso conocimiento e inseguridad para afrontar numerosos problemas de hidráulica fluvial.

Una de las formas de conocer mejor el comportamiento fluvial es estudiándolo en un modelo físico, en un modelo hidráulico o como dicen los franceses, en un modelo reducido. La enorme ventaja de un modelo hidráulico reside en que en él el flujo es tridimensional. Un modelo hidráulico es un eficaz instrumento de ayuda para el ingeniero en los casos en los que la teoría es incompleta, inaplicable o inexistente.

Un modelo representa de una manera simplificada la complejidad de la Naturaleza. Esta simplificación, o mejor, esquematización, es completamente lícita puesto que para el planteamiento y solución de un problema se requiere "construir un modelo", es decir, simplificar la realidad. La palabra modelo no debe entenderse únicamente con el significado restringido que tiene en la Hidráulica. Modelo es toda esquematización de la realidad hecha con fines de estudio.

Un modelo hidráulico es una representación esquemática, a escala, de una porción de la Naturaleza y de las obras proyectadas en ella. El modelo debe entenderse como un complemento, no como un elemento sustitutorio. Debemos proporcionar al modelo la mayor cantidad posible de datos, de la mejor calidad, para que el modelo a su vez nos dé información valiosa.

El estudio en modelo hidráulico permite no sólo la obtención de un diseño más seguro, sino también más eficiente y económico. Cuando no se dispone de un modelo hidráulico se toman por lo general márgenes de seguridad muy amplios, lo que encarece el proyecto. El estudio en modelo permite dar a nuestro proyecto las dimensiones justas para su funcionamiento eficiente. Otra ventaja de los modelos hidráulicos es la de poder reproducir diversidad de exigencias y de condiciones naturales. (Arturo Rocha Felices (Perú 1998, p.247)).

# <span id="page-31-0"></span>**2.2.4. Granulometría**

Los lechos de los ríos pueden ser granulares o cohesivos. En el primer caso, el lecho está constituido por partículas sueltas de distintos tamaños. Los ríos aluviales, que discurren sobre materiales transportados por el propio rio, tienen por ello lechos granulares. Un rio puede tener también un cauce abierto en roca o materiales cohesivos; no por eso su contorno es fijo o inamovible pero las modificaciones del cauce serán muy lentas debido a la mayor resistencia a la erosión. Tras una erosión de fondo, un lecho cohesivo se puede restablecer en su fondo original, pero ya no como cohesivo sino como granular, y en esto se diferencia de los lechos granulares.

La propiedad individual de las partículas de un lecho granular que más importancia tiene en hidráulica fluvial es el tamaño.

La manera más común de analizar la distribución de tamaños en el lecho es tamizar una muestra y pesar la fracción que pasa cada tamiz, pero es retenido en el siguiente. Juan Pedro Martín Vide (2003, p.55 Ingeniería de Ríos).

# <span id="page-32-0"></span>**2.2.5. Espigón**

Estructura transversal al cauce del río construida desde la orilla hacia el flujo del mismo, que permite alejar las líneas de corriente con el objetivo principal de mantener o fijar las márgenes.

Las funciones de los espigones dependen del objetivo que se busque, pero en líneas generales pueden ser las siguientes:

- Reducir la velocidad de la corriente cerca de la orilla.
- Desviar, es decir, alejar, la corriente de la orilla.
- Prevenir la erosión de las márgenes.
- Establecer y mantener un ancho previamente fijado para el río.
- Fijar las márgenes, es decir, estabilizar el cauce fluvial.
- Controlar la migración de meandros.
- Crear un efecto de curva en una obra de toma.
- Otras, como, por ejemplo, las vinculadas a aspectos ecológicos.

#### <span id="page-33-0"></span>**2.2.6. Formas de los Espigones**

La planta de los espigones puede tener formas muy diversas. Se presenta a continuación esquemáticamente algunas de ellas, a partir de Jaime Suárez Díaz:

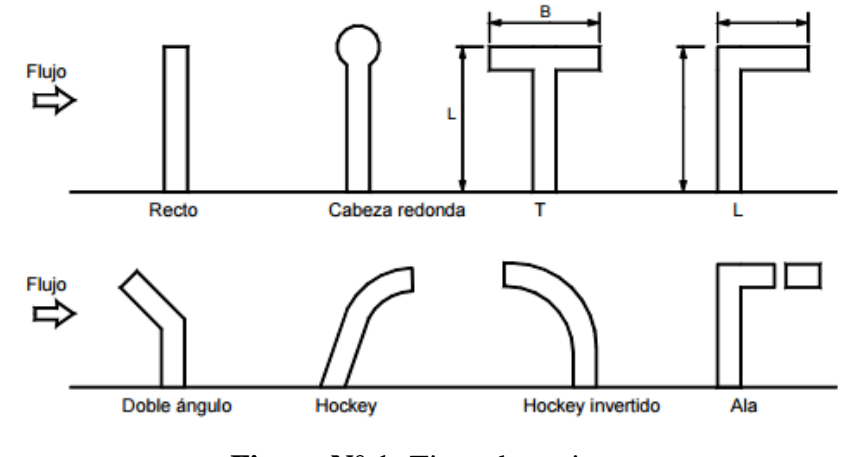

**Figura N° 1:** Tipos de espigones

- **a)** Espigón recto formando un ángulo con la orilla y que tiene una cabeza con un sistema de protección contra la socavación en la punta.
- **b)** Espigón en forma de T, el ángulo a es generalmente de 90 grados y el dique en la punta es paralelo a la dirección del flujo.
- **c)** Espigón en forma de L, que permite mayor espacio para sedimentación entre espigones y menos socavación en su cabeza y son más efectivos para facilitar la navegación.
- **d)** Espigones en forma de jockey que poseen huecos los cuales son más extensivos en área que los en forma de T.

#### <span id="page-34-0"></span>**2.2.7. Diseño de Espigones**

# **2.2.7.1. Localización en Planta**

Se traza el eje del río en planta, y en las orillas se delinea la frontera, generalmente paralelo al eje del río. La longitud de los espigones estará dada por la distancia de la orilla real a la línea trazada que une los extremos de los espigones.

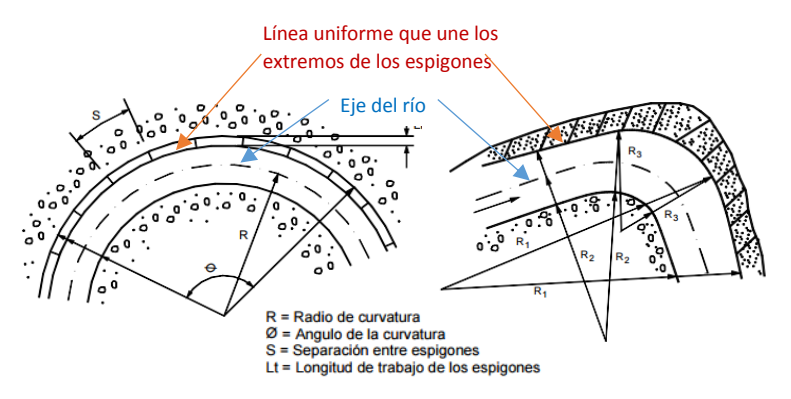

**Figura N° 2:** Localización en planta de espigones

La separación entre las nuevas orillas "B", estará dado por el estudio de estabilidad de la corriente y puede calcularse con los siguientes métodos: Cuando se trata de una rectificación en cauces formados por limos y arenas, Maza Álvarez y García Flores en el Manual de Ingeniería de Ríos, recomiendan que, para ríos con anchos no mayores de 150 metros, el radio de las curvas, medidos hasta el eje del río conviene que esté entre:

 $2.5 B > R > 8B$ 

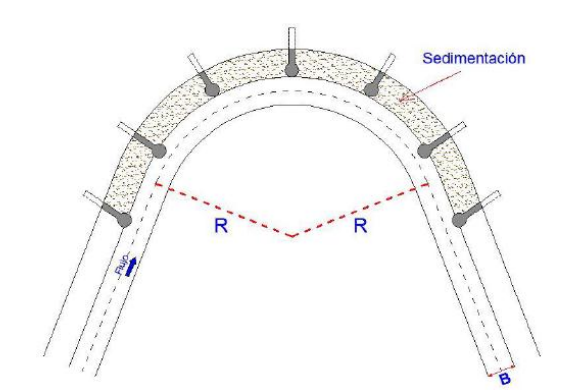

**Figura N° 3:** Radio recomendado para rectificación de curvas en ríos

## **2.2.7.2. Longitud de los Espigones**

La longitud total del espigón se divide en longitud de anclaje o empotramiento y longitud de trabajo. La primera es la que inicialmente está dentro de la margen y la segunda la que está dentro de la corriente.

La longitud de trabajo, L<sub>T</sub>, medida sobre la corona se selecciona independientemente; se ha comprobado la conveniencia de que esté dentro de los límites siguientes:

$$
d\leq L_T\leq B/4
$$

Donde:

- b = ancho medio del cauce, en m
- $d =$  tirante medio, m

# **2.2.7.3. Ángulo de Inclinación**

# **2.2.7.3.1. Espigón a Ángulo Recto (α = 90°)**

Se usan generalmente como espigones impermeables para favorecer la formación de un canal central de navegación en un río. Pueden ser normales a la orilla o a la dirección de la corriente. Son más económicos. En la siguiente figura se aprecia la perturbación que producen en el flujo, cerca de la cabeza del espigón. Asimismo, se ve la zona en la que se produce socavación (erosión local)

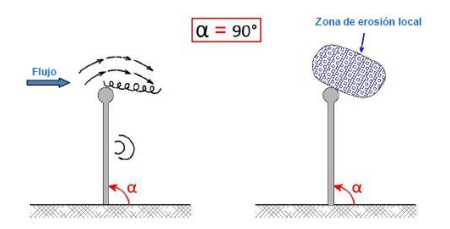

**Figura N° 4:** Espigón recto
### **2.2.7.3.2. Espigón Orientado Hacia Aguas Arriba (α > 90°)**

Los espigones orientados hacia aguas arriba, es decir, contra la corriente, son los más usados para la protección de márgenes. Generalmente son más cortos y cambian la dirección del flujo. Entre ellos se produce mayor sedimentación que entre los perpendiculares a la orilla, como fue señalado hace muchos años por Schoklitsch en su memorable obra Arquitectura Hidráulica. Favorecen también el desvío de la corriente. Usualmente, los ángulos más recomendados están entre 100° y 120°.

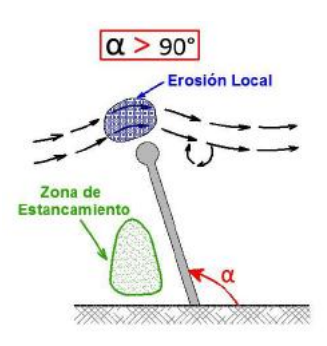

**Figura N° 5:** Espigón inclinado contra la corriente (inclinado aguas arriba)

## **2.2.7.3.3. Espigón Inclinado Hacia Aguas Abajo (α < 90°)**

Respecto a la orientación de los espigones en el sentido de la corriente hay muchas opiniones que están bastante divididas. Los espigones inclinados hacia aguas abajo atraen el flujo hacia la orilla y, según Suárez Díaz citando a Przedwojski, nunca deben colocarse en la parte cóncava. Por eso se afirma que los espigones inclinados hacia aguas abajo deben estar más próximos porque su construcción pondría en peligro la orilla. Maza recomienda que el ángulo de orientación sea mayor de 30°.

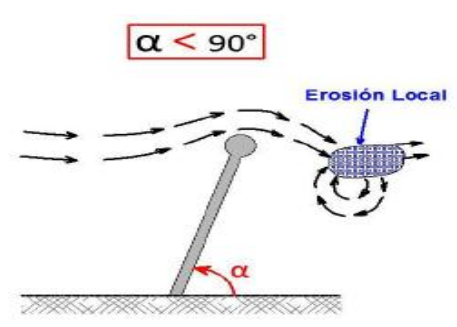

**Figura N° 6:** Espigón inclinado en sentido de la corriente (inclinado aguas abajo)

#### **2.2.7.4. Separación Entre Espigones**

Se mide en la orilla entre los puntos de arranque de cada uno; depende primordialmente de la longitud del espigón aguas arriba. Para calcularla se toma en cuenta la inclinación α del espigón correcto respecto a la orilla de aguas abajo y la ampliación teórica de la corriente al pasar por el extremo del espigón. El ángulo de ampliación es de 9° a 11°. (SE = LT cot β).

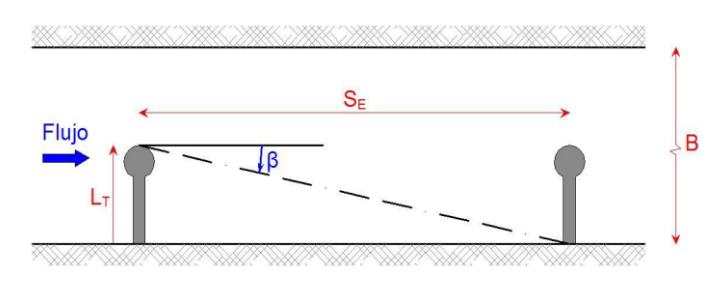

**Figura N° 7:** Separación de espigones en tramo recto

Si los espigones no estuviesen a ángulo recto, su separación se obtendría añadiendo a los conceptos anteriores algunas consideraciones geométricas.

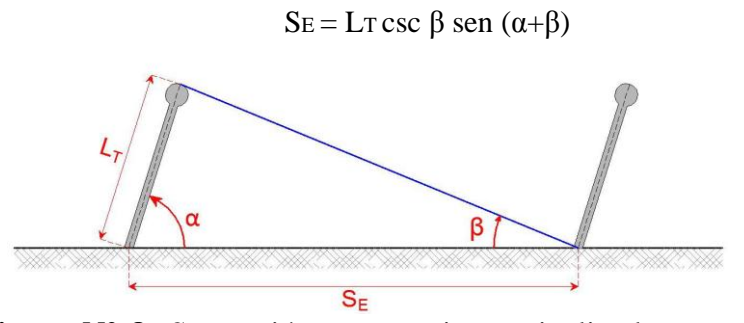

**Figura N° 8:** Separación entre espigones inclinados en un tramo recto

En los tramos en curva algunos autores recomiendan  $S = 2.5 - 4$  Lp, el valor de S aumenta con el radio de la curva. En general se prefiere recurrir a métodos gráficos.

## **2.2.7.5. Los Métodos Gráficos Más Usados Son:**

### **2.2.7.5.1. Método I:**

**Figura N° 9:** Método gráfico para definir la separación entre espigones.

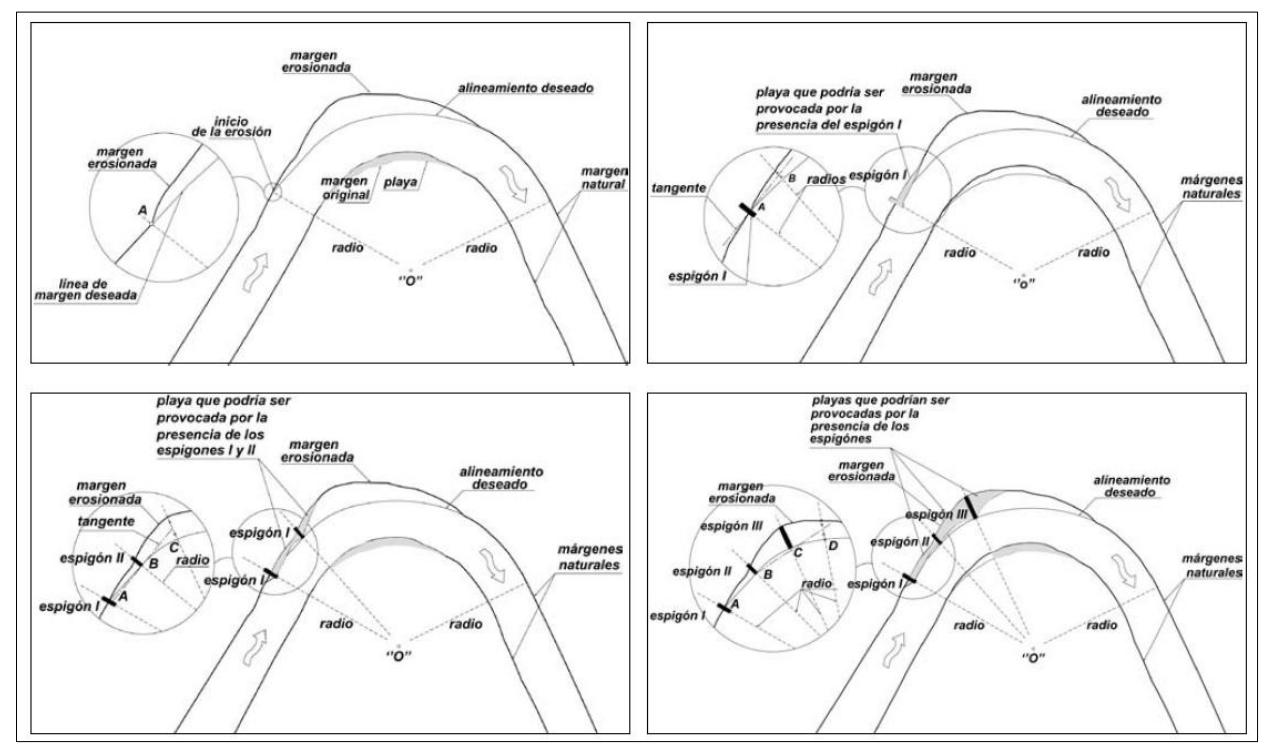

Fuente: Obras de Sistematización fluvial en torrentes y ríos con Espigones – Ing. Fracassi Gerardo.

## **2.2.7.5.2. Método I**I**:**

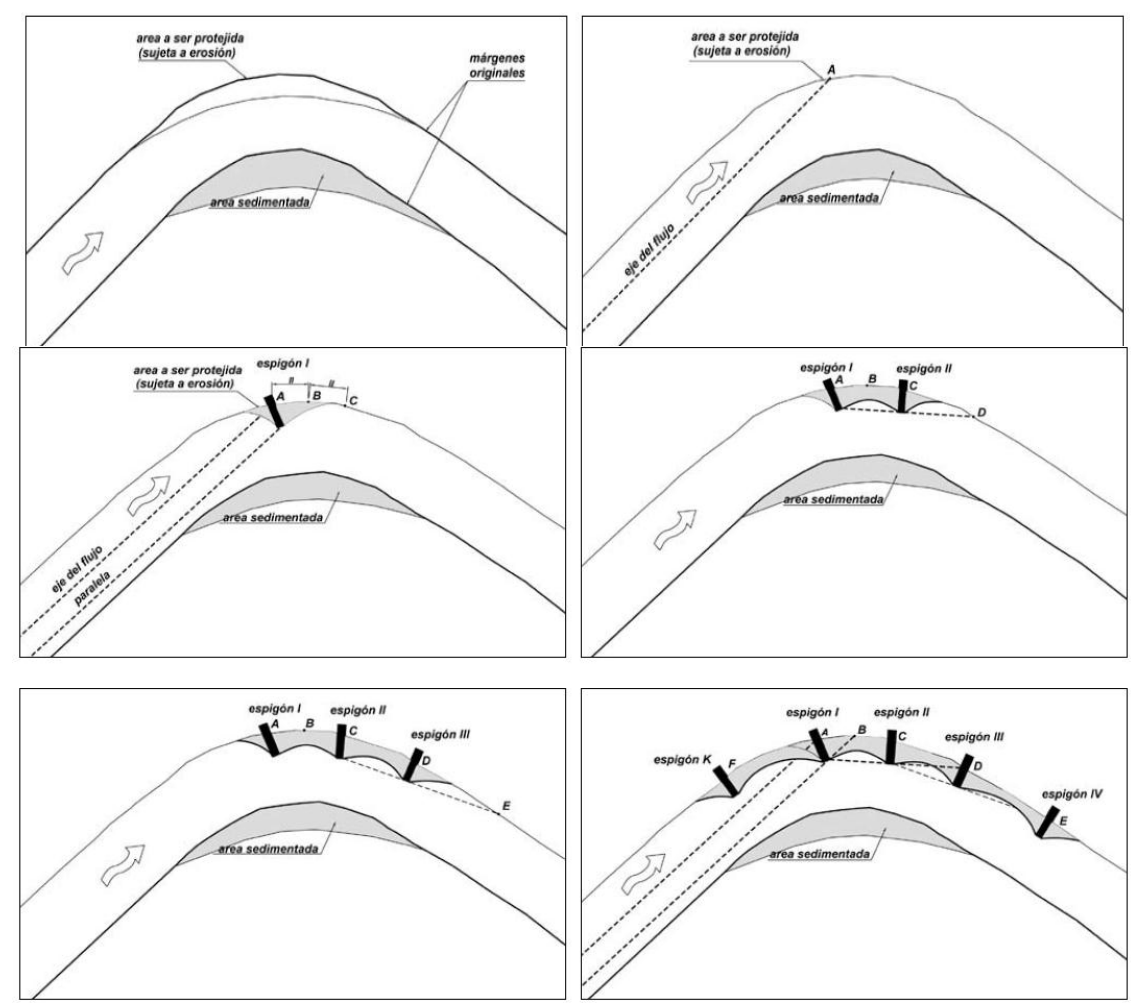

**Figura N° 10:** Método gráfico para definir la separación entre espigones (Mampostería gavionada en la protección Hidrológico

Fuente: Obras de Sistematización fluvial en torrentes y ríos con Espigones – Ing. Fracassi Gerardo.

### **2.2.7.5.3. Método III:**

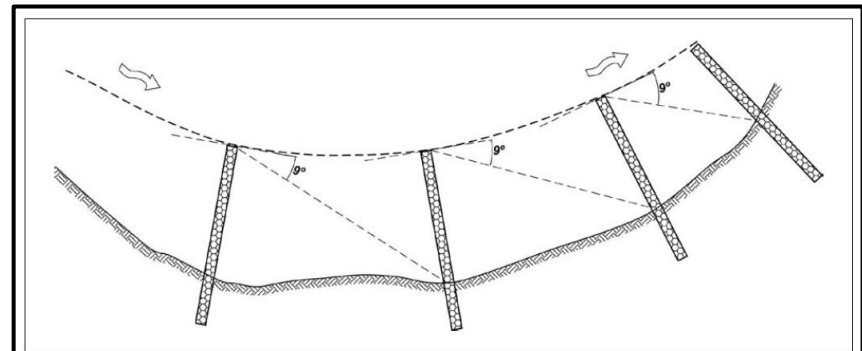

**Figura N° 11:** Método gráfico para definir la separación entre

Fuente: Obras de Sistematización fluvial en torrentes y ríos con Espigones – Ing. Fracassi Gerardo.

Algunas fórmulas empíricas propuestas para definir la separación entre espigones (Klingeman, P et al/1984) (Obras fluviais/2001 Giorgio Brighetti), (River Trainng Techniques/1995 B. Przedwojski et al.) - Donde L indica la longitud del espigón y B el ancho del río.

| Distancia entre<br>espigones | Tipo de<br>margen | Referencia                                      | <b>Comentarios</b>                                                    |  |
|------------------------------|-------------------|-------------------------------------------------|-----------------------------------------------------------------------|--|
| 5/7B                         | Recta             |                                                 |                                                                       |  |
| 4/14B                        | Curva             | Vippiani, 1919                                  |                                                                       |  |
| $3L - 5L$                    |                   | Strom, 1941                                     |                                                                       |  |
| 3L                           | Cóncova           | Grant, 1948                                     |                                                                       |  |
| $2L - 4L$                    | Curva             | Álvarez, 1948                                   |                                                                       |  |
| 4,29L                        | Recta             | Ahmad, 1951                                     |                                                                       |  |
| 5L                           | Curva             | Ahmad, 1951                                     |                                                                       |  |
| 1L                           | Cóncava           | Naciones Unidas,<br>1953                        | Práctica general                                                      |  |
| $2L - 2, 5L$                 | Convexa           | Naciones Unidas,<br>1953                        | Práctica general                                                      |  |
| $2L - 3L$                    |                   | Mamak, 1956                                     |                                                                       |  |
| 4L                           | Directamente      |                                                 | 90 - $\beta > 75^{\circ}$                                             |  |
| 3L                           |                   | Altunin, 1962                                   | Para $0,005 \le i \le 0,01$                                           |  |
| 2L                           |                   |                                                 | Para $i \geq 0.01$                                                    |  |
| 1,5L                         |                   | Matheus, 1956                                   |                                                                       |  |
| $3L - 5L$                    |                   | Strom, 1962                                     |                                                                       |  |
| 0,5B                         | Cóncava           |                                                 |                                                                       |  |
| 5/4B                         | Convexa           | Macura, 1966                                    |                                                                       |  |
| $3/4 - 1B$                   | Directamente      |                                                 |                                                                       |  |
| $3L - 4L$                    |                   | Acheson, 1968                                   | Dependiendo de la curvatura<br>y de la inclinación de la<br>corriente |  |
| $2L - 2, 5L$                 |                   | Central Bd. Of<br>Irrigation and Power,<br>1971 |                                                                       |  |
| $2L - 2, 5L$                 |                   | Joblekar, 1971                                  | Espigones en contra la<br>corriente                                   |  |
| 2L                           |                   |                                                 | Dos o más espigones                                                   |  |
| 4L                           |                   | Neil, 1973                                      |                                                                       |  |
| $2L - 6L$                    |                   |                                                 | Para protección de márgenes                                           |  |
| $3L - 4L$                    |                   | Richardson et al.,<br>1975                      | Espigones en T para canales<br>navegables                             |  |
| $1,5L - 2L$                  |                   |                                                 | Caneles profunos para la<br>navegación                                |  |
| 1L                           | Cóncava           | Bendegom (Samide                                |                                                                       |  |
| $2L - 2, 5L$                 | Convexa           | and Beckstead, 1975)                            |                                                                       |  |

**Cuadro N° 1:** Fórmulas de Separación de espigones.

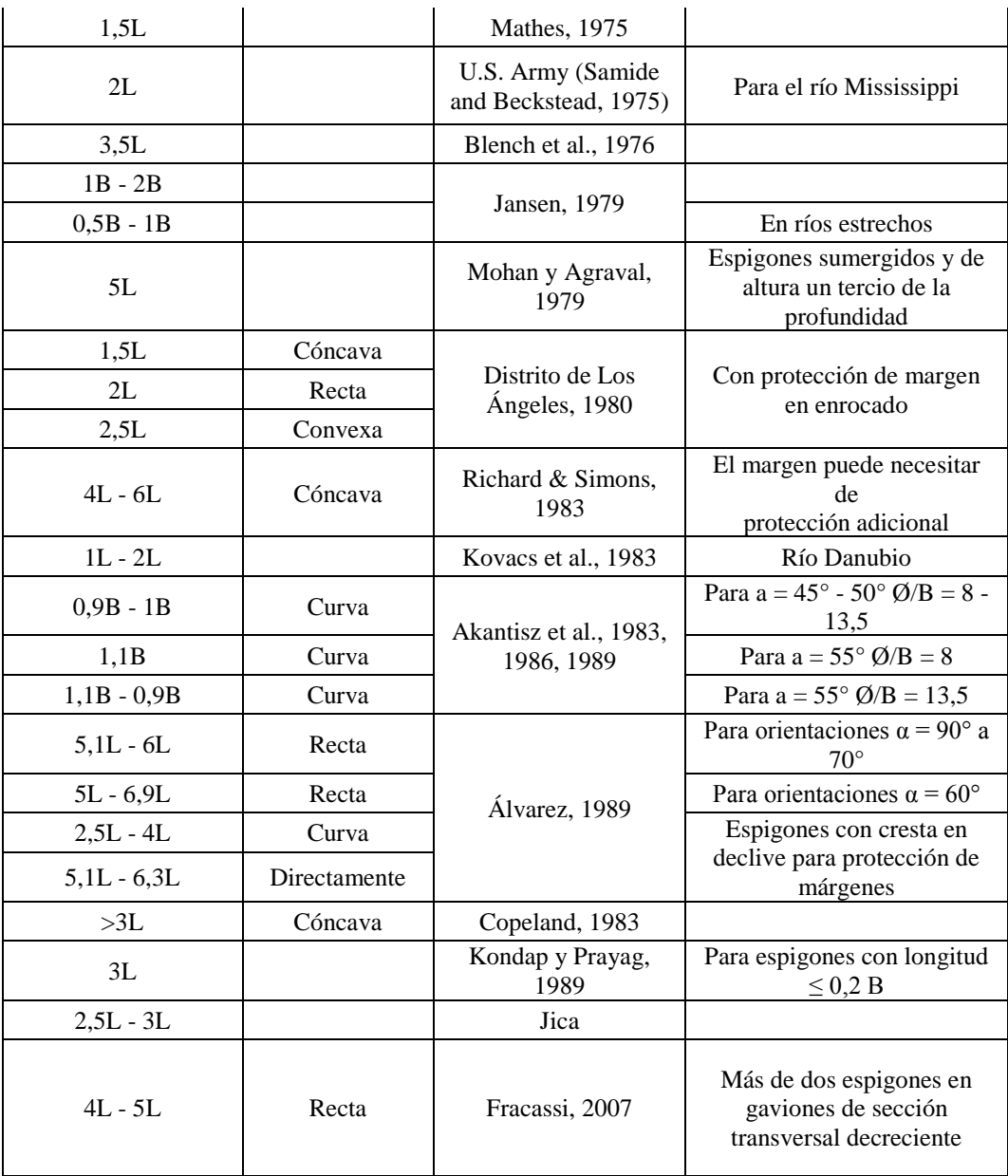

**Fuente**: Obras de Sistematización fluvial en torrentes y ríos con Espigones – Ing. Fracassi Gerardo.

## **2.2.8. Modelamiento Numérico Bidimensional**

## **2.2.8.1. Modelo Matemático Numérico**

Son modelos en los que se emplea, principalmente, ecuaciones diferenciales y condiciones iniciales de borde, que son resueltos utilizando técnicas de análisis numérico, tales como métodos de diferencias finitas y elementos finitos.

#### **2.2.8.2. Modelo Unidimensional**

Se asume que una de las dimensiones prevalece sobre las otras dos. Esta dimensión es la longitudinal a lo largo del eje del río o canal. La información topográfica e hidráulica se introduce mediante secciones transversales, en las cuales se calculan el tirante y velocidad promedios en toda la sección transversal. Es decir, toda la sección es representada por un único valor medio de velocidad, no considerándose variaciones en la distribución de velocidades tanto horizontal como verticalmente.

#### **2.2.8.3. Modelo Bidimensional**

Considera las variaciones en las dos dimensiones del plano horizontal. Las variaciones de la velocidad u otra magnitud de interés en la columna vertical de agua se promedian y se asumen como un único valor. Estos modelos son especialmente útiles en flujos muy extendidos (como estuarios, lagos, etc.) donde la variación vertical de velocidad es pequeña, por eso suelen llamarse modelos de aguas someras o poco profundas. Estrictamente no son aplicables a casos en que la variación vertical de la velocidad es apreciable, como por ejemplo el flujo sobre un vertedero o a través de un orificio sumergido; sin embargo, mediante uso de expresiones empíricas o similares pueden incorporar estas singularidades dentro de la modelación.

#### **2.2.8.4. Modelo Tridimensional**

Estos modelos son capaces de calcular las tres componentes espaciales de la velocidad, y por tanto aplicables a cualquier caso práctico. Representan el estado más avanzado de la modelación.

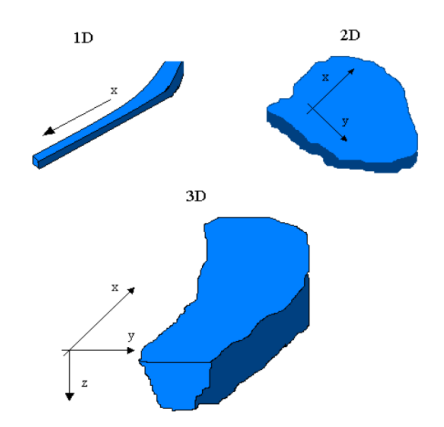

**Figura N° 12:** Esquema de modelos hidráulicos, unidimensional  $(X)$ , bidimensional  $(X,Y)$  y tridimensional  $(X,Y,Z)$ .

## **2.2.9. HEC-RAS**

(HIDROLOGIC ENGINEERING CENTER - RIVER ANALYSIS SYSTEM). Este software, del Centro de Ingeniería Hidrología (Hydrologic Engineering Center) del Cuerpo de Ingenieros del Ejército de los EE.UU. (US Army Corps of Center), surge como evolución del conocido y ampliamente utilizado HEC-2, con varias mejoras con respecto a este, entre las que destaca la interfaz gráfica de usuario (GUI) que facilita las labores de pre proceso y pos proceso.

Los modelos numéricos van añadiéndose en cada versión, se tuvo la versión 2.2 que permitía realizar análisis del flujo subcritico, supercrítico y mixto. La versión 4.1 empleado para esta investigación, presenta tres componentes de análisis unidimensional de flujo permanente para superficie libre, flujo no permanente y transporte de sedimentos. El análisis en régimen permanente fue utilizado para esta investigación.

## **Figura N° 13**: a,b,c Vistas de las ventanas del HEC - RAS 4.1

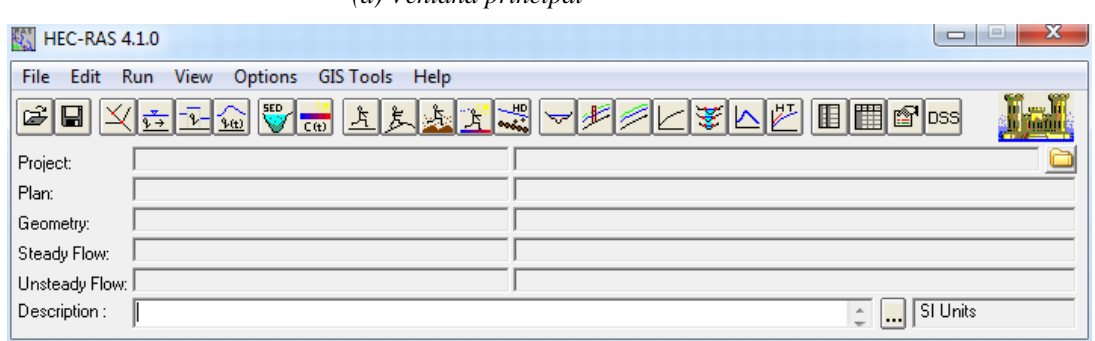

#### *(a) Ventana principal*

*(b) Ventana de datos geométricos*

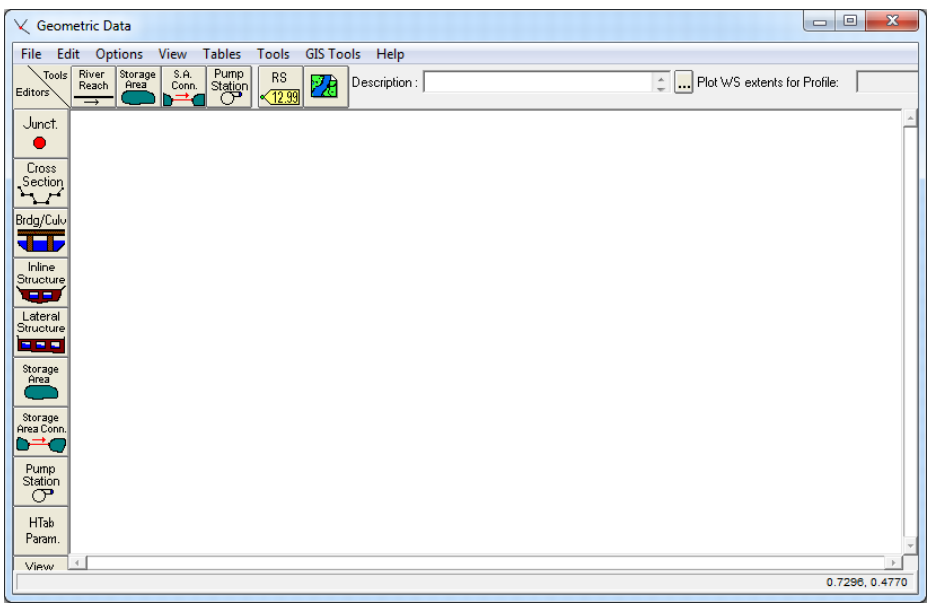

#### *(c) Ventana de datos para flujo permanente*

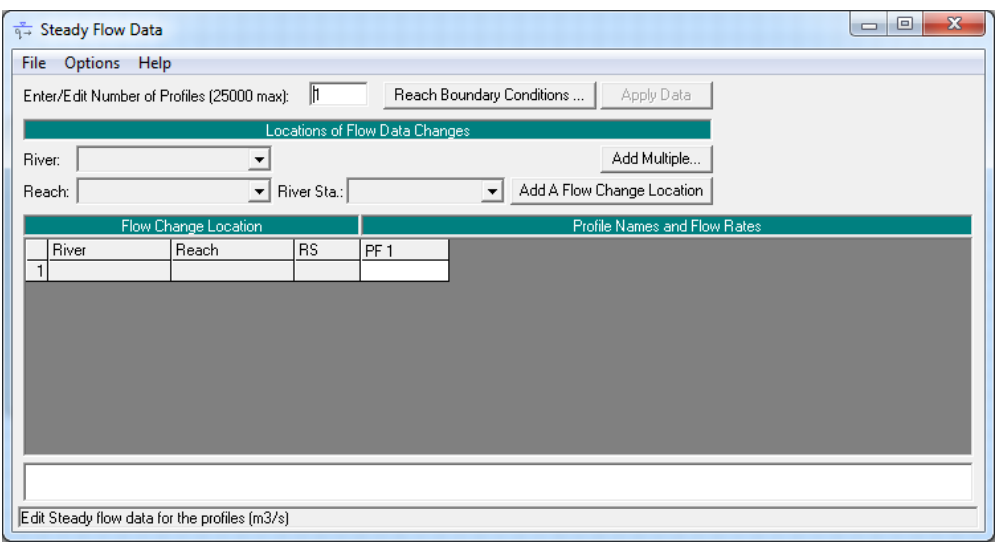

En régimen variable es necesario adecuar el esquema numérico a las características del flujo para asegurar la validez de los resultados que se obtienen, por ello se tiene que analizar las distintas posibilidades del Hec-Ras y su ajuste para evitar inestabilidades y representar aproximadamente el flujo en ríos.

#### **2.2.9.1. Régimen Permanente**

Para el estudio de los niveles y velocidades de agua en ríos, la aproximación que más se ha utilizado y utiliza hasta hoy es la del flujo unidimensional y régimen permanente gradualmente variado, las hipótesis fundaméntales para esta forma de aproximación son el movimiento unidimensional, régimen permanente y fondo fijo. La ecuación fundamental es la conservación de la energía entre dos secciones de río, aunque también se utiliza la ecuación de conservación de la cantidad de movimiento en zonas especiales (Ej: puentes). Una ventaja de este tipo de análisis se debe a que estos esquemas de cálculo de curvas de remanso están del lado de la seguridad cuando el objetivo sea conocer los niveles máximos de una avenida. Se considera que el caudal utilizado en el cálculo en régimen permanente es el caudal pico de un hidrograma.

## **2.2.9.2. Hidráulica del Hec-Ras para Flujo Permanente (Steady Flow)**

El flujo gradualmente variado se caracteriza por los cambios mínimos en la superficie de agua y velocidades de una sección transversal a otra. El primer proceso iterativo es calcular el perfil de superficie de agua según la teoría de Curvas de Remanso o el método del Paso Directo. Los cálculos básicos en un proceso iterativo se apoyan en la ecuación de la energía:

#### **2.2.9.3. Modelamiento Hidráulico Usando el Software HEC-RAS**

Hec-Ras es un sistema integrado de software, diseñado para su uso interactivo en un entorno de multitareas: el Sistema separa los componentes del análisis hidráulico, almacenamiento de información, capacidad de gestión y facilidades de gráficos.

El Hec-Ras contiene tres componentes de análisis hidráulico unidimensional para:

- Cálculos del perfil de la superficie de agua de flujos fijos.
- Simulación de flujo mixto (flujo laminar y turbulento) y
- Cálculos de capacidad de transporte de sedimentos de lechos móviles.

Un elemento clave es que los tres componentes usaran una representación de datos geométricos comunes y rutinas de cálculos hidráulicos. Además de los tres componentes de análisis hidráulicos, el sistema contiene varias características de diseño hidráulico que pueden ser invocados una vez que el perfil de la superficie de agua es calculado.

La versión actual de HEC-RAS acepta los cálculos del perfil de la superficie de agua de flujo fijo e irregular (Máximo Villón, 2008).

#### **2.2.9.4. Componentes del Análisis Hidráulico**

#### **2.2.9.4.1. Perfiles de la Superficie de Agua de Fluido Fijo**

Este componente del sistema de Modelamiento esta propuesto para cálculo del perfil de la superficie de agua para flujo fijo gradualmente variado. El sistema puede manipular una red completa de canales, un sistema dendrítico o un simple río. El componente del flujo fijo es capaz de modelar flujos subcriticos, supercríticos y perfiles de superficie de agua de flujo mixto.

El procedimiento de cálculo básico está basado en la solución de la ecuación de energía unidimensional. Las pérdidas de energía son evaluadas por fricción (Ecuación de Manning) y contracción (coeficiente multiplicado por el cambio en la velocidad de carga). La ecuación del momento es utilizada en situaciones donde el perfil de la superficie de agua es rápidamente variado. Estas situaciones incluyen cálculos de regímenes de flujo mixto. Los efectos de las variadas obstrucciones como son los

puentes, vertederos y estructuras en zonas de inundación pueden ser consideradas en los cálculos.

El sistema de flujo estable está diseñado para su aplicación en zonas de inundación y estudios para prevenir inundaciones o evaluar el cauce ante una avenida máxima. Además, las capacidades están disponibles para fijar el cambio en los perfiles de la superficie de agua debido al mejoramiento de los canales y diques.

Características especiales del componente de fluido estable incluye: análisis de múltiples perfiles, puentes y/o análisis de alcantarillas y optimización del flujo.

#### **2.2.10. Programa IBER**

Iber es un software de modelamiento hidráulico matemático bidimensional, su módulo hidrodinámico resuelve las ecuaciones del flujo en lámina libre para aguas poco profundas mediante ecuaciones de St. Venant 2D. Además de esto, tanto en el módulo hidrodinámico como en el de turbulencia y el de sedimentos, se resuelven las ecuaciones en forma integral por el método de volúmenes finitos en una malla no-estructurada, con todas las ventajas que ello conlleva.

#### **2.2.10.1. Módulo Hidrodinámico:**

$$
\frac{\partial h}{\partial t} + \frac{\partial hUx}{\partial x} + \frac{\partial hUy}{\partial y} = \text{Ms}
$$

$$
\frac{\partial hU_x}{\partial_t} + \frac{\partial hU_x^2}{\partial_x} + \frac{\partial hU_x U y}{\partial_y} = -gh \frac{\partial Z_s}{\partial x} + \frac{t_{s,x}}{\rho} - \frac{t_{b,x}}{\rho} - \frac{gh^2}{\rho} \frac{\partial p}{\partial_x^2} + 2\Omega \sin \lambda U_y + \frac{\partial h\tau_{xx}^e}{\partial x} + \frac{\partial h\tau_{xx}^e}{\partial y} + M_x
$$

$$
\frac{\partial hU_x}{\partial_t} + \frac{\partial hU_x U y}{\partial_x} \frac{\partial hU_y^2}{\partial_y} = -gh \frac{\partial Z_s}{\partial y} + \frac{t_{s,x}}{\rho} - \frac{t_{b,x}}{\rho} - \frac{g h^2}{\rho} \frac{\partial p}{\partial y} + 2\Omega \sin \lambda U_x + \frac{\partial h\tau_{xy}^e}{\partial x} + \frac{\partial h\tau_{yy}^e}{\partial y} + M_Y
$$

Donde:

h: es el calado.

Ux, Uy: son las velocidades horizontales promediadas en profundidad.

g: es la aceleración de la gravedad.

Zs: es la elevación de la lámina libre.

τs: es la fricción en la superficie libre debida al rozamiento producido por el viento.

τb: es la fricción debido al rozamiento del fondo.

ρ: es la densidad del agua.

Ω: es la velocidad angular de rotación de la tierra.

Λ: es la latitud del punto considerado.

τexx, τexy, τeyy: son las tensiones tangenciales efectivas horizontales.

Ms, Mx, My: son respectivamente los términos fuente/sumidero de masa y de momento.

## **2.2.10.2. Formatos GIS 2.2.10.2.1. Superficie TIN:**

Las TIN son una forma de datos geográficos digitales basados en vectores y se construyen mediante la triangulación de un conjunto de vértices (puntos). Los vértices están conectados con una serie de aristas para formar una red de triángulos.

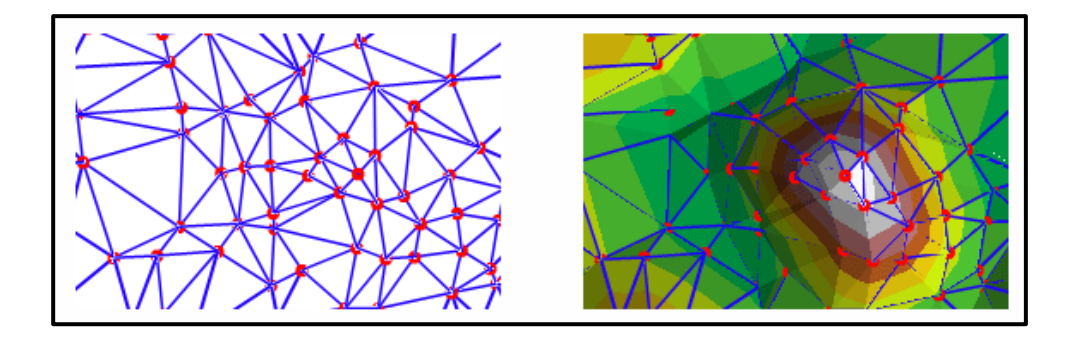

**Figura N° 1:** Modelo de Superficie TIN. Fuente: Imágenes página web desktop.arcgis.com

#### **2.2.10.2.2. Raster:**

En su forma más simple, un ráster consta de una matriz de celdas (o píxeles) organizadas en filas y columnas (o una cuadrícula) en la que cada celda contiene un valor que representa información, como la temperatura. Los rásteres son fotografías aéreas digitales, imágenes de satélite, imágenes digitales o incluso mapas escaneados.

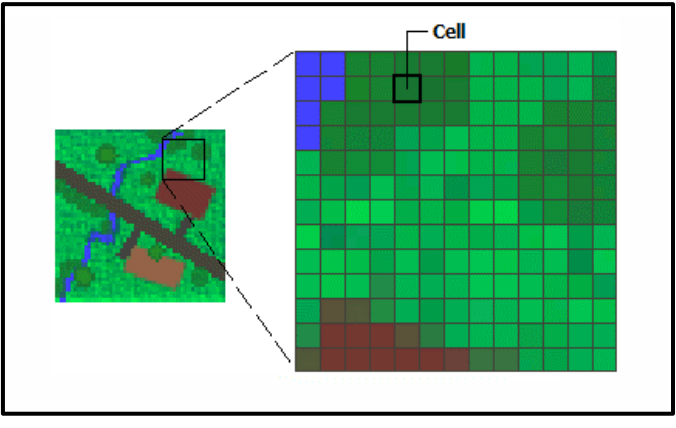

**Figura N° 2: Modelo de Raster.** *Fuente: Imágenes página web desktop.arcgis.com*

## **2.3. Marco Conceptual**

**Espigón,** estructura transversal al cauce del río construida desde la orilla hacia el flujo del mismo, que permite alejar las líneas de corriente con el objetivo principal de mantener o fijar las márgenes.

### **2.3.1. Modelamiento Hidráulico Usando el Software IBER**

IBER es un software de modelamiento hidráulico matemático bidimensional, su módulo hidrodinámico resuelve las ecuaciones del flujo en lámina libre para aguas poco profundas mediante ecuaciones de St. Venant 2D.

## **2.4. Hipótesis**

Si realizamos el modelamiento numérico en el tramo curvo sector la Huaca del rio chira entonces podremos terminar el efecto de erosión y característica morfológicas por desplazamiento lateral por la ubicación de los espigones.

## **2.5. Variables**

## **2.5.1. Variables Independientes:**

Caudal.

Tramo curvo del rio Chira

## **2.5.2. Variable Dependiente:**  Ubicación del espigón en tramo curvo

## **2.5.3. Operacionalización de las Variables**

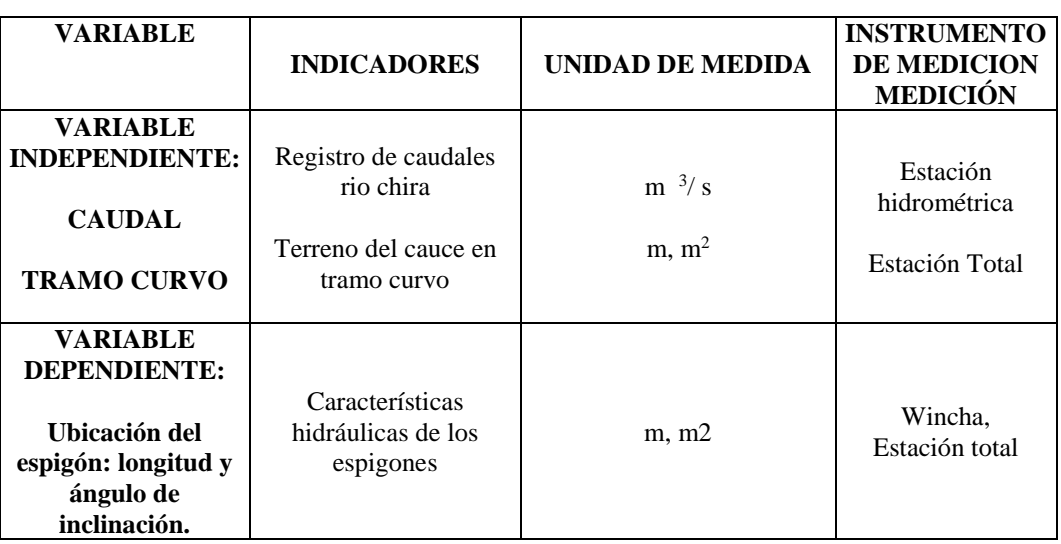

## **Cuadro N° 2: Operacionalización de las variables**

Fuente: Elaboración Propia

## **3. METODOLOGÍA**

## **3.1. Tipo y Nivel de Investigación**

## **3.1.1. Tipo de Investigación**

Consiste en una investigación de metodología aplicada porque se utiliza los conocimientos adquiridos en la ciencia de la ingeniería civil con el fin de aplicarlo para dar solución a un problema que sufre la sociedad en el desabastecimiento de agua.

#### **3.1.2. Nivel de Investigación**

El nivel de investigación de este informe de Tesis es Descriptivo, porque comprende el relato del registro, análisis e interpretación del objeto que se tomara en cuenta en este estudio, como: cálculo hidrológico para determinar el caudal máximo, diseños los espigones y simulación hidráulica de las zonas de inundación de la Huaca.

#### **3.2. Población y Muestra de Estudio**

#### **3.2.1. Población**

Comprende todo el cauce del rio Chira hasta su desembocadura en la cual produce efectos de desplazamiento e inundación lateral.

## **3.2.2. Muestra**

Comprende el tramo en estudio del rio Chira en el sector la Huaca en tramo curvo.

#### **3.3. Diseño de Investigación**

**Diseño de Investigación es Documental**, porque se va analizar información hidrológica de los registros de caudales de SENAMHI y la información técnica obtenida de la junta de regantes de la Huaca que se han venido siendo afectados desbordamiento lateral del rio chira.

**Diseño de Investigación es de Campo,** porque se van a realizar levantamiento topográfico y aforos de caudal en el tramo curvo del sector la Huaca del rio Chira para realizar el modelamiento numérico y determinar la ubicación de los espigones y sus dimensiones geométricas.

### **3.4. Técnicas e Instrumentos de Investigación**

Se procedió a la recolección de la información necesaria de nuestro interés, como: teorías, registros de caudales, documentos, páginas web, etc.

#### **3.4.1. Técnicas de Investigación**

Aplicamos las siguientes técnicas:

- a) Levantamiento topográfico y estudio hidrológico del rio Chira.
- b) Modelamiento de Terreno.
- c) Diseño de espigones en función a métodos empíricos.
- d) Generación de escenarios para diferentes caudales y pendientes de río.
- e) Análisis del comportamiento de los espigones diseñados para los diferentes escenarios.
- f) Modificación de las dimensiones de espigones (longitud, separación) en función a los distintos escenarios de caudal y pendiente.

## **3.4.2. Instrumentos de Investigación**

- **MICROSOFT EXCEL:** Se utilizara para el calculo de variables topograficas, hidrologicas e hidraulicas.
- **MICROSOFT WORD:** Se usará para la edición del informe de la investigación.
- **AgisPhotoScan:** Se utizara para el procesamiento de informacion levantada con el drone.
- **Global Mapper:** Software necesario para ajustes geodecicos.
- **Autocad CIVIL 3D:** Para el procesamiento de datos topograficos.
- **ARCGIS:** Herramienta que permitirá realizar un estudio y análisis del terreno, donde nos ayudara a crear un modelo de elvación para poder habilitar al programa Hec Ras. Llevando como data los recursos hídricos e hidrológicos del río.
- **GOOGLE EARTH:** Es un [programa informático](https://es.wikipedia.org/wiki/Programa_inform%C3%A1tico) que muestra un globo virtual que permite visualizar múltiple cartografía, con base en la fotografía satelital. Está compuesto por una superposición de imágenes obtenidas por [imágenes satelitales,](https://es.wikipedia.org/wiki/Imagen_satelital) [fotografías aéreas,](https://es.wikipedia.org/wiki/Fotograf%C3%ADa_a%C3%A9rea) información geográfica proveniente de modelos de datos [SIG](https://es.wikipedia.org/wiki/SIG) de todo el mundo y modelos creados por [computadora.](https://es.wikipedia.org/wiki/Computadora)
- Sas Planet: Servira para la extraxxion de ortofotos georeferenciadas.
- **IBER:** Nos permite simular flujos en cauces naturales o canales artificiales para determinar el nivel del agua por lo que su objetivo principal es realizar estudios de inundabilidad y determinar las zonas inundables.

#### **3.5. Procesamiento y Análisis de Datos**

### **3.5.1. Procesamiento**

Iniciamos con los datos generales que describe el comportamiento hidráulico del rio Chira en los últimos años, se determina el tramo a considerar siendo el sector la Huaca uno de los más afectados por la ubicación de los espigones. Lego se realiza el levantamiento topográfico del cauce del rio mediante una poligonal abierta considerando la ubicación de los espigones. Luego se realiza el modelamiento hidráulico con la información de campo. Con los registros de caudales del rio Chira se realiza un análisis estadístico para determinar el caudal máximo extraordinario para diferentes periodos de retorno.

#### **3.5.2. Análisis de Datos**

Luego con esta información realizamos la simulación hidráulica para analizar el comportamiento hidráulico del desplazamiento lateral de las

aguas del rio Chira en el tramo la Huaca y cuantificar el área de inundación que puede producir en esta zona.

## **4. RESULTADOS.**

## **4.1. Ubicación y Área de Influencia**

El proyecto se ubica en la región Piura, provincia de Paita, en la margen derecha del río Chira en el Distrito la Huaca. La Huaca es uno de los siete distritos que integran la Provincia de Paita, ubicada en el departamento de Piura, bajo la administración del Gobierno regional de Piura, en el norte del Perú.

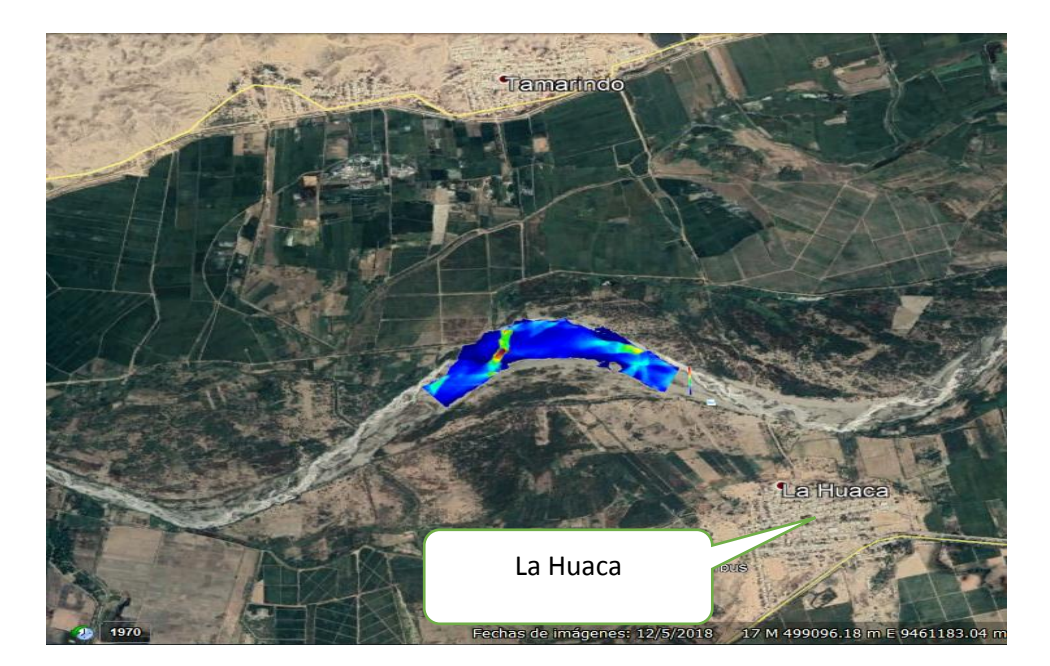

**Figura N° 16:** Ubicación de la zona de estudio del rio Chira

## **4.1.1. Situación de la Zona del Tramo en Estudio**

Existe unas estructuras rusticas que los aledaños han construido en la zona, pero no son suficientes porque en tiempo de avenidas el caudal en el tramo curvo produce erosión lateral. Las autoridades regionales pretenden colocar espigones en el margen derecho para mitigar el proceso de erosión.

En este estudio se trata de analizar el efecto que los espigones ocasionarían en el tramo curvo al colocar los espigones, se está considerando 4 espigones de roca acomodada

El cauce se encuentra colmatado de arena y vegetación, cuyo brazo derecho está orientado hacia el dique que ha fallado, produciendo que parte de las aguas en épocas de grandes avenidas se oriente hacia la margen derecha, chocando con la ribera de este lado del río.

## **4.2. Estudios de Ingeniería**

#### **4.2.1. Topografía y Geología**

#### **4.2.1.1. Topografía**

La topografía del río es variable y presenta rangos a todo lo largo de su recorrido una topografía medianamente accidentada.

Al identificar las zonas que merecen atención se realizaron los levantamientos topográficos planimétricos y altimétricos con curvas de nivel cada 0.50 m.

Los levantamientos topográficos, se efectuaron mediante topografía digital. (Estación total y GPS).

Los levantamientos topográficos se efectuaron en coordenadas geográficas y de UTM referidas a un B.M. dado en los planos del proyecto y a escala.

- ♦ Sistema de Coordenadas Universal Transverse Mercator (UTM)
- ♦ Datum reference World Geographic System 1984 (WGS84)
- ♦ Zona de Referencia UTM
- ♦ Exactitud Posicional Submétrica ajustados con GPS

Existen 2 BM, uno ubicado en el dique cerca al espigón proyectado N 01 cuya cota es la 30.30 m. en el km 1+315 y otra cerca del inicio de la progresiva 0+000 correspondiente al canal piloto, con cota 30,00 m.

#### **4.2.1.2. Geomorfología**

El área de estudio corresponde geomorfológicamente a la denominada Cuenca Parandina, limitada al este por las estribaciones de la cordillera occidental y por el oeste por la línea del litoral. Se caracteriza por su topografía suave, con pequeñas colinas y compuestas de materiales de edad terciaria a cuaternaria.

La morfología del río Chira está conformada por materiales de origen aluvial, a través del lecho del río se puede diferenciar las tres formas de cauce del río: alargado, serpenteado y ramificado. Por presentar las tres formas de morfología existentes la capacidad de transporte de sedimentos es diferente, teniendo problemas de sedimentación en los tramos en los que el río se ramifica y en poco menor en los tramos serpenteados.

#### **4.2.1.3. Geología**

Geológicamente el área de estudio se encuentra en una zona cubierta por depósitos eólicos, constituido por arenas de grano fino a medio, constituyendo dunas de diversos tamaños que están fijados por arbustos y dunas en migración. Subyacente a los depósitos eólicos se encuentran materiales de origen aluvial de la cuenca del río Chira, constituido por arenas de grano medio fino, arenoso limoso, intercalados con arcillas comunes, poco plásticas y en algunos sectores materiales arcillosos de origen marino. Asimismo, infra yaciendo a los depósitos cuaternarios a mayor profundidad con respecto a la superficie existen rocas de edad terciaria correspondiente a la formación Zapallal, representado por intercalaciones de areniscas y argelitas con presencia de concentraciones calcáreas.

Las tierras agrícolas en el valle Chira tienen origen de formaciones aluviales muy diferenciadas como depósitos aluviales de arena, limo y grava provenientes del río y depósitos aluviales con arena gravosa proveniente de las quebradas de la margen derecha.

#### **4.2.1.4. Geotecnia**

En general en el distrito de riego Chira se presenta suelos de textura media y pesada del tipo franco arcilloso en la parte alta; y en la parte baja se presentan suelos de textura franco arenosos.

#### **4.2.2. Sistema Hidrológico del rio Chira**

#### **Descripción General de la Cuenca**

La cuenca de este río, geográficamente está situada entre los paralelos 03º40'28" y 05º07'06" de la latitud sur, y los meridianos 80º46'11" y 79º07'52" de longitud oeste Limita por el Norte con la cuenca del río Puyango, por el Sur con las cuencas de los ríos Piura y Huancabamba, por el Este con las cuencas de Zamora y Chinchipe (Ecuador) y por el Oeste con el Océano Pacífico.

El Chira es un río internacional, y su cuenca tiene un área de drenaje superficial de 19,095  $\rm Km^2$  hasta su desembocadura en el mar; de los cuales 7,162 Km<sup>2</sup> están dentro de territorio Ecuatoriano y 11,933 Km<sup>2</sup> dentro del territorio Peruano. Su cuenca húmeda es de aproximadamente 9,500 Km<sup>2</sup> .El río nace en la Cordillera Occidental de los Andes a más de 3,000 m.s.n.m. con el nombre de Catamayo, y después de recorrer 150 km se une con el río Macará donde toma el nombre de río Chira, recorre 50 km. sirviendo de límite entre Perú y Ecuador hasta encontrarse con el río Alamor continuando en la dirección Sur-Oeste en territorio peruano hasta su desembocadura en el mar después de haber recorrido 300 km aproximadamente. Sus principales afluentes son: por la margen izquierda los ríos Macará, Quiroz y Chipillico y por la margen derecha el río Alamor y varias quebradas como Hawai, Venados y Samán.

En la Figura Nº 3.1 se muestra la ubicación y el ámbito de la cuenca del río Chira.

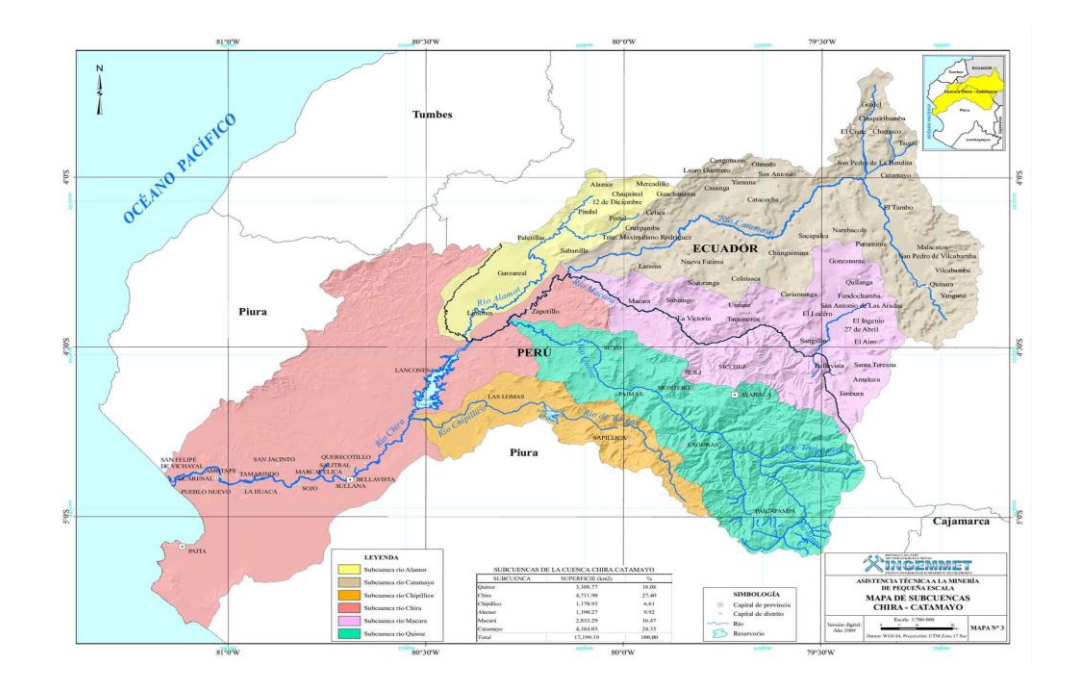

#### **Hidrometría**

Existen 25 estaciones hidrométricas ubicadas a lo largo de la cuenca del río Chira y sus cuencas vecinas. Estas estaciones son operadas por el Servicio Nacional de Meteorología e Hidrología (SENAMHI).

## **Recurso Hídrico**

El recurso hídrico del distrito de Riego lo constituye el río Chira de régimen permanente y cuya característica principal, es que tiene grandes avenidas en los meses de enero, febrero y marzo y estiajes pronunciados en los meses de septiembre a diciembre, dichas descargas son almacenadas en la Presa de Poechos, para luego salir reguladas al río Chira. De esta manera el sistema hidráulico Chira-Piura, con su componente principal el reservorio de Poechos, es la fuente principal para el abastecimiento de agua, y cubrir las demandas poblacionales, agrícolas e hidroeléctricas.

Para el cálculo del máximo caudal de diseño se ha considerado la información de los registros de la estación meteorológica Presa Puente Sullana-Sullana, puesto que la Represa de Poechos funciona como una estructura de regulación de las avenidas; teniéndose una base de información de 31 años (1985 – 2015), proyectando con un período de

retorno de 50 años. Utilizando como medio probabilístico para la determinación de la máxima avenida los métodos de Gumbel, Log. Normal, Log. Pearson III, se obtuvo como caudal de diseño instantáneo  $Qd = 986 \text{ m}^3\text{/s}.$ 

El efecto regulador y laminador del Reservorio de Poechos elimina las descargas instantáneas, por lo que no se aplica la fórmula de Fuller para este cálculo; tomándose como descarga máxima la resultante por el método de Gumbel.

### **4.2.2.1. Caudal de Diseño (Qd)**

Con la información de máximas descargas mensuales registradas en la estación hidrometereológica del río Chira Puente Sullana, se ha calculado el caudal de diseño con una proyección de 50 años utilizando el método de Distribución Gumbel o Extrema Tipo I, la que corresponde a un mayor ajuste (0.999), obteniéndose un caudal de Q=986m3/s.

El efecto regulador y laminador del Reservorio de Poechos hace que los caudales instantáneos no se presenten, por lo que para el diseño de las estructuras de protección se toma como caudal máximo Qd = 986m3/s.

#### **Cuadro N° 3:** Máximas descargas Anuales

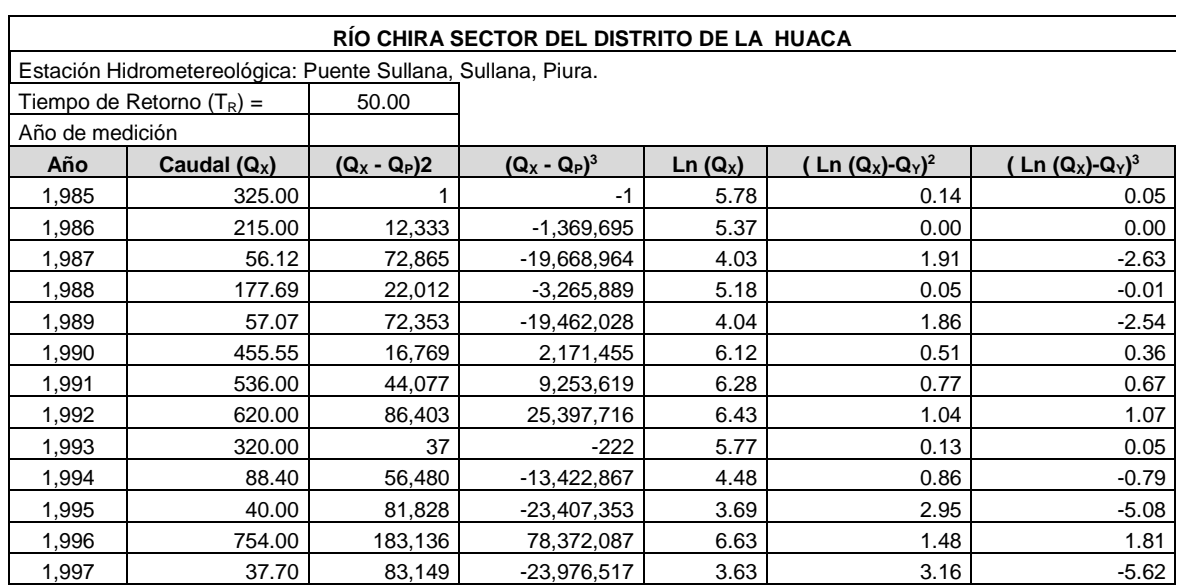

#### **ANALISIS ESTADISTICO DE MAXIMAS DESCARGAS ANUALES (m3/s)**

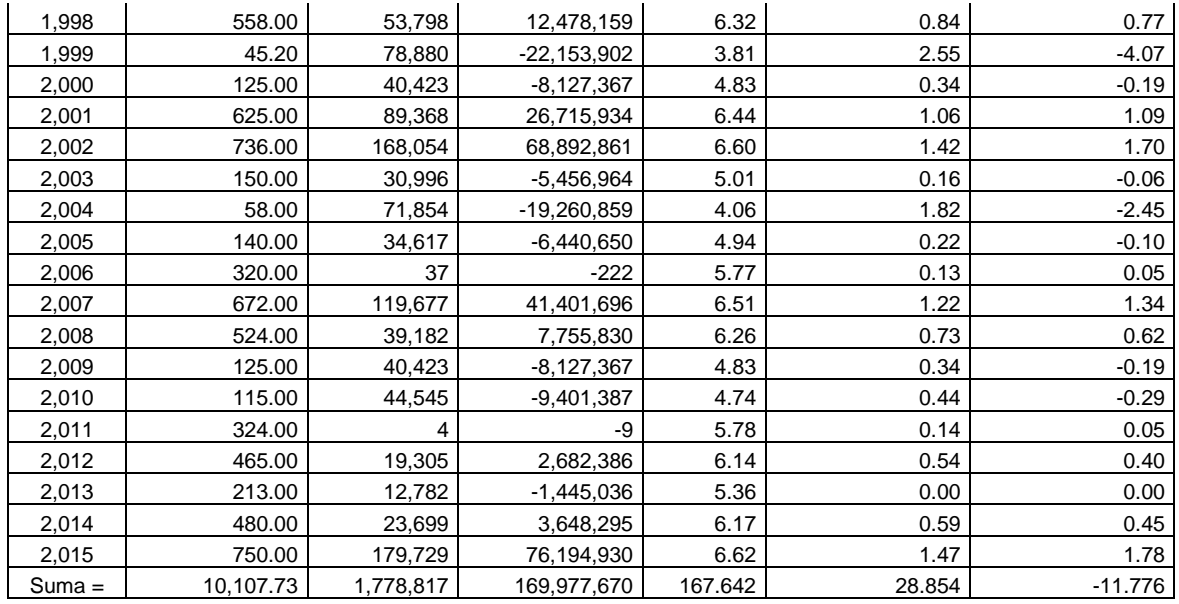

 **Cuadro N° 4:** Parámetros estadísticos

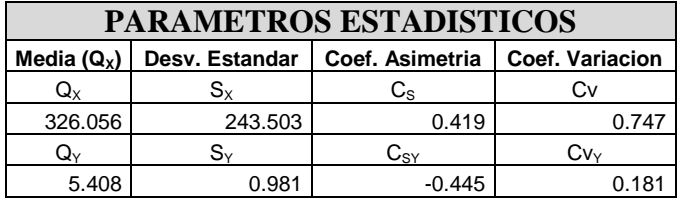

**Cuadro N° 5:** Lognormal de dos parámetros

**DISTRIBUCION LOGNORMAL DE DOS PARAMETROS**

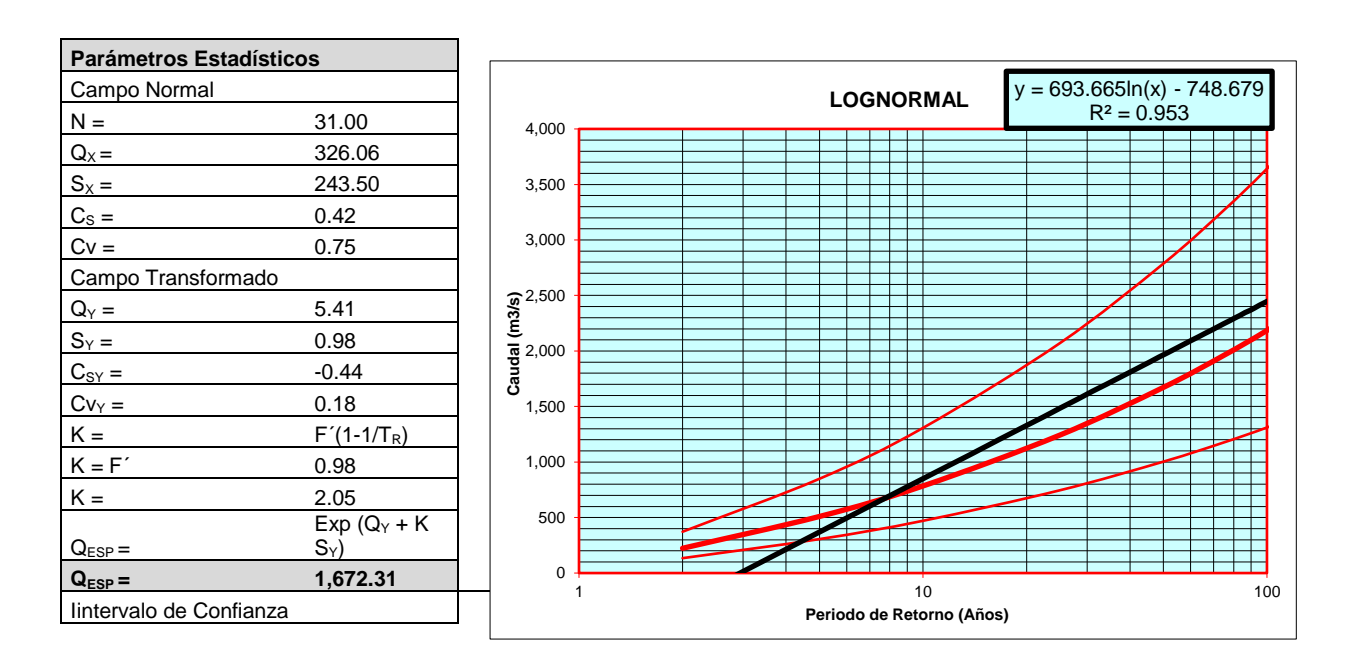

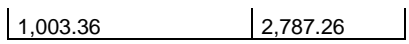

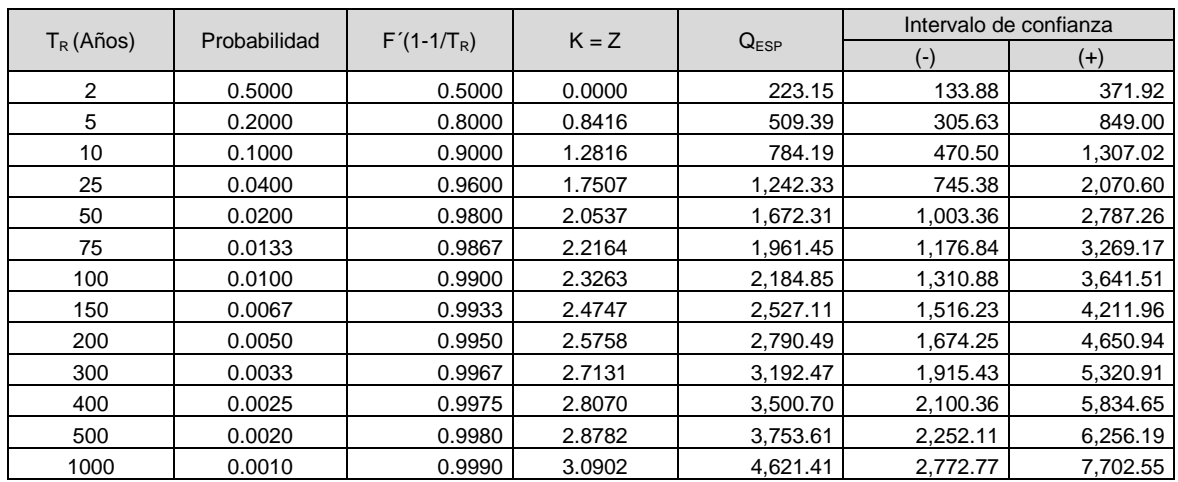

**Cuadro N° 6:** Gumbel o extrema tipo I

# **DISTRIBUCION DE GUMBEL O EXTREMA TIPO I**

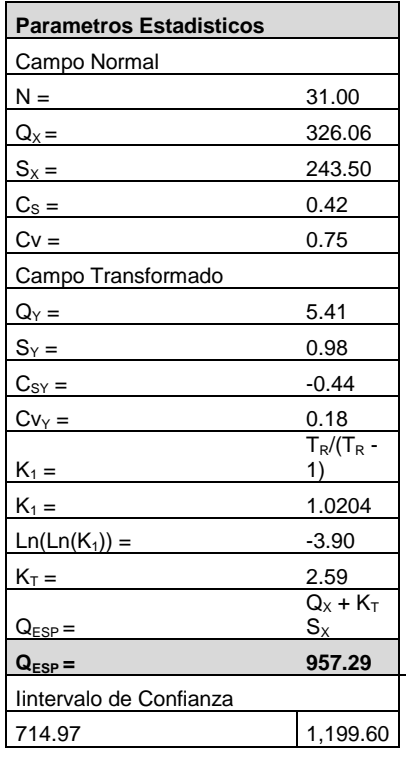

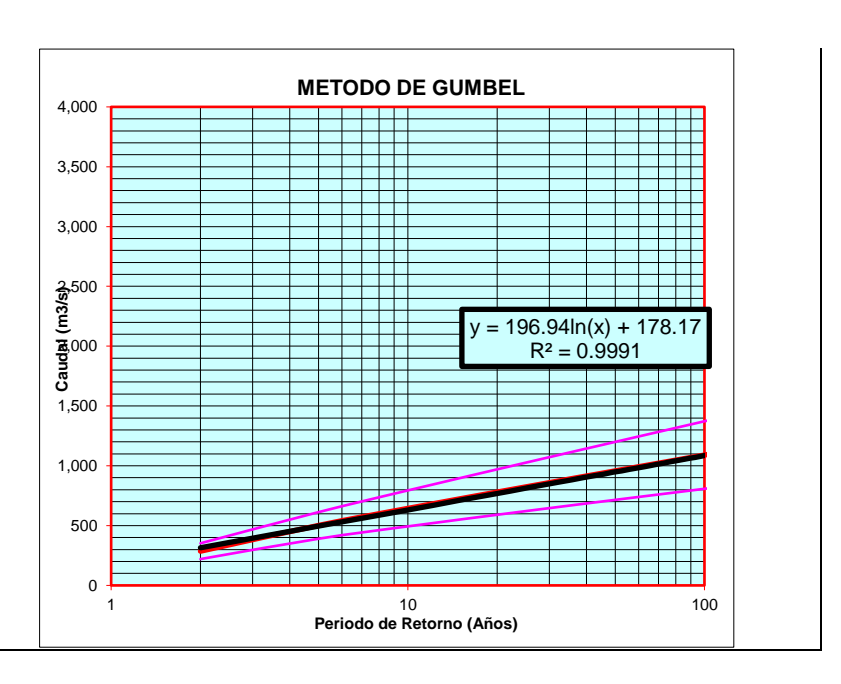

| $T_R$ (Años) | Probabilidad | Ln Ln $T_R/(T_R -$ | $K_T$   | $Q_{ESP}$ | Intervalo de confianza |          |
|--------------|--------------|--------------------|---------|-----------|------------------------|----------|
|              |              |                    |         |           | $(-)$                  | $(+)$    |
| 2            | 0.5000       | $-0.3665$          | $-0.16$ | 286.06    | 220.03                 | 352.08   |
| 5            | 0.2000       | $-1.4999$          | 0.72    | 501.25    | 390.05                 | 612.44   |
| 10           | 0.1000       | $-2.2504$          | 1.30    | 643.72    | 493.53                 | 793.91   |
| 25           | 0.0400       | $-3.1985$          | 2.04    | 823.74    | 621.24                 | 1,026.24 |
| 50           | 0.0200       | $-3.9019$          | 2.59    | 957.29    | 714.97                 | 1,199.60 |
| 75           | 0.0133       | $-4.3108$          | 2.91    | 1,034.91  | 769.24                 | 1,300.58 |
| 100          | 0.0100       | $-4.6001$          | 3.14    | 1,089.85  | 807.57                 | 1,372.12 |
| 150          | 0.0067       | $-5.0073$          | 3.45    | 1,167.15  | 861.43                 | 1,472.86 |
| 200          | 0.0050       | $-5.2958$          | 3.68    | 1,221.92  | 899.55                 | 1,544.29 |
| 300          | 0.0033       | -5.7021            | 4.00    | 1,299.06  | 953.19                 | 1,644.94 |
| 400          | 0.0025       | $-5.9902$          | 4.22    | 1,353.76  | 991.19                 | 1,716.34 |
| 500          | 0.0020       | $-6.2136$          | 4.39    | 1,396.17  | 1,020.63               | 1,771.71 |
| 1000         | 0.0010       | $-6.9073$          | 4.94    | 1,527.87  | 1,112.00               | 1,943.74 |

**Cuadro N° 7:** Log-Pearson III o gama de tres parámetros

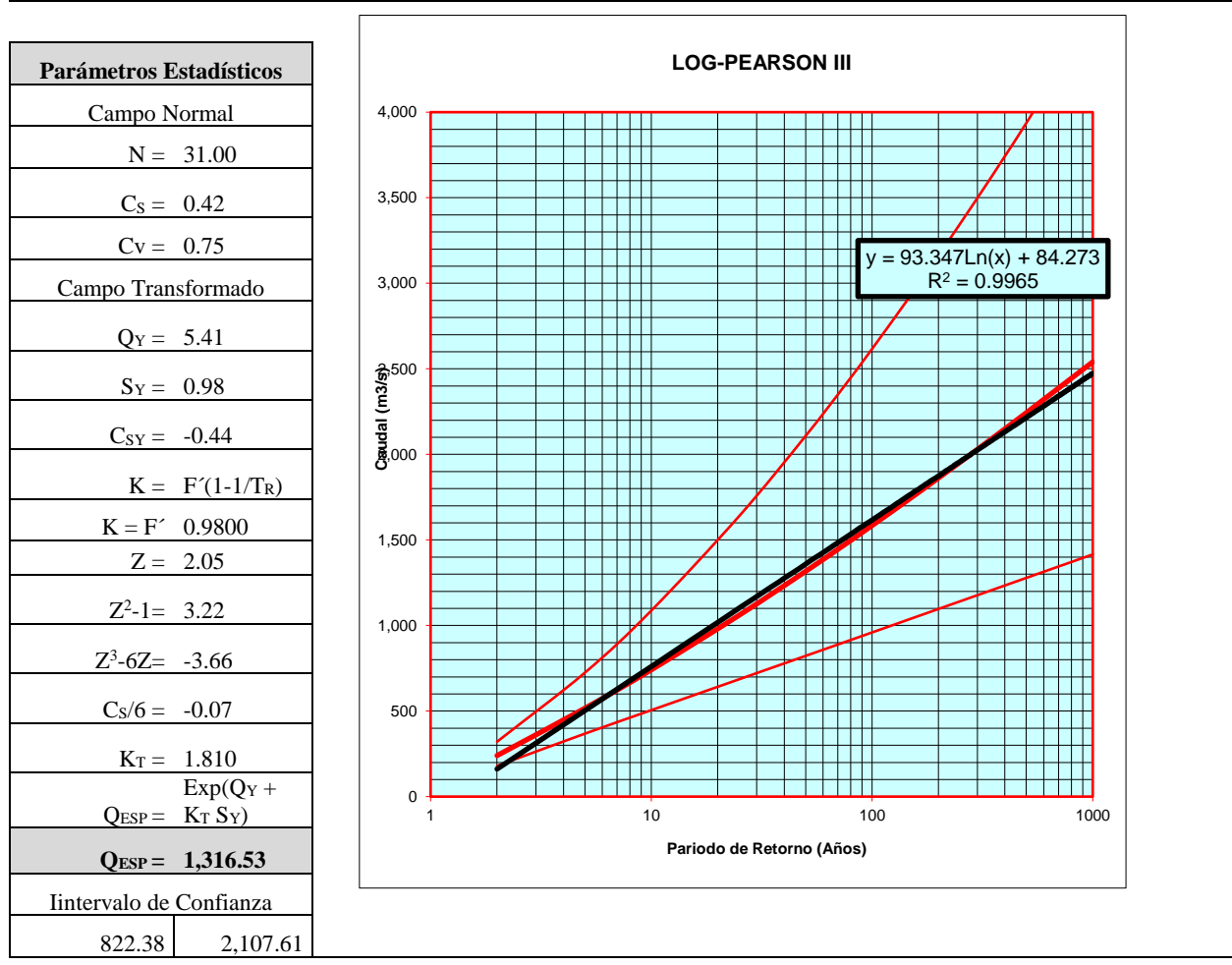

**DISTRIBUCION LOG - PEARSON III O GAMA DE TRES PARAMETROS**

**Cuadro N° 8:** Resultados caudal de diseño

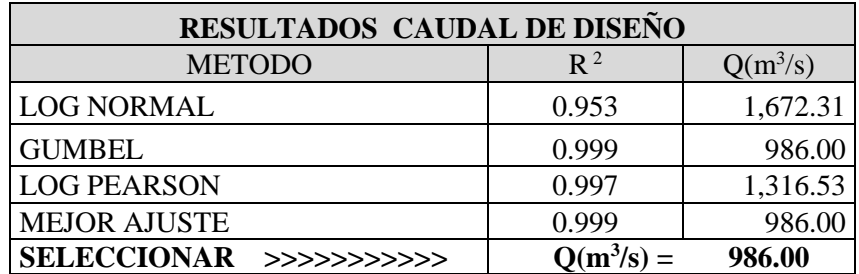

(\*) .-  $R =$  Coeficiente de Correlación

### **4.2.3. Cálculo de la Sección Estable**

Para el cálculo del ancho estable del río Chira se ha comparado el ancho actual del lecho observada directamente y comprobada en el plano de planta, un ancho estable en el tramo del proyecto es de 500 m, comparando con los resultados de ensayos teóricos considerando la teoría del régimen estable de Blench Altunin, la fórmula de Simson y Albertson, y el método de Manning , obteniéndose resultados entre los 253.51 m y 526.35 m., sin embargo para los efectos de diseño del presente proyecto se ha tomado el ancho registrado por el levantamiento topográfico B=550m, por ser una sección del río estable con flujo subcrítico.

**Cuadro N° 9:** Selección del ancho estable (B)

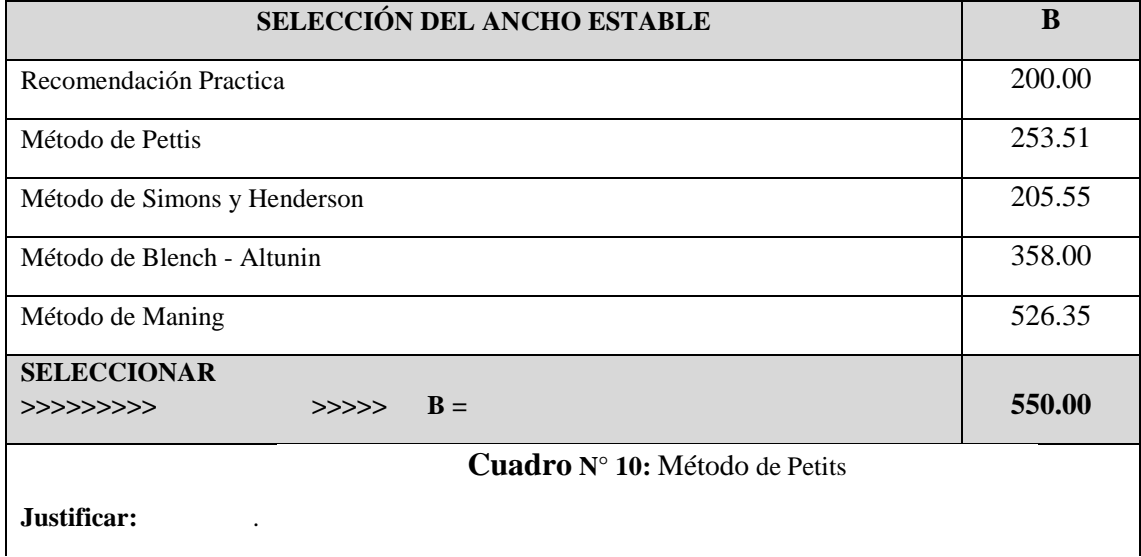

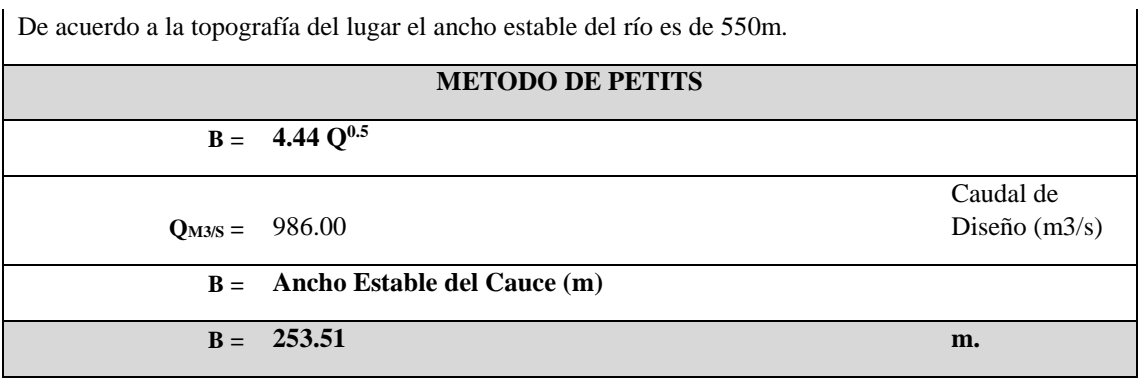

## **Cuadro N° 11:** Método de Simons y Henderson

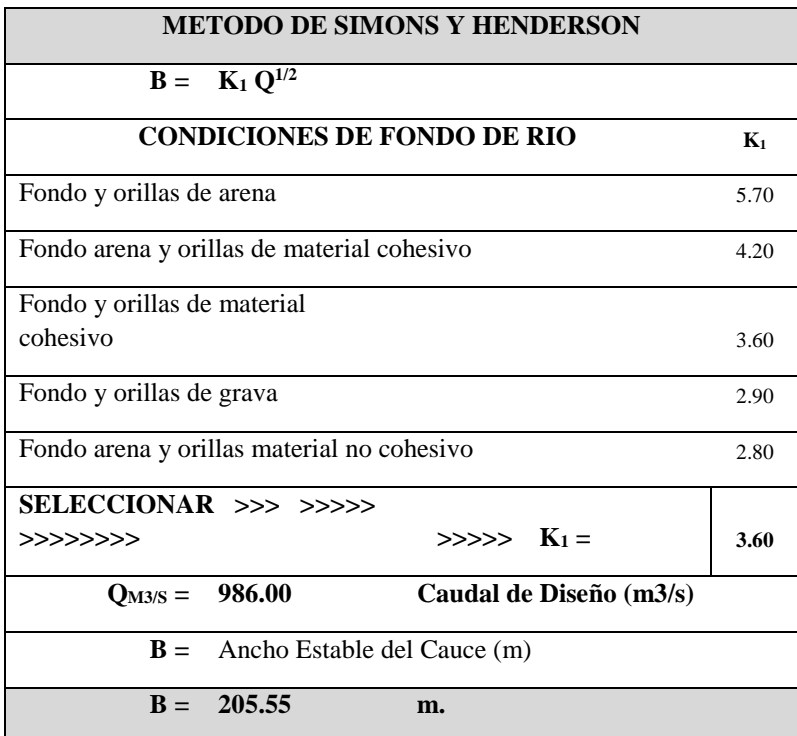

## **Cuadro N° 12:** Método de Blench - Altunin

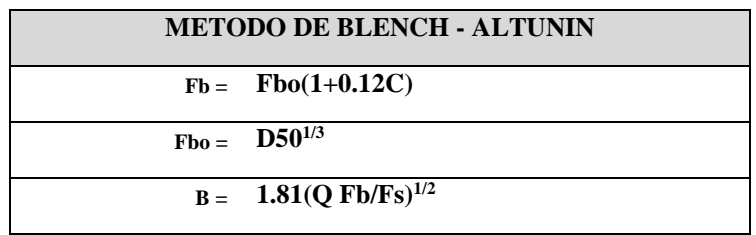

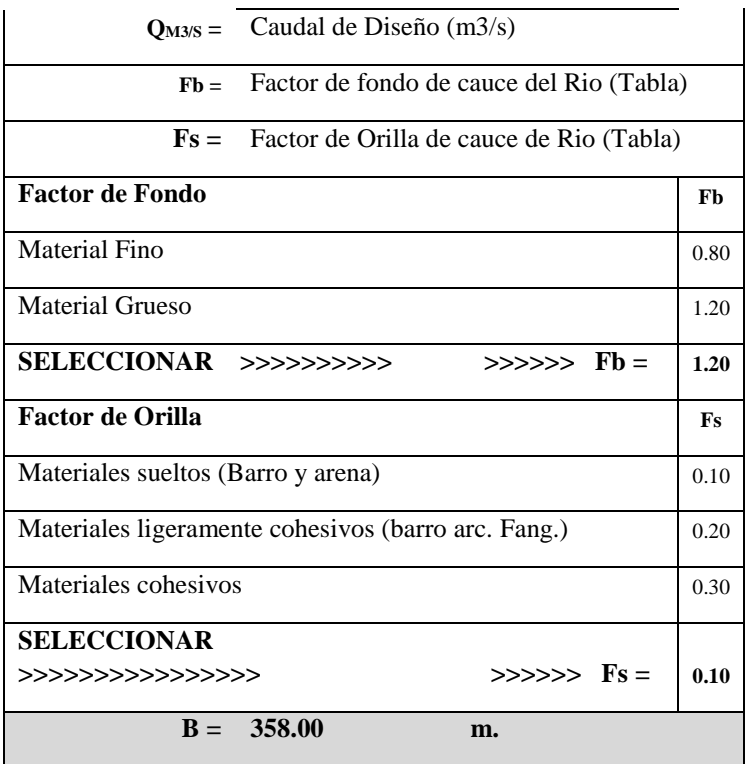

## **Cuadro N° 13:** Método de Manning

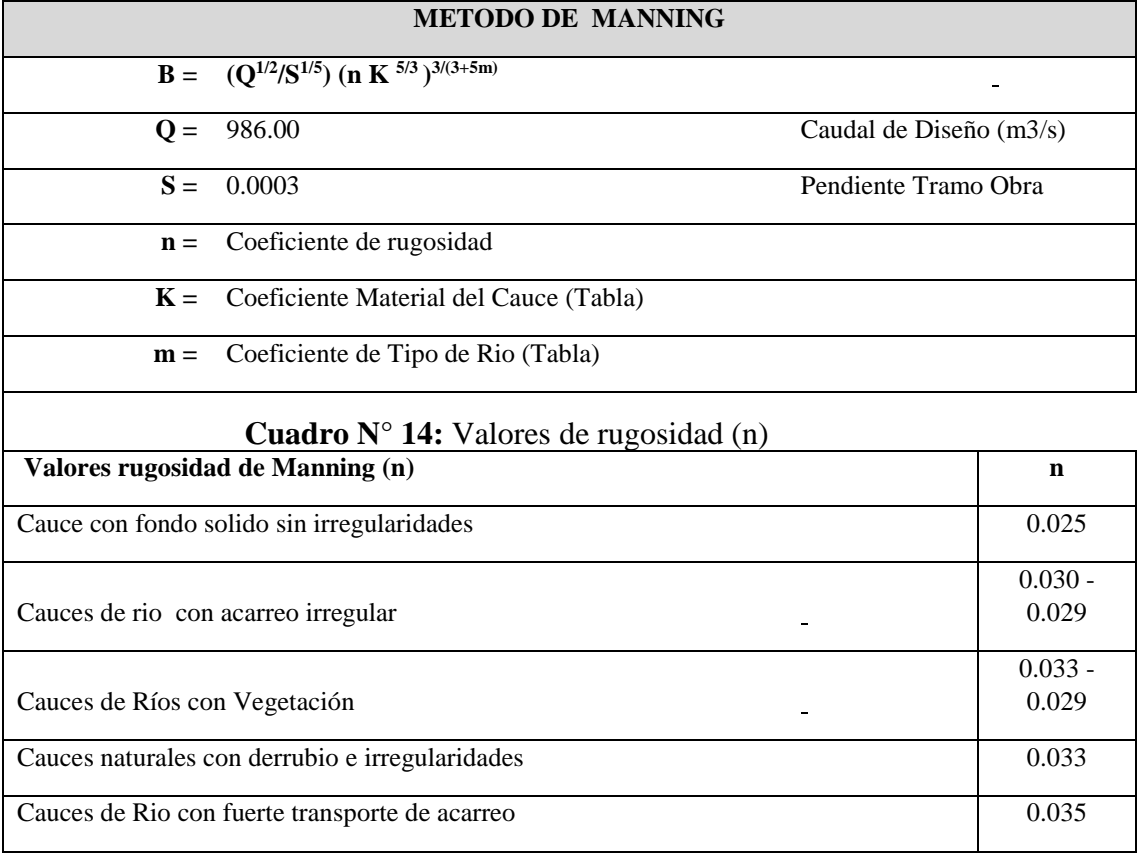

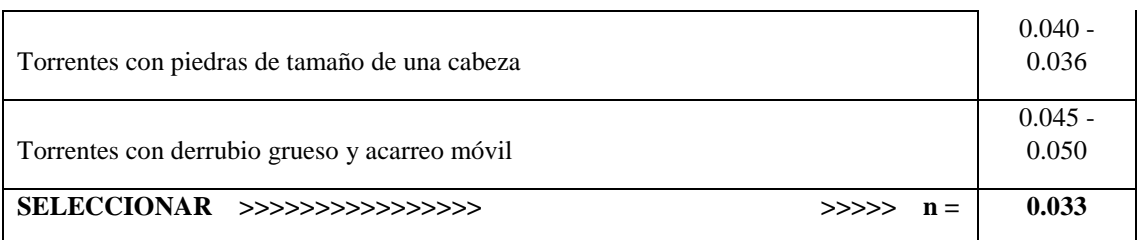

**Cuadro N° 15:** Coeficiente de material de cauce (k)

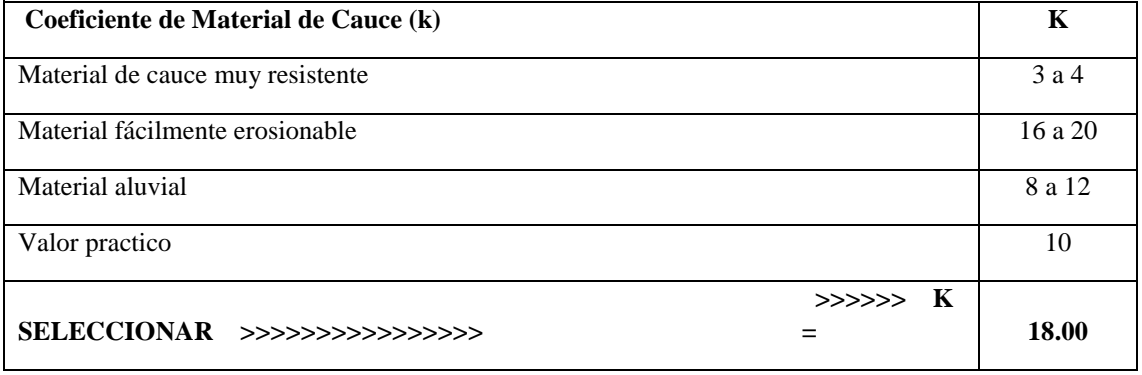

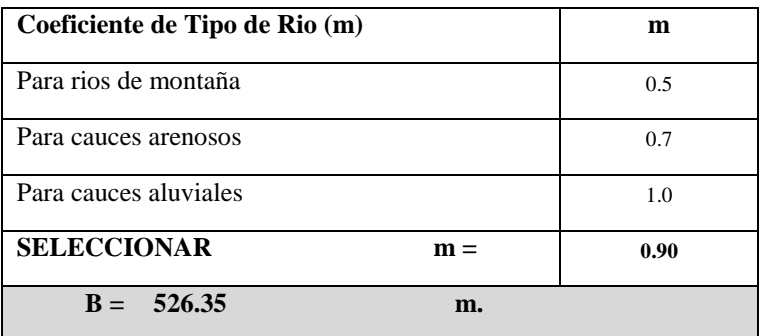

## **4.2.3.1. Cálculo del Tirante Máximo de Avenida y Altura de Muro de Encauzamiento**

Para obtener dichas características hidráulicas se ha procedido primero a

calcular el tirante máximo en función al ancho estable para lo cual se ha empleado la **Cuadro N° 16:** Coeficiente de tipo de rio (m)

fórmula de **Manning - Strickler :**

$$
Y = (Q/(Ks \ b \ S \ ^{0.5}))^{3/5}
$$

Se asume un coeficiente de rugosidad (Ks=33), de la tabla para valores de cauces naturales con derrubios e irregularidades.

Para un caudal de diseño Q=986m3/s, un ancho de B=550m., una pendiente S=0.00025 y un talud de Z=1.0, se obtiene un **Tirante Hidráulico de Diseño y=4.30 m.**

**Cuadro N° 17:** Método de Manning-Strickler (B>30)

|                                                |                                                 | METODO DE MANNING - STRICKLER (B > 30 M) |           |
|------------------------------------------------|-------------------------------------------------|------------------------------------------|-----------|
| $Y =$                                          |                                                 | $(Q/(Ks b S0.5))^{3/5}$                  |           |
| $Q =$                                          | 986.00                                          | Caudal de diseño $(m^3/s)$               |           |
| $Ks =$                                         |                                                 | Coeficiente de Rugosidad (Tabla)         |           |
|                                                | Valores para Ks para Cauces Naturales           |                                          | Ks        |
|                                                | Cauce con fondo solido sin irregularidades      |                                          | 40        |
|                                                | Cauces de rio con acarreo                       |                                          |           |
|                                                | irregular                                       |                                          | $33 - 35$ |
|                                                | Cauces de Ríos con Vegetación                   |                                          | $30 - 35$ |
|                                                | Cauces naturales con derrubio e irregularidades |                                          | 30        |
| Cauces de Rio con fuerte transporte de acarreo | 28                                              |                                          |           |
| Torrentes con piedras de tamaño de una cabeza  |                                                 |                                          | $25 - 28$ |
|                                                | Torrentes con derrubio grueso y acarreo móvil   |                                          | $19 - 22$ |
|                                                | <b>SELECCIONAR</b>                              |                                          |           |
|                                                | >>>>>>>>>>>>>>>>                                | $>>>>$ Ks =                              | 33.00     |
| $B =$                                          | 550.00                                          | Ancho estable (m)                        |           |
| $b =$                                          | 550.00                                          |                                          |           |
| $S =$                                          | 0.00025                                         | Pendiente del tramo (m/m)                |           |
| $Y =$                                          |                                                 | Tirante hidráulico de diseño (m)         |           |
| $Y =$                                          | 4.30                                            | m                                        |           |

Con este resultado, se calcula la velocidad promedio, según la fórmula de Manning-Strickler :

$$
V_m = Ks R^{2/3} S^{1/2}
$$

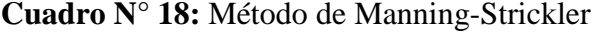

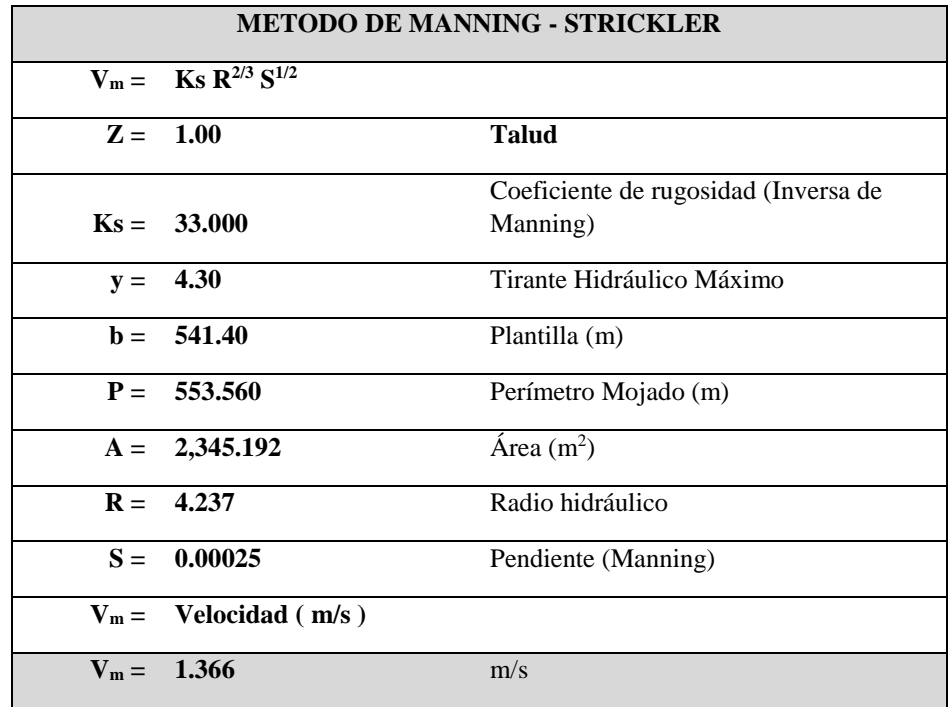

Obteniéndose un perímetro mojado P=553.56 m., un área hidráulica de A=2,345.19 m2, un radio hidráulico de R= 4.24 m., y la velocidad de diseño de **V=1.366 m/s, en un régimen de flujo Subcrítico**.

**Cuadro N° 19:** Régimen del caudal del rio

| REGIMEN DEL CAUDAL DEL RIO |                        |                            |  |
|----------------------------|------------------------|----------------------------|--|
|                            | Numero de Frode        |                            |  |
|                            | $F = V/(g^*A/T)^{1/2}$ |                            |  |
|                            | $V = 1.366$            | Velocidad (m/s)            |  |
| $\mathbf{g} =$             | 9.810                  | Aceleración de la gravedad |  |
|                            | $A = 2,345.192$        | Area hidráulica (m2)       |  |
| $F =$                      | 0.211                  | <b>FLUJO SUBCRITICO</b>    |  |

#### **4.2.4. Cálculo de la Profundidad de Socavación**

El efecto de socavación producidos por el agua en un cauce es de mayor incidencia en la zona de unión del talud y la plantilla, por tal motivo es necesario protegerla con un dentellón que esté formado por roca de las mismas características del espigón, esta uña servirá para darle mayor estabilidad al enrocado del talud, puesto que trabajan como base de sustentación.

Con la finalidad de determinar la profundidad que debe dársele a la uña se calcula los efectos de socavación que se produce en el cauce de acuerdo a la presión de arrastre del agua y el tipo de material de roca utilizada, por lo que se asume que el material del fondo del río será reemplazado por roca de cantera formando una estructura anti socavante que dará la estabilidad necesaria al pie del talud, colocándola sobre el fondo, permitiendo reducir la profundidad de socavación.

Para determinar éste parámetro se ha utilizado la formula L.L list Van Lebediev para **suelos no cohesivos**, utilizando las siguientes fórmulas:

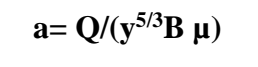

 $Q =$  Caudal (m3/s)

y = Tirante hidráulico (m)

 $B =$  Ancho del Cauce (m)

 $\mu = 1$  Coeficiente Contracción (Tabla)

 $a = 0.52$ 

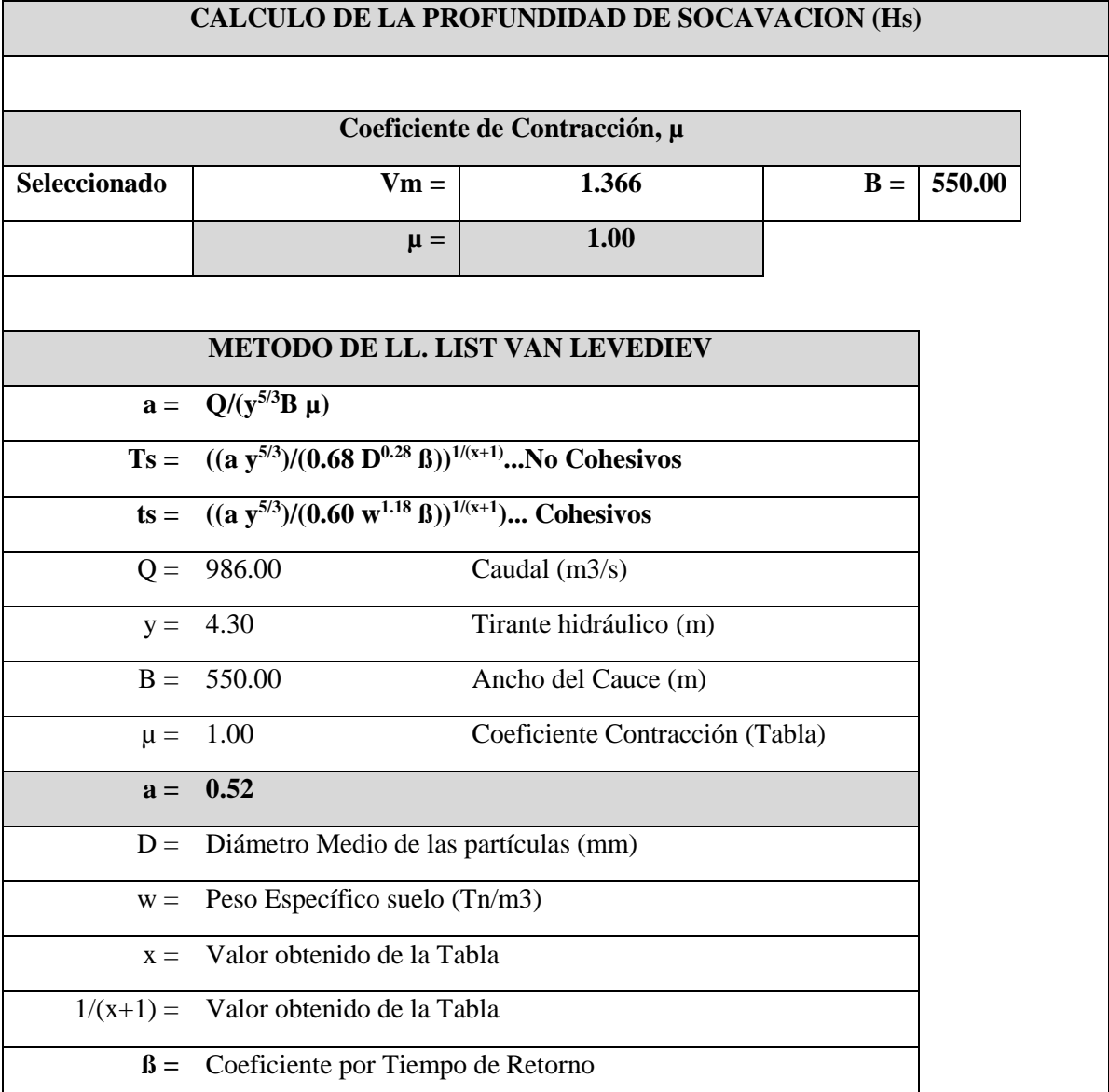

# **Cuadro N° 20:** Calculo de la profundidad de socavación

## **Para suelos No Cohesivos**

 $T_s = ((a y^{5/3})/(0.68 D^{0.28} \beta))^{1/(x+1)}$ 

….Para suelos No Cohesivos

D = 0.50mm Diámetro Medio de las partículas de suelo, según granulometría

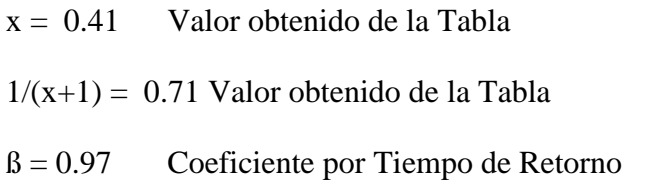

**Cuadro N° 22:** Selección de δ en el s.c o s.n.c
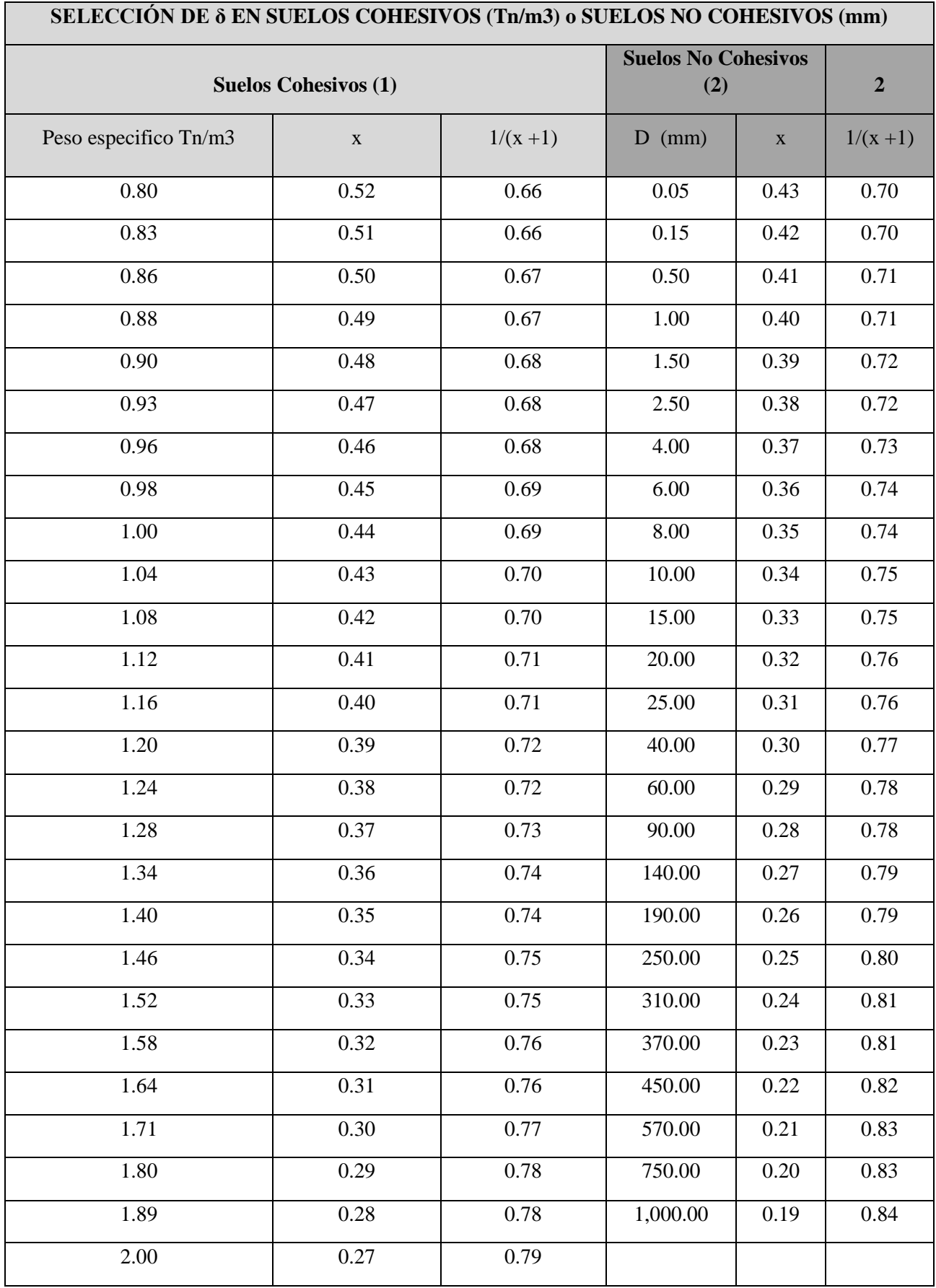

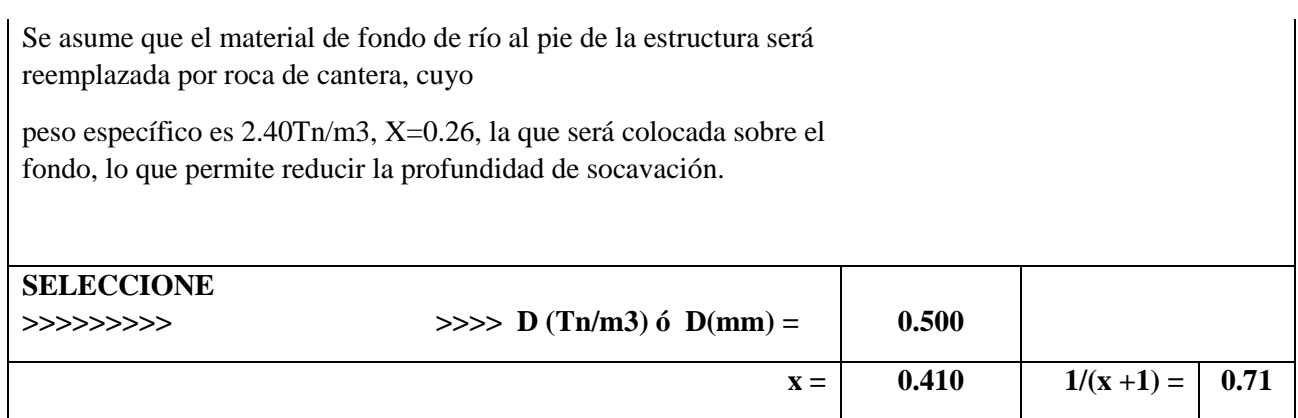

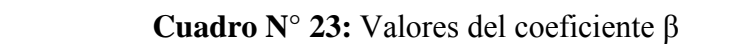

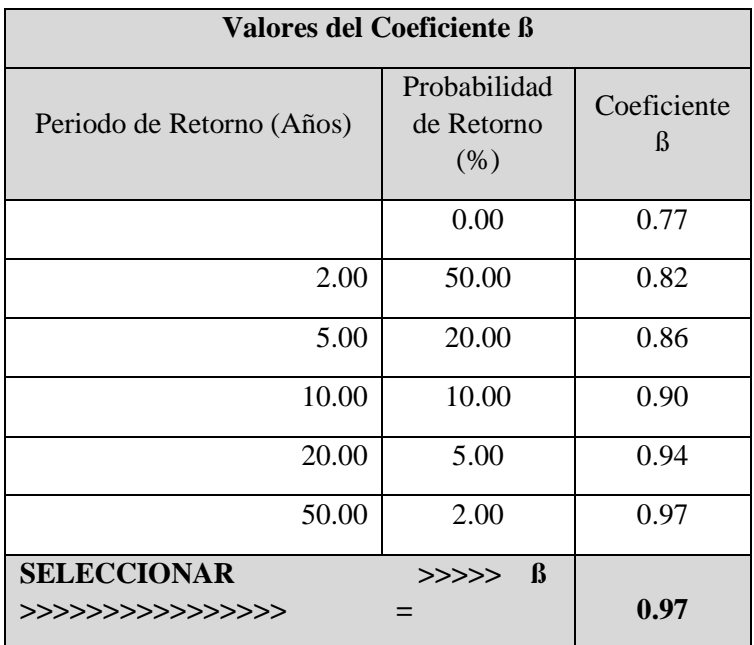

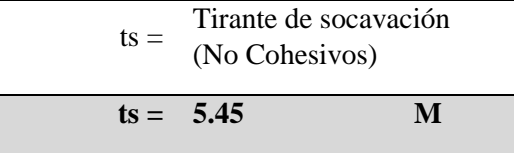

### **4.2.4.1. Cálculo de la Profundidad de Socavación para Tramos Rectos**

Se obtiene:

Un tirante de socavación ts =  $5.45$  m y un tirante hidráulico y=4.30, se tiene, una profundidad de socavación de:

$$
Hs = ts - y = 5.45 - 4.30 = 1.15
$$

$$
Hs = 1.15 \text{ m.}
$$

**Cuadro N° 24:** Profundidad de socavación (Hs1) en tramos rectos

| PROFUNDIDAD DE SOCAVACION (Hs1) EN TRAMOS RECTOS |                                  |                                                 |  |  |  |  |  |
|--------------------------------------------------|----------------------------------|-------------------------------------------------|--|--|--|--|--|
|                                                  | $Hs = ts - y$                    |                                                 |  |  |  |  |  |
|                                                  | $ts = 5.45$                      | Tirante de socavación<br>(m)                    |  |  |  |  |  |
|                                                  | $y = 4.30$                       | Tirante hidráulico con<br>avenida de diseño (m) |  |  |  |  |  |
|                                                  | $Hs =$ Profundidad de socavación |                                                 |  |  |  |  |  |
| $H_{S1} = 1.15$                                  |                                  | m.                                              |  |  |  |  |  |

## **4.2.4.2. Cálculo de la Profundidad de Socavación para Tramos Curvos**

La profundidad de socavación se calcula mediante el Método de Altunin :

```
Ymax = e*dr
```
Así para el tramo curvo en análisis con un radio de curva de 2,000 m. se obtiene un coeficiente de incremento (e=2.33) al tirante de diseño de t=4.30m., obteniéndose un tirante de socavación máximo en la curva de tmax=10.03, obteniéndose una profundidad de socavación de:

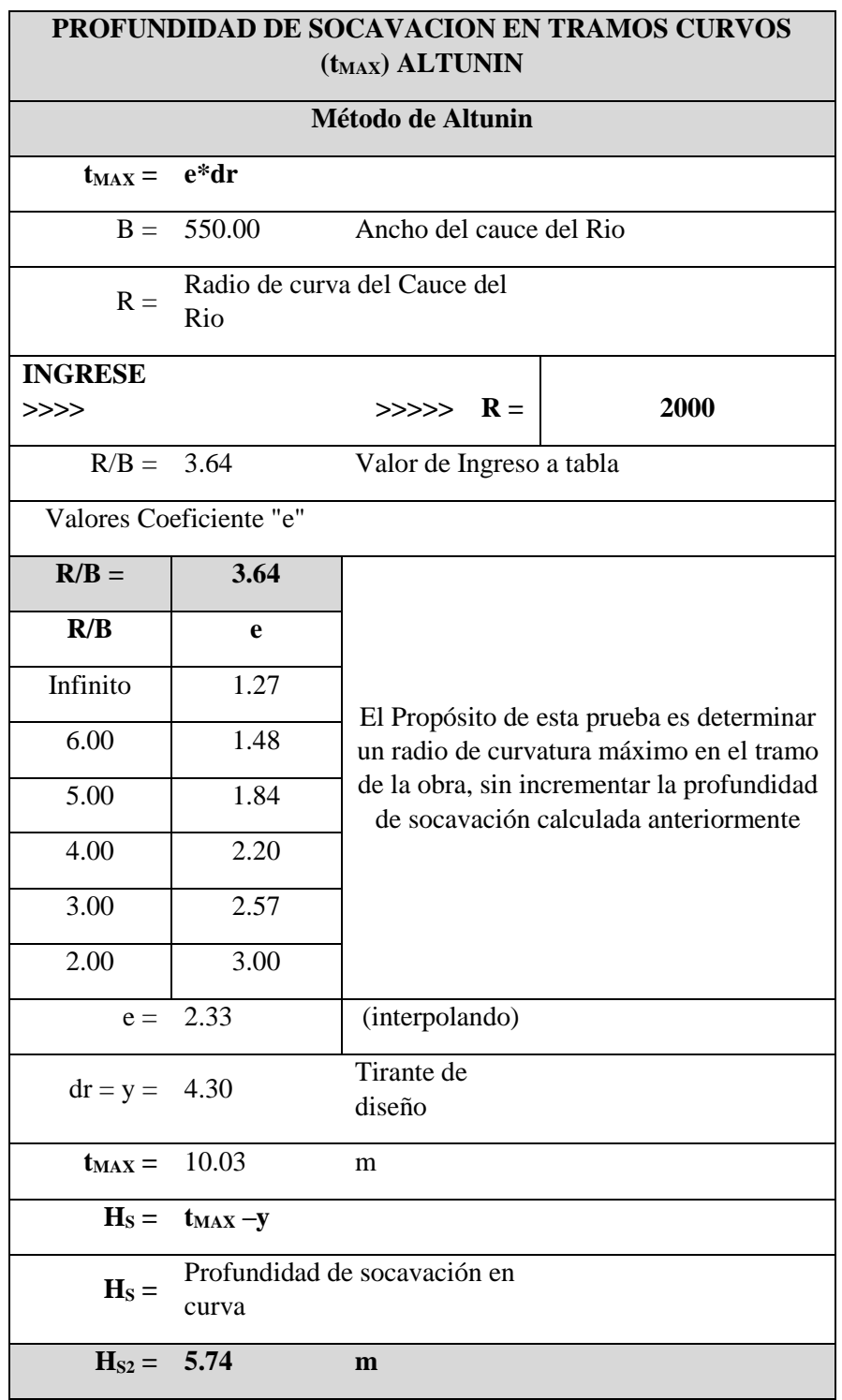

## **Cuadro N° 25:** Profundidad de socavación (tmax) en tramos curvos

 $Hs=$  tmax  $- y = 10.03 - 4.30 = 5.74$ 

#### **4.2.4.3. Cálculo de la Profundidad de Socavación en el Espigón**

Para el cálculo de la profundidad de socavación en el espigón se utiliza la fórmula de Artomonov:

$$
Tmax = Pd * Pq * Pk * y
$$

Tmax: Profundidad de socavación (m)

Pd: Coeficiente que depende del ángulo del espigón (105º)

Pq: Coeficiente que depende del caudal que pasa sobre el espigón en relación al caudal total.

Pk : Coeficiente que depende del talud del espigón.

y : Tirante aguas arriba del espigón, sin socavación.

$$
T(max) = 6.25
$$
  $y = 4.30$ 

La profundidad de socavación en el espigón será la diferencia entre los tirantes: Hs=T max-y

$$
Hs = 1.96 \; \mathrm{m}.
$$

Se puede uniformizar criterios, estableciendo como profundidad de socavación en el espigón y en la uña de **Hs = 2.00**

# **Cuadro N° 26:** Profundidad de socavación en espigones

|                                                           |                  |              | PROFUNDIDAD DE SOCAVACION EN ESPIGONES, METODO DE ARTOMONOV |               |                |      |      |
|-----------------------------------------------------------|------------------|--------------|-------------------------------------------------------------|---------------|----------------|------|------|
| $Tmax = Pd * Pq * Pk * y$                                 |                  |              |                                                             |               |                |      |      |
| $T$ max = Profundidad                                     |                  |              |                                                             |               |                |      |      |
| máxima de socavación                                      |                  |              |                                                             |               |                |      |      |
| $Pd = Coeficiente$ que depende del ángulo<br>de espigón   |                  |              |                                                             |               |                |      |      |
| $Pq = Coeficiente$ que<br>depende del gasto               |                  |              |                                                             |               |                |      |      |
| $Pk = Coeficiente$ que<br>depende del talud               |                  |              |                                                             |               |                |      |      |
| $y =$ Tirante aguas arriba del estribo, sin<br>socavación |                  |              |                                                             |               |                |      |      |
|                                                           |                  |              |                                                             |               |                |      |      |
| Valores del coeficiente Pd en función del ángulo          |                  |              |                                                             |               |                |      |      |
| Ø                                                         | $30^{\circ}$     | $60^{\circ}$ | $90^\circ$                                                  | $120^{\circ}$ | $150^\circ$    |      |      |
| Pd                                                        | 0.84             | 0.94         | 1.00                                                        | 1.07          | 1.19           |      |      |
|                                                           |                  |              |                                                             |               |                |      |      |
| Valores del coeficiente Pq en función del gasto Q1/Qt     |                  |              |                                                             |               |                |      |      |
| Q1/Qt                                                     | 0.1              | 0.2          | 0.3                                                         | 0.4           | 0.5            | 0.6  | 0.7  |
| Pq                                                        | 2.00             | 2.65         | 3.22                                                        | 3.45          | 3.67           | 3.87 | 4.06 |
|                                                           |                  |              |                                                             |               |                |      |      |
| Valores del coeficiente Pk en función del talud           |                  |              |                                                             |               |                |      |      |
| <b>Talud</b>                                              | $\boldsymbol{0}$ | 0.5          | $\mathbf{1}$                                                | 1.5           | $\overline{2}$ | 3    |      |
| Pk                                                        | 1.00             | 0.91         | 0.85                                                        | 0.83          | 0.61           | 0.5  |      |

**Cuadro N° 27:** Valores de coeficientes Pd, Pq y Pk

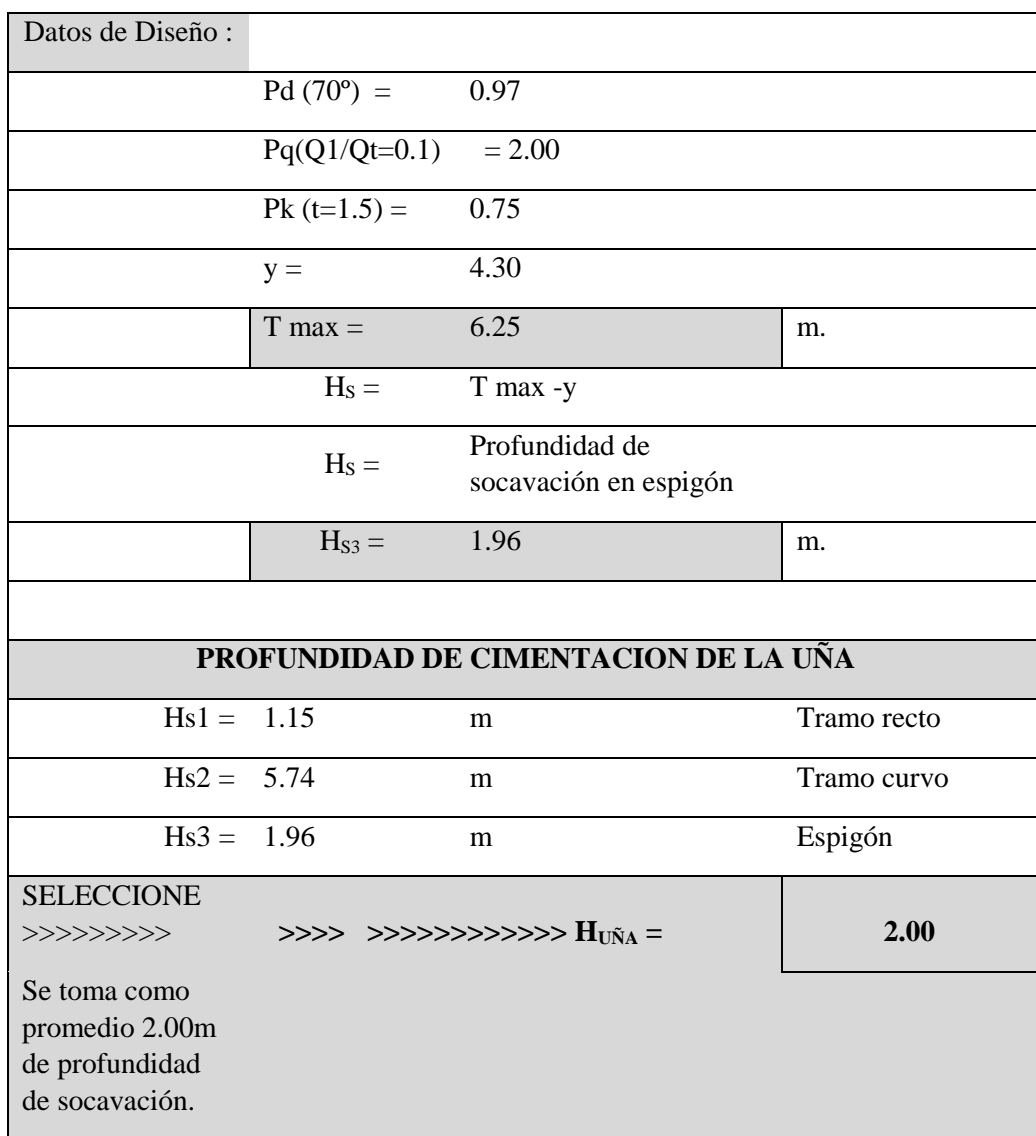

### **Cuadro N° 28:** Datos de diseño

**Cuadro N° 29:** Profundidad de cimentación de la uña

## **4.2.5. Cálculo Estructural del Espigón**

# **4.2.5.1. Cálculo de la Altura del Espigón**

Se calcula el borde libre del dique mediante la Energía Cinética (He):

$$
He = V^2 / 2g
$$

Para un tirante de diseño y=4.30 mt., amplificado por un factor "c", que para un caudal de diseño entre 3,000 y 4,000m3/s, se asume c=2, obteniéndose un borde libre de bl=0.19m., y por recomendaciones prácticas, el borde libre seria de 1.00 m, sin embargo, por ser un flujo sub crítico, no es necesario aumentar el borde libre, porque se toma como promedio en **bl = 0.70m.**

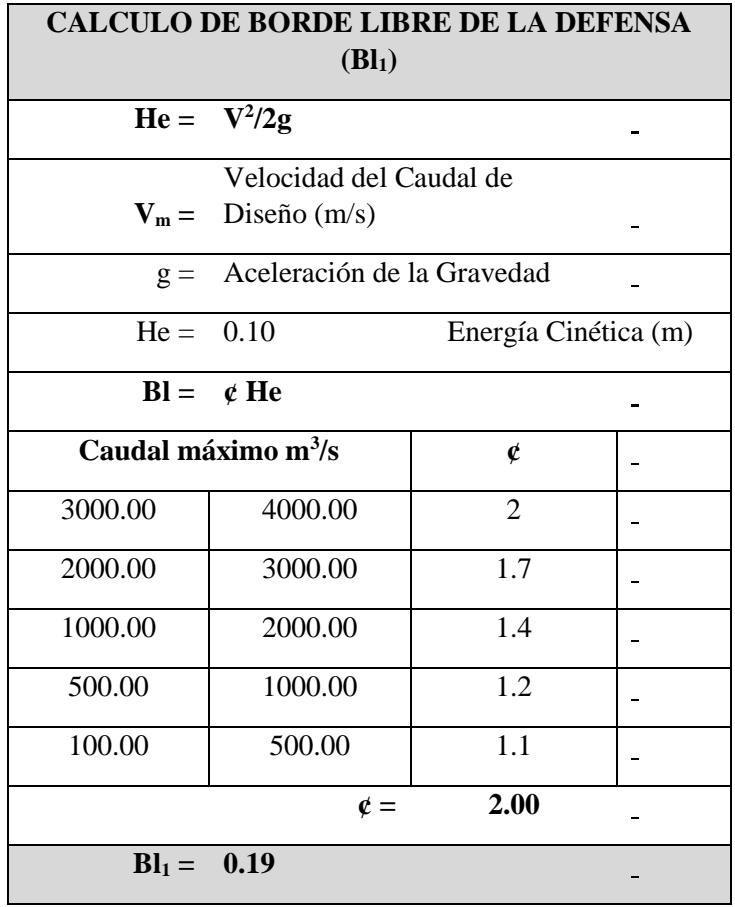

**Cuadro N° 30:** Calculo del borde libre de la defensa

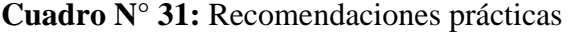

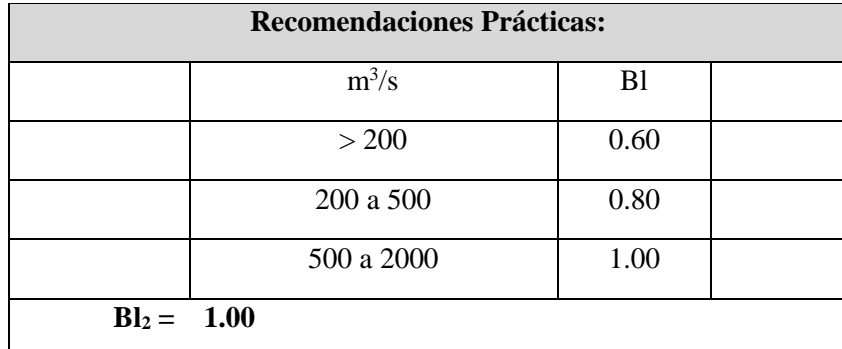

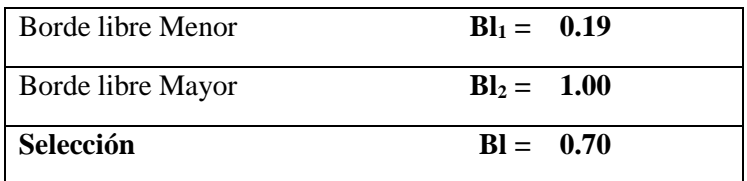

La altura del dique (Hd) es la sumatoria del tirante normal más el borde libre calculado: Hd= y+Bl

**Hd = 4.30 + 0.70 = 5.00 m.**

**Cuadro N° 32:** Calculo de la altura del dique

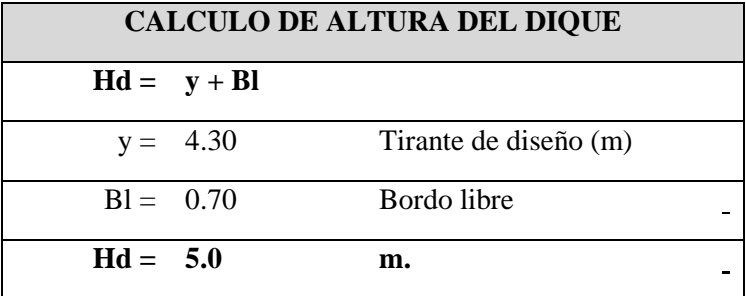

**Cuadro N° 33:** Criterio adicional para ajuste final

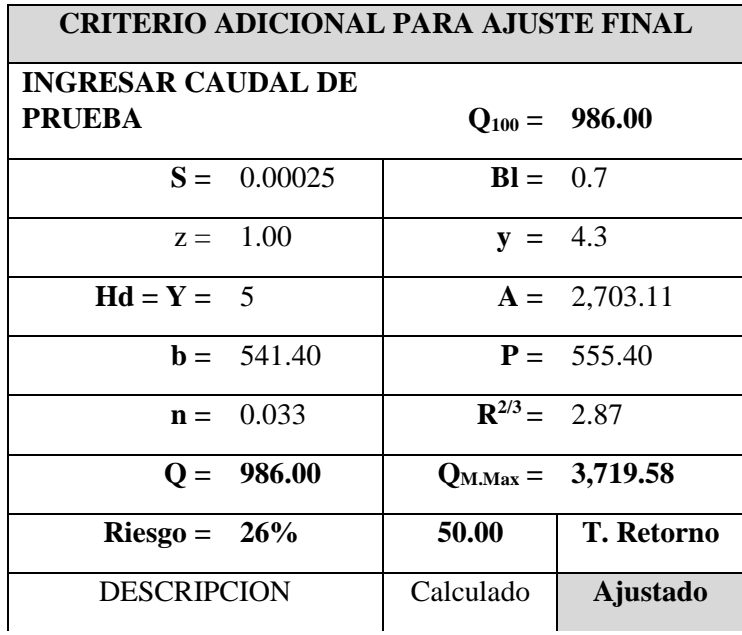

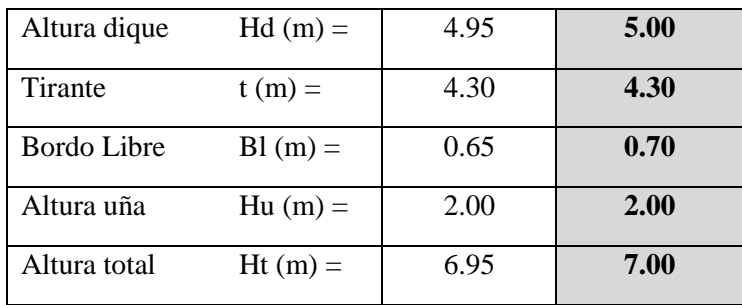

#### **4.2.5.2. Localización en Planta del Espigón**

Para el diseño original de toda la obra se trazó en planta el eje del río y orillas a proteger, se trazó las líneas paralelas al eje que demarcan las futuras orillas buscadas. Las líneas imaginarias trazadas indican el extremo final de los espigones diseñados, a la cual llegaría su extremo.

## **4.2.5.3. Orientación del Espigón**

La orientación de los espigones se mide por el ángulo que forma el eje longitudinal del mismo con la dirección hacia aguas abajo de la tangente a la orilla en el punto de arranque. La ubicación del espigón declinante orientados hacia aguas abajo forma un ángulo de 15º (90º + 15º = 105º) con la dirección de la corriente.

## **4.2.5.4. Longitud del Espigón**

La longitud total del espigón se divide en longitud de anclaje o empotramiento dentro de la margen, y la longitud de trabajo que está dentro de la corriente.

La longitud de trabajo se ha determinado teniendo en cuenta:

#### $y \leq Lt \leq B/15$

Donde:

 $B =$  Ancho medio del cauce para caudal dominante

y = Tirante medio del cauce para caudal dominante

La longitud de trabajo que se considera está regida por la distancia desde el margen a la línea imaginaria de la nueva orilla.

```
Lt = 35 y 40 m
```
## **4.2.5.5. Separación entre Espigones**

En tramos curvos es recomendable separaciones de 3 a 4 veces la longitud de trabajo:

$$
SP = 3 * Lt \cdot 4 * Lt
$$
  
SP = 3 x 35 = 105 \cdot 3 x 40 = 120  
SP = 4 x 35 = 140 \cdot 4 x 40 = 160

#### **4.2.5.6. Talud de los Espigones**

Como el material de construcción del espigón será roca de buen peso específico se dará un talud de 1:1.

#### **4.2.5.7. Permeabilidad del Espigón**

El material a usar es roca, con la finalidad de constituir un espigón permeable, para que el agua cargada de sedimentos pase entre ellos y al reducir su velocidad deposite dichos materiales.

#### **4.2.5.8. Calidad y Tamaño de la Roca**

La roca se extraerá de la cantera "Pampa de Tamarindo", la cual cumplirá con ser sana, dura, resistente al agua y a los esfuerzos cortantes, y de forma angulosa.

Para el cálculo del tamaño de la roca (D50) se ha utilizado la fórmula de Isbash, calculado al extremo del espigón, punto más crítico, y la roca asentada sobre un fondo plano:

#### **D<sup>50</sup> =0.58823v<sup>2</sup> /(wg)**

Obteniéndose en D50= 0.09m, por seguridad y siguiendo los criterios considerados en anteriores proyectos se considera una roca de forma paralelepípedo, con un diámetro medio D50=0,90m.

**Cuadro N° 34:** Calculo del diámetro medio de la roca

#### **CALCULO DEL DIAMETRO MEDIO DE LA ROCA**

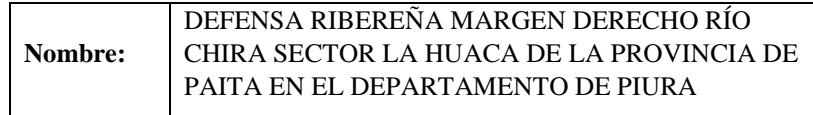

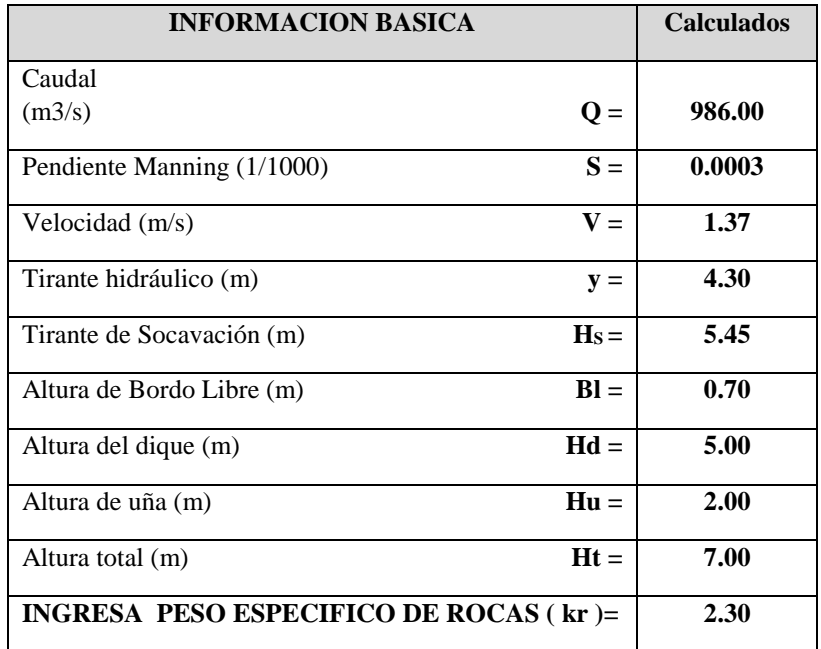

## **Cuadro N° 35:** Información básica

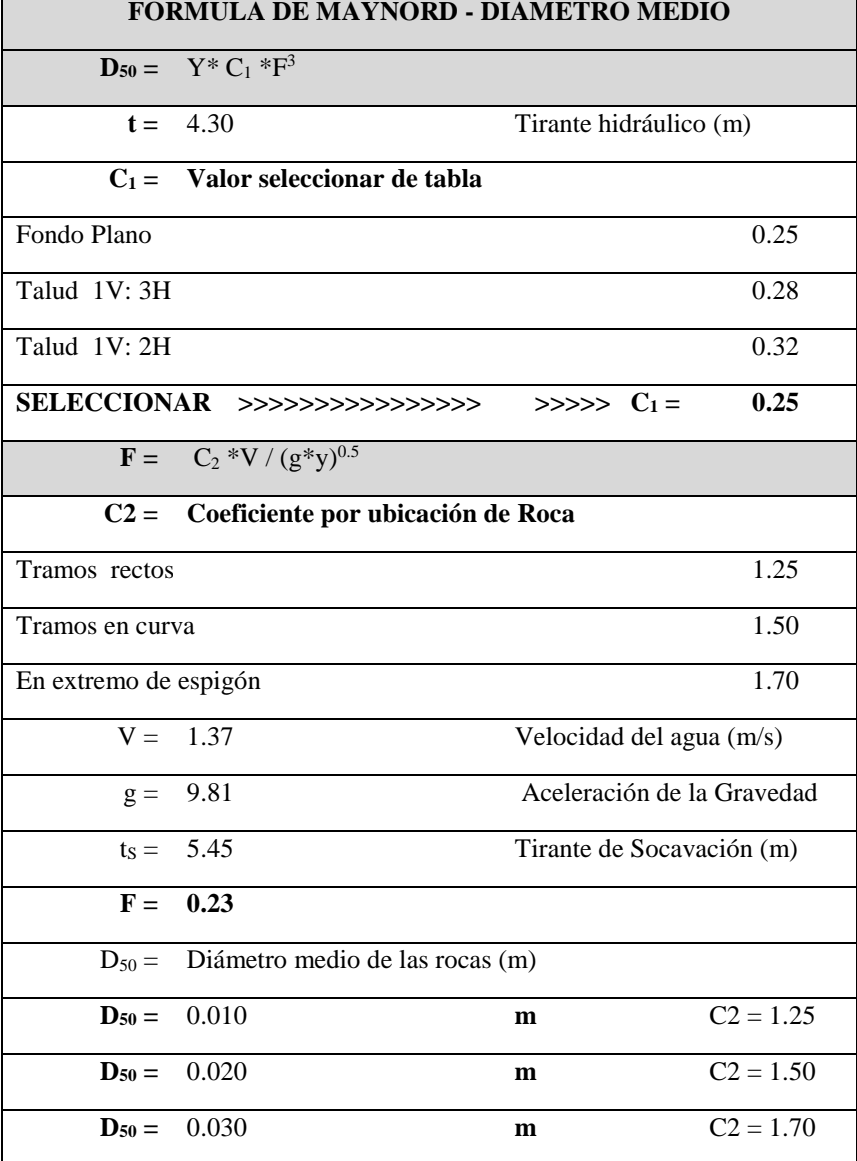

# **Cuadro N° 36:** Formula de Maynord-diámetro medio

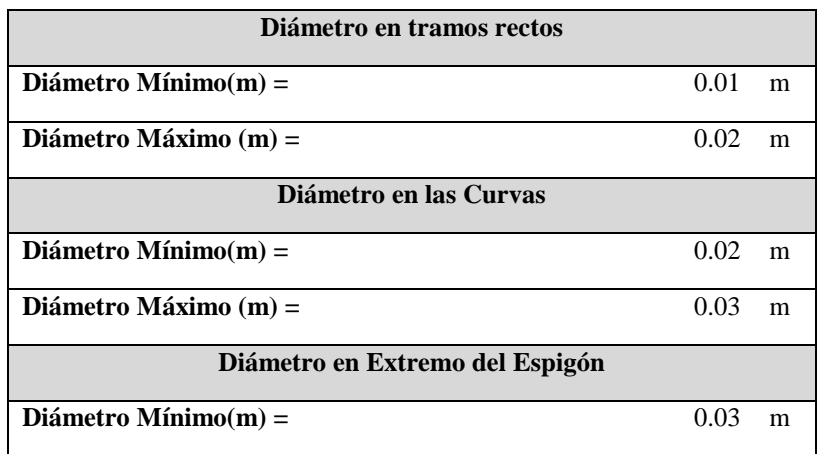

**Cuadro N° 37:** Diámetro en tramos rectos, curvas y extremo del espigón

**Cuadro N° 38:** Formula de Isbash

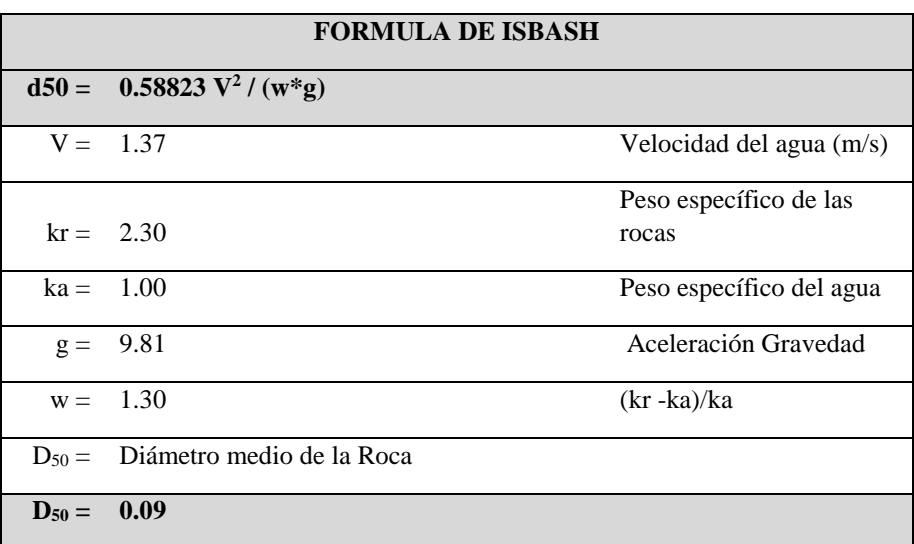

**Cuadro N° 39:** Diámetros de roca calculados (m)

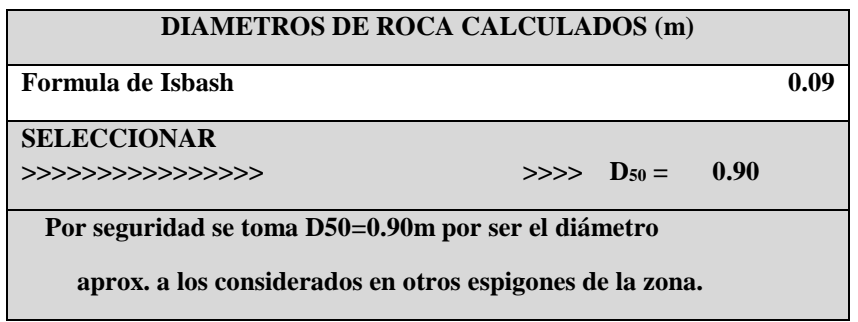

# **4.2.5.9. Calculo de la Estabilidad del Espigón**

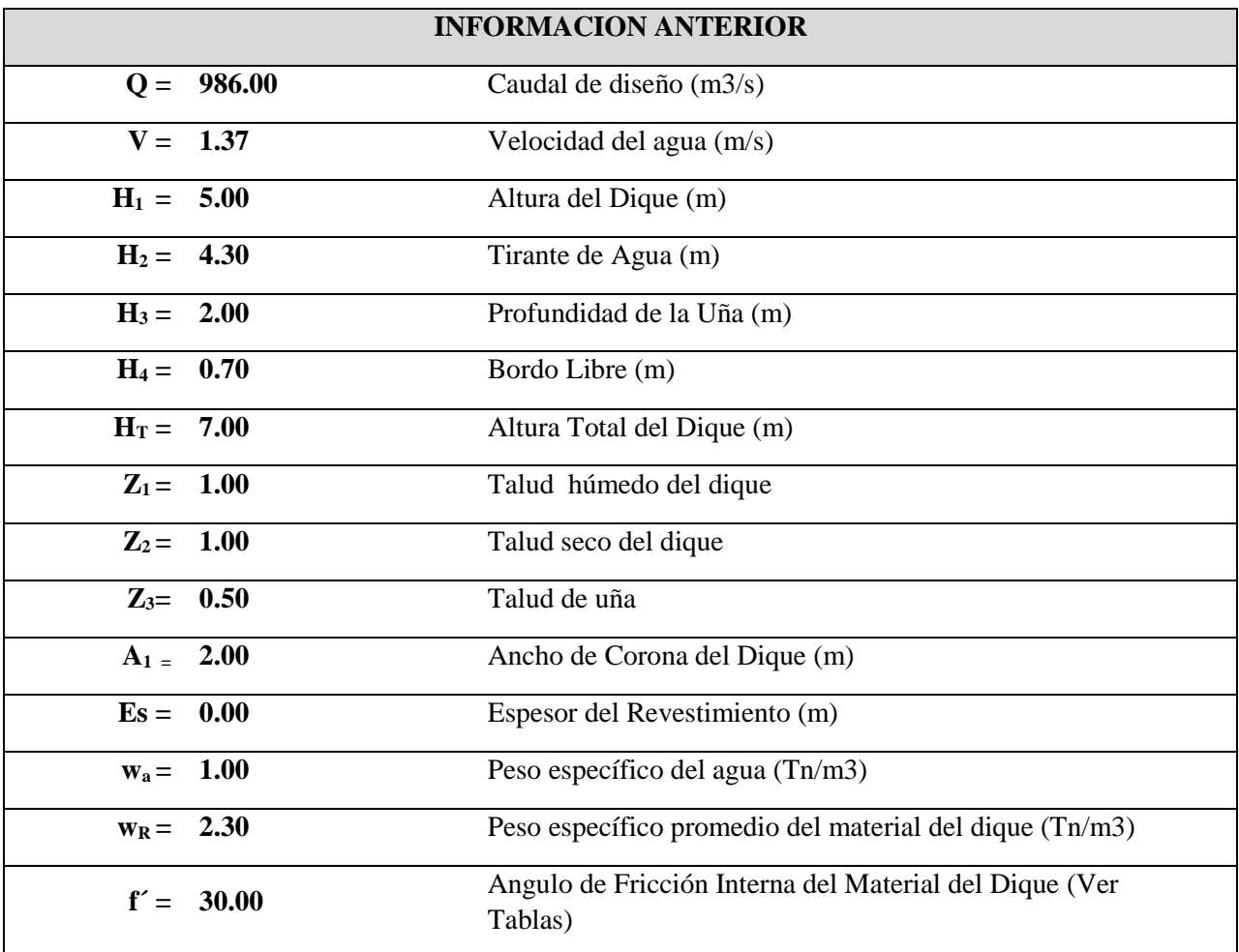

**Cuadro N° 40:** Resumen de la información anterior

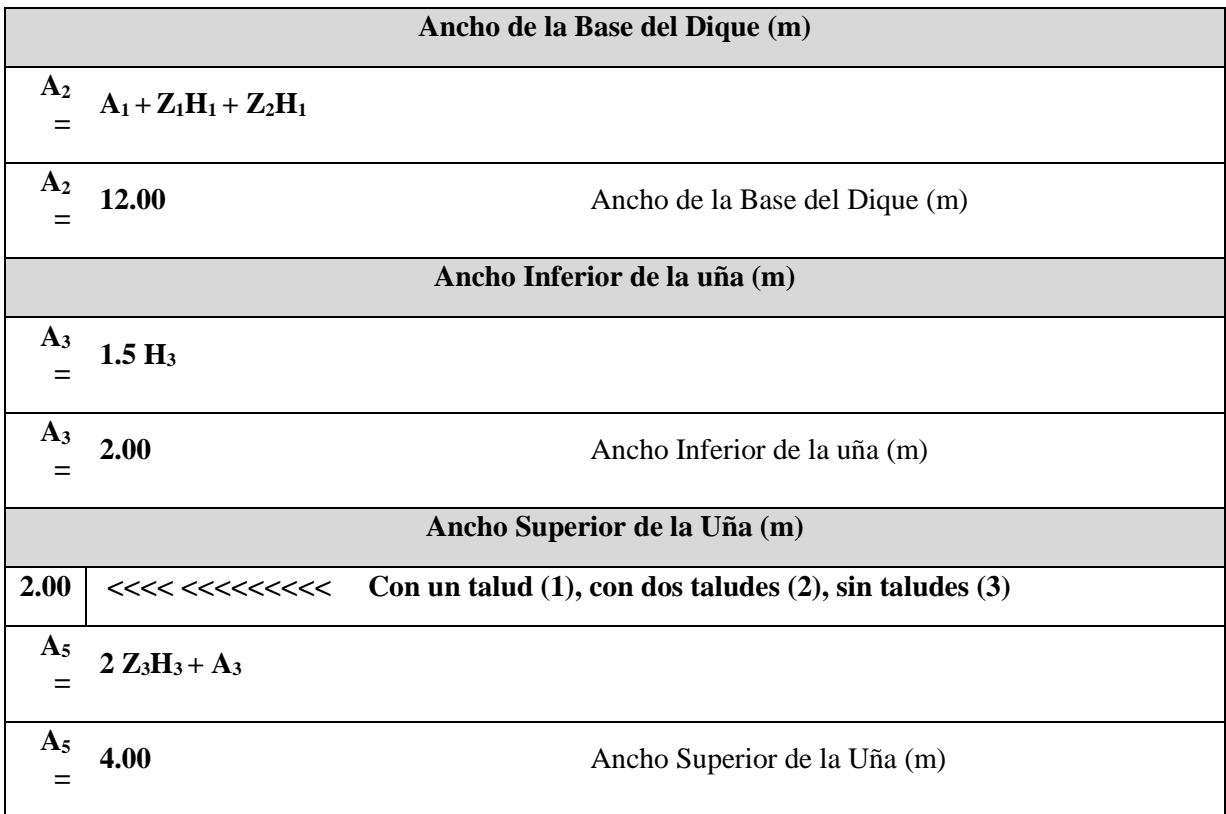

**Cuadro N° 41:** Ancho de la base del dique e inferior y superior de la uña

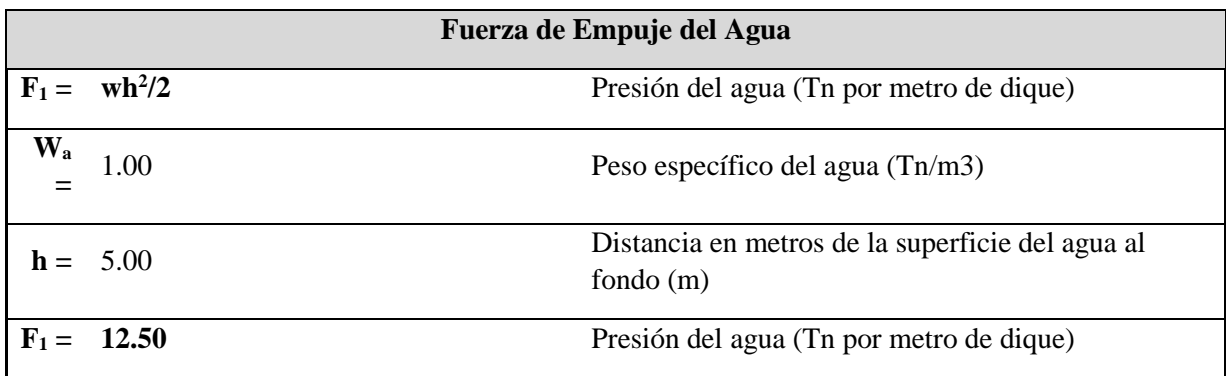

**Cuadro N° 42:** Fuerza de empuje del agua

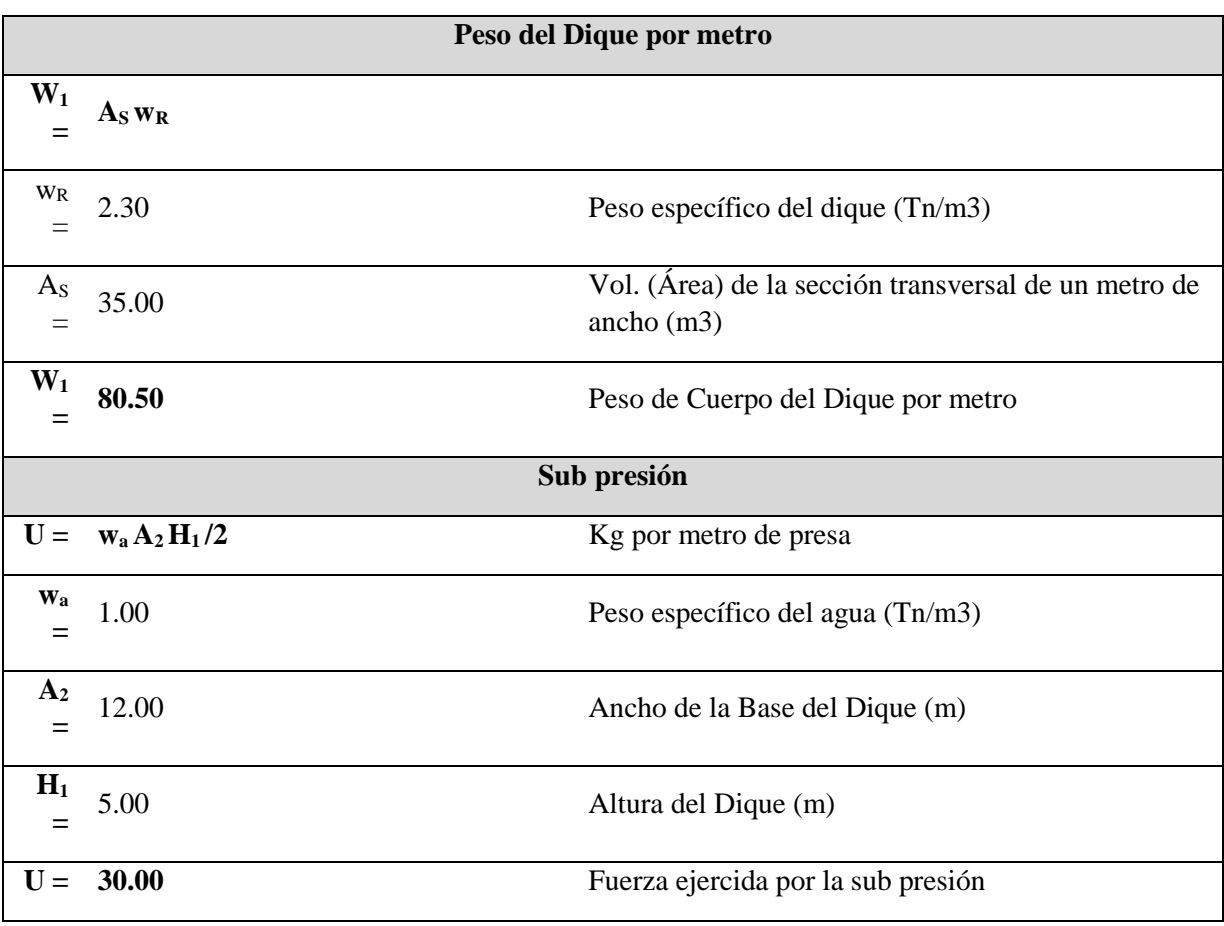

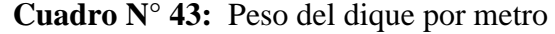

 **Cuadro N° 44:** Sub presión

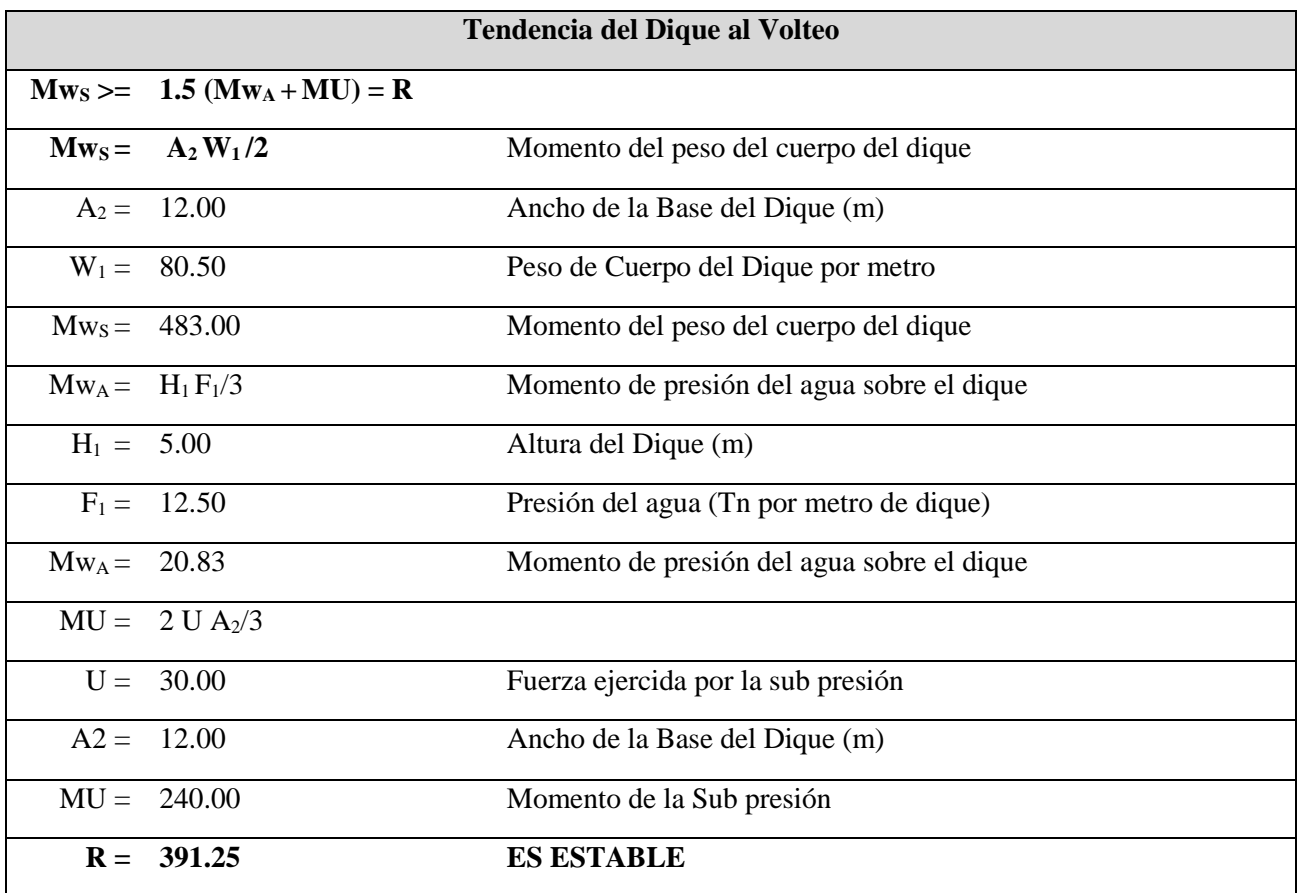

# **Cuadro N° 45:** Tendencia del dique al volteo

# **Cuadro N° 46:** Tendencia del dique al deslizamiento

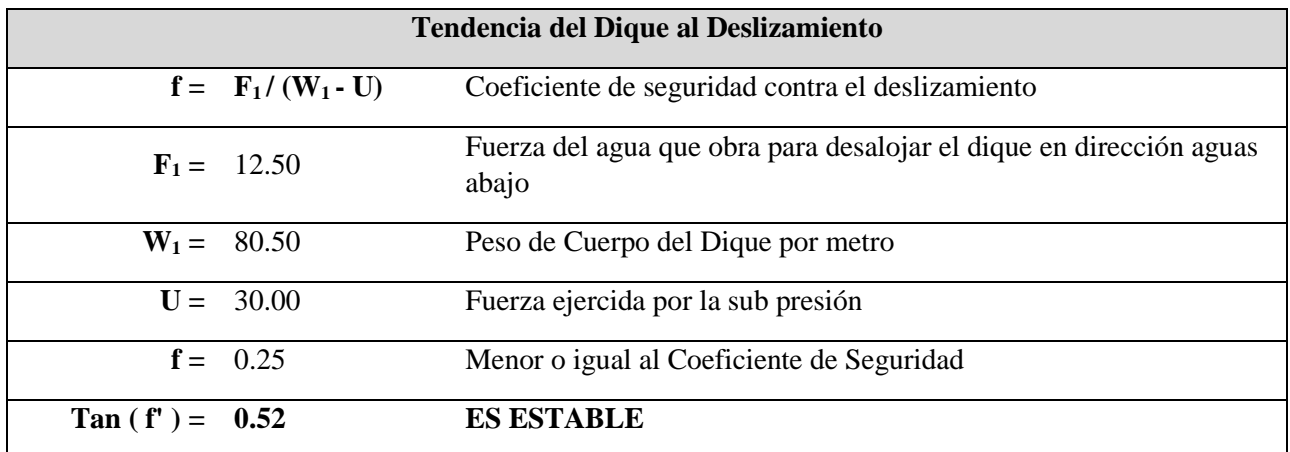

#### **4.2.6. Modelamiento y Simulación Hidráulica – IBER**

#### **4.2.6.1. Planteamiento de la simulación hidráulica**

Se analizara con los 4 espigones existentes con roca acomodada de 40 ml de forma trapezoidal de un ancho inferior de 8 m., corona de 2 m de ancho y altura promedio de 3m; construcción de 01 espigón de enrocado con roca acomodada de 35 ml de forma trapezoidal de un ancho inferior de 8 m., corona de 2m de ancho y altura promedio de 3 m, cuyo diseño geométrico se corrobora en el respectivo plano de detalle

La ubicación de los espigones se encuentra detallada en el Plano de Planta General, los cuales tendrán un ángulo de posición en relación a la dirección del flujo, dirigiendo el flujo hacia el centro del cauce y así evitar la erosión de la orilla del cauce.

#### **4.2.6.2. Criterios de Diseño**

Para el cálculo hidráulico y de diseño, se considera como información básica el caudal máximo que se espera alcance el río en el tramo en estudio, las características del suelo en las partes del fondo y orillas del río, la pendiente media del tramo y las características de las secciones transversales.

Por existir profundidades mayores en las curvas también hay velocidades mayores cercanas a la orilla exterior, lo que facilita aún más que la corriente arrastre a los materiales de la orilla.

Al erosionarse la zona en una curva, el talud de la orilla tiende a ser vertical hasta que el material falla y se desliza la parte superior dentro de la corriente.

La forma más usada de protección directa de la orilla exterior de una curva, como es el caso, sigue siendo la protección de las márgenes.

En esta solución se trata de que las líneas de corriente con alta velocidad se alejen de los materiales que forman la orilla y no puedan ser arrastrados.

# **4.2.6.3. Resultados de Modelamiento y Simulación Hidráulica Aplicando IBER**

## **4.2.6.3.1. Modelamiento Hidráulico en Cauce Natural**

Primero se realiza el modelamiento y simulación hidráulica en cauce natural con una superficie topográfica sin estructuras:

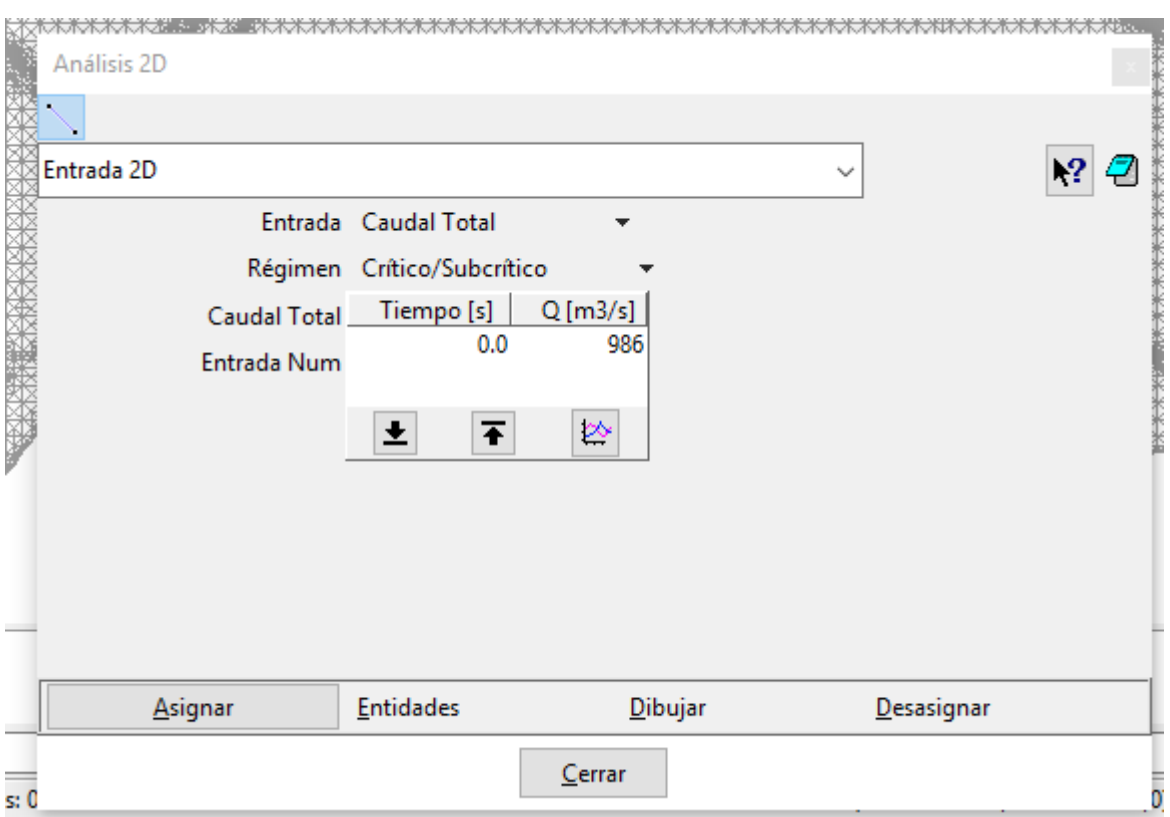

**Figura N° 17:** Ingreso del caudal requerido para el modelamiento numérico, que es de 986 m3/s

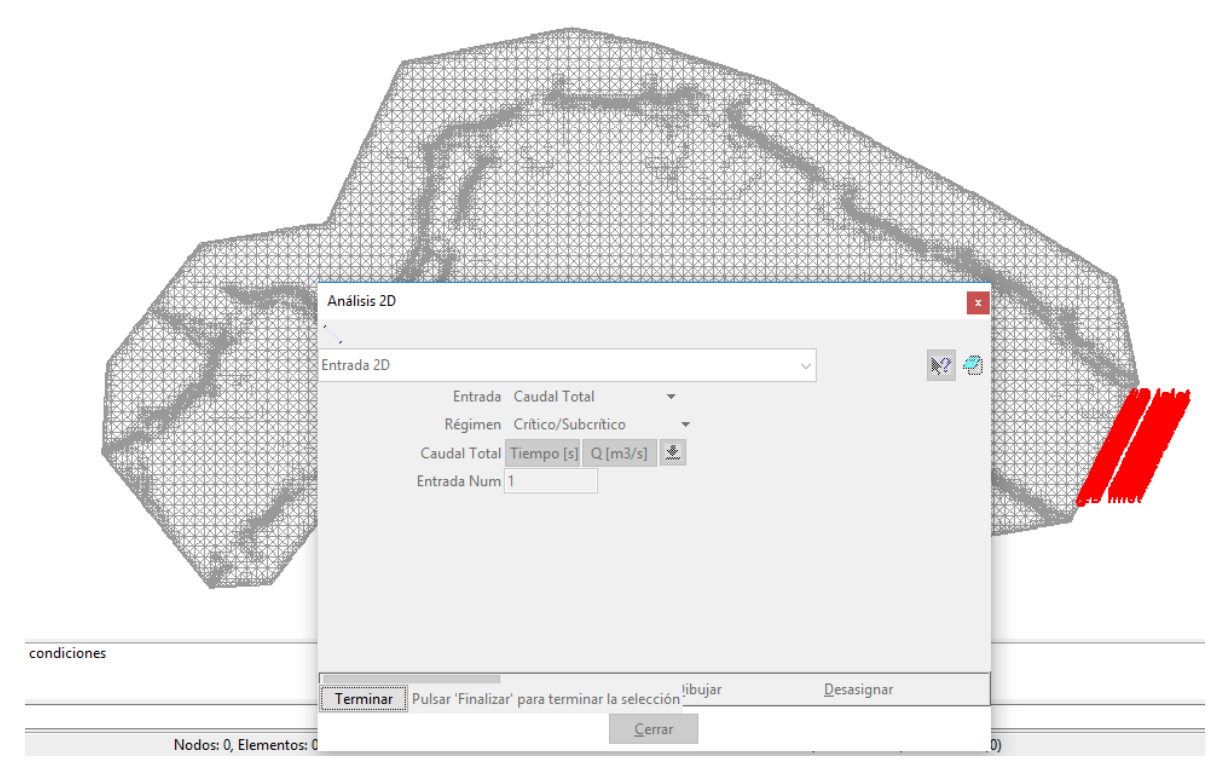

**Figura N° 18:** Una vez ingresado, asignamos las condiciones bajo las cuales ingresará en el cauce del rio, bajo un régimen crítico/sub crítico

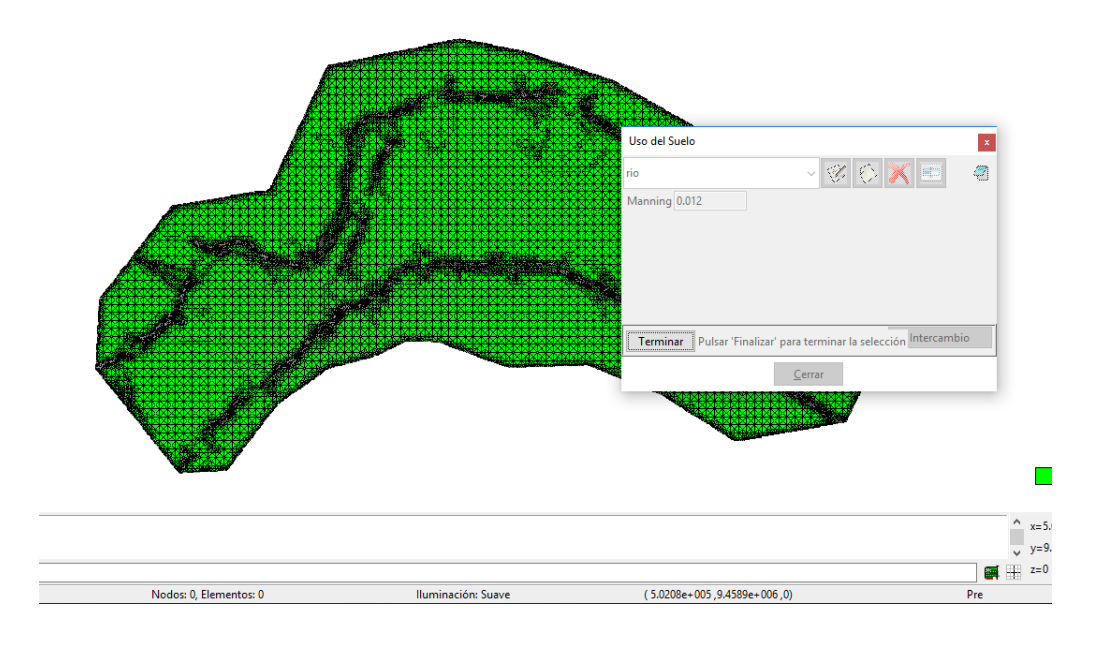

**Figura N° 19:** Asignamos el uso de suelo o rugosidad en función al coeficiente establecido por manning, en este caso es de 0.012.

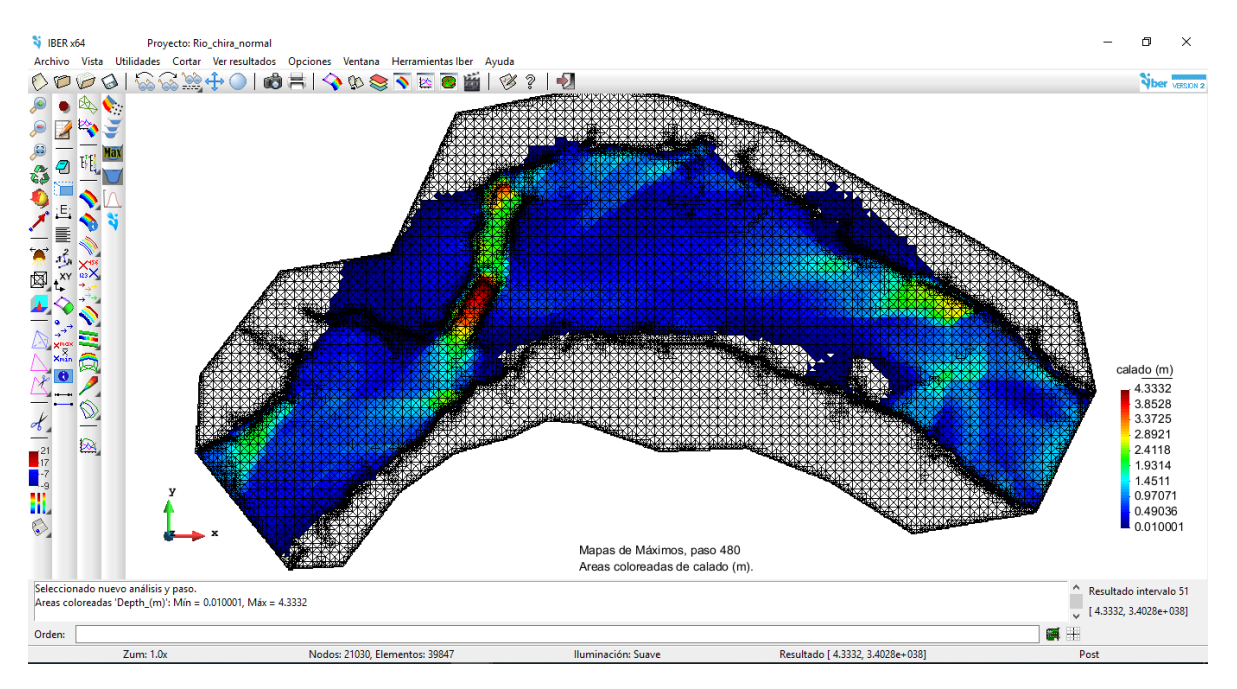

**Figura N° 20:** Cauce natural modelado del rio Chira, tramo en estudio.

Finalmente procedemos a correr el software para que nos arroje los resultados solicitados, en este caso tenemos calado que hace referencia al tirante o profundidad de agua en el cauce, el mínimo es de 0.01m y el máximo en las zonas rojas llega a tener 4.33m de altura.

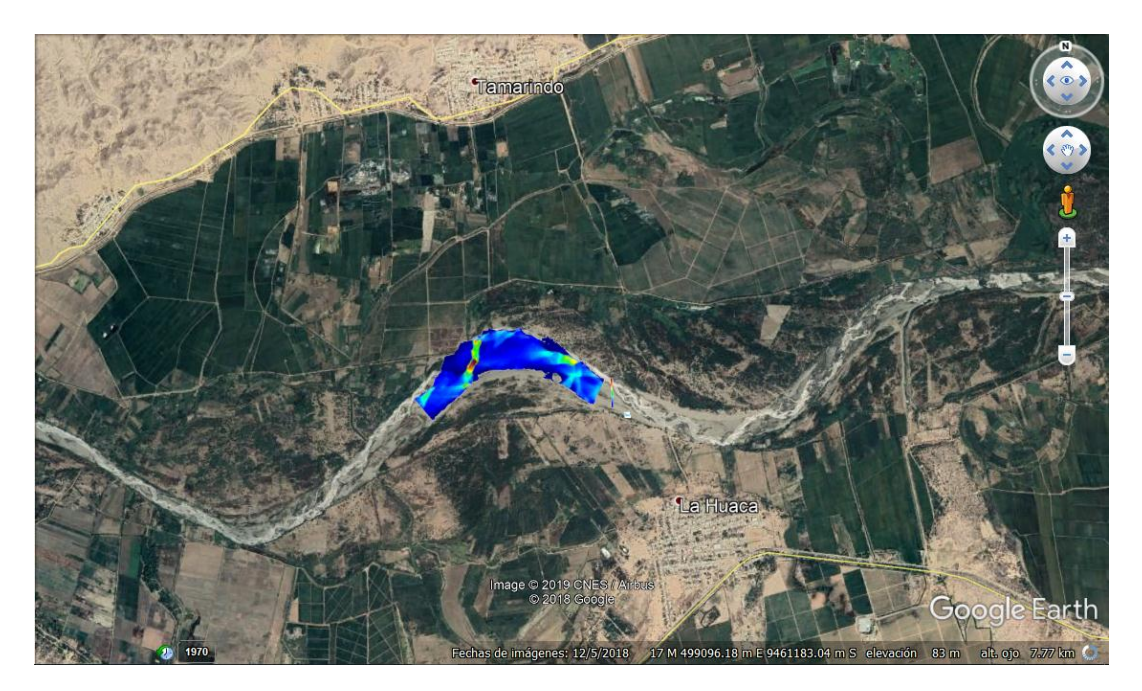

**Figura N° 21:** Imagen satelital del sector del cauce comprometido en el estudio.

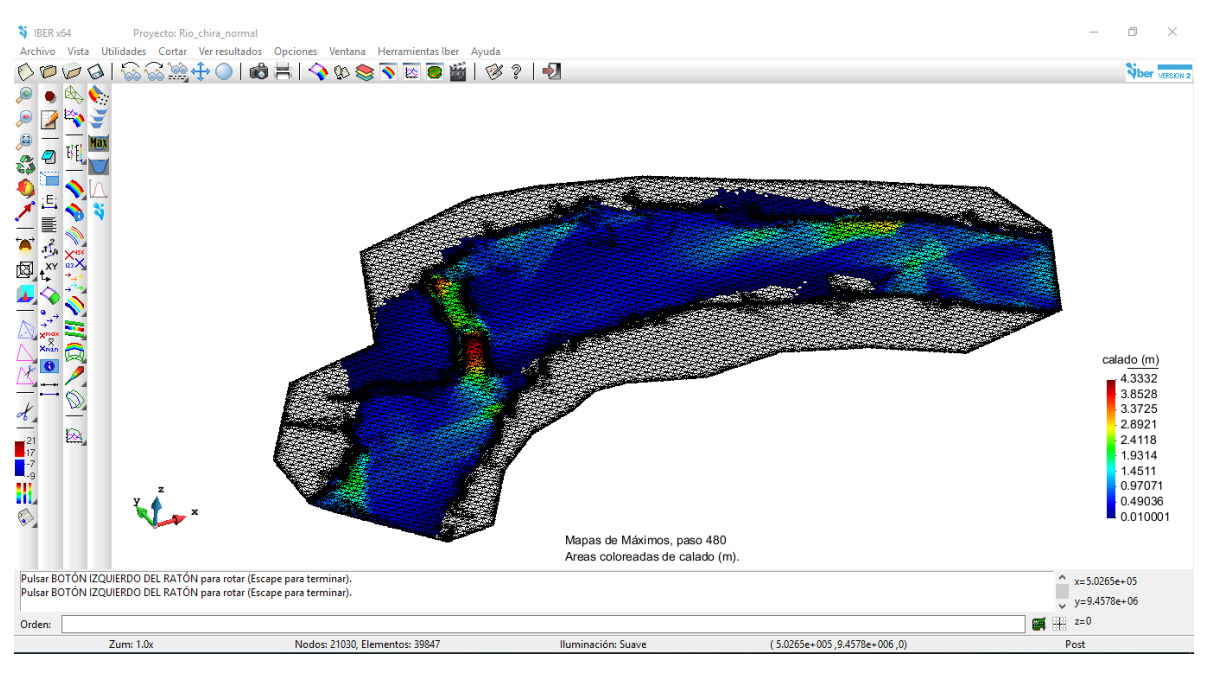

Presentamos una vista isométrica que nos muestra el relieve del cauce del rio en estudio, aquí se puede apreciar la poca profundidad que este posee.

**Figura N° 22:** Vista isométrica que nos muestra el relieve del cauce del rio en estudio. También solicitamos la obtención de resultados correspondientes a velocidad las cuales se muestran en un intervalo de 0.001 m/s a 26.54 m/s, sin embargo, en el cauce predomina el intervalo que va desde 2.95 m/s hasta 8.85 m/s.

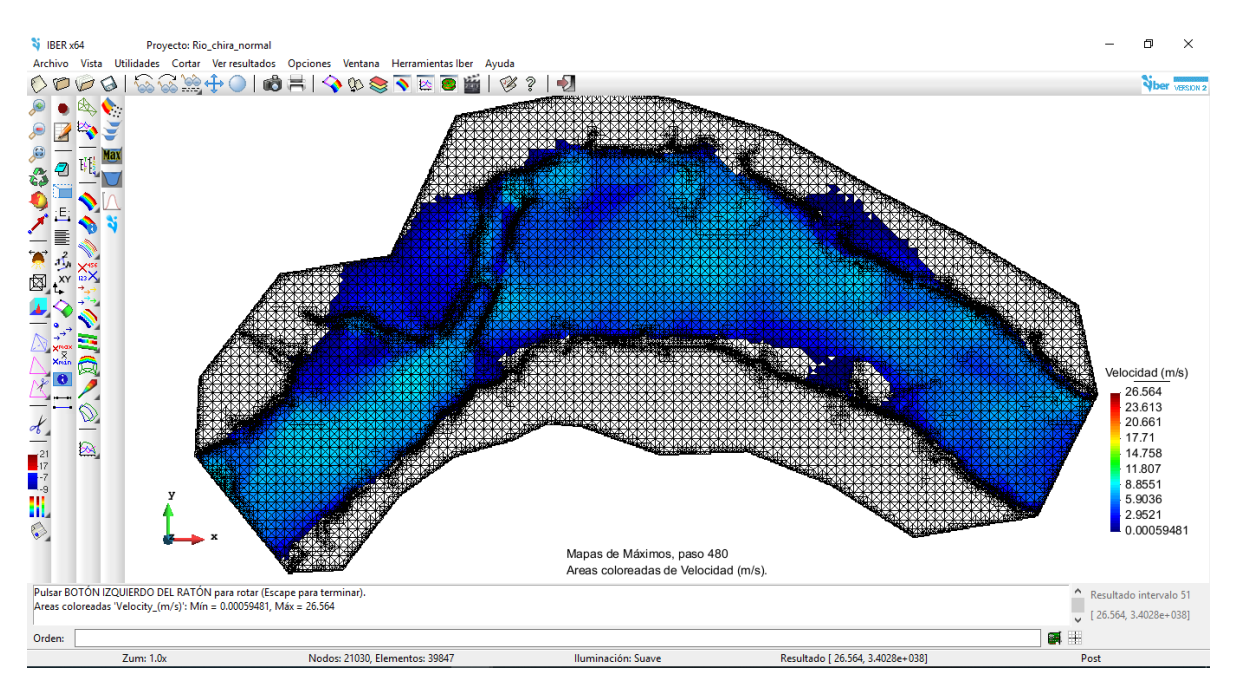

**Figura N° 23:** Resultados correspondientes a velocidad las cuales se muestran en un intervalo de 0.001 m/s a 26.54 m/s.

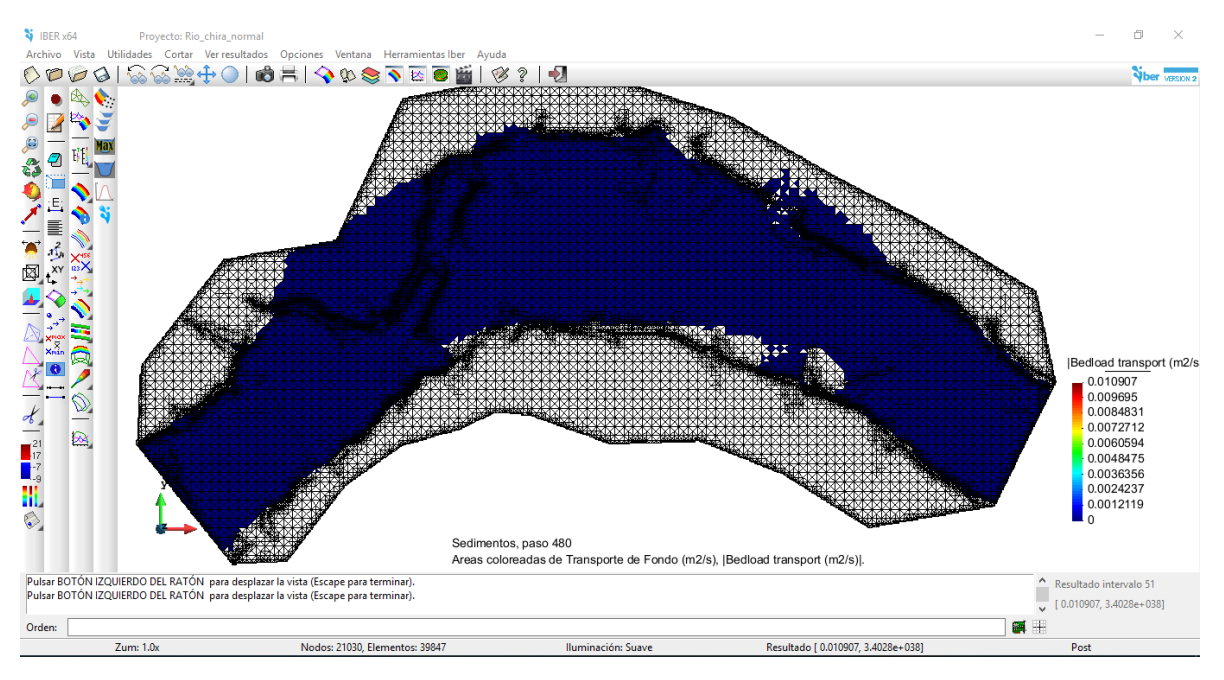

**Figura N° 24:** Se muestra un arrastre de sedimentos de fondo que oscila entre 0 y 0.019 m2/s.

#### **4.2.6.3.2. Modelamiento Hidráulico Considerando los Espigones**

Para este modelamiento se observó que había un problema presentado en el cauce del rio que estrechaba su sección por lo que se decidió descolmarse, y ampliar así el ancho de la sección.

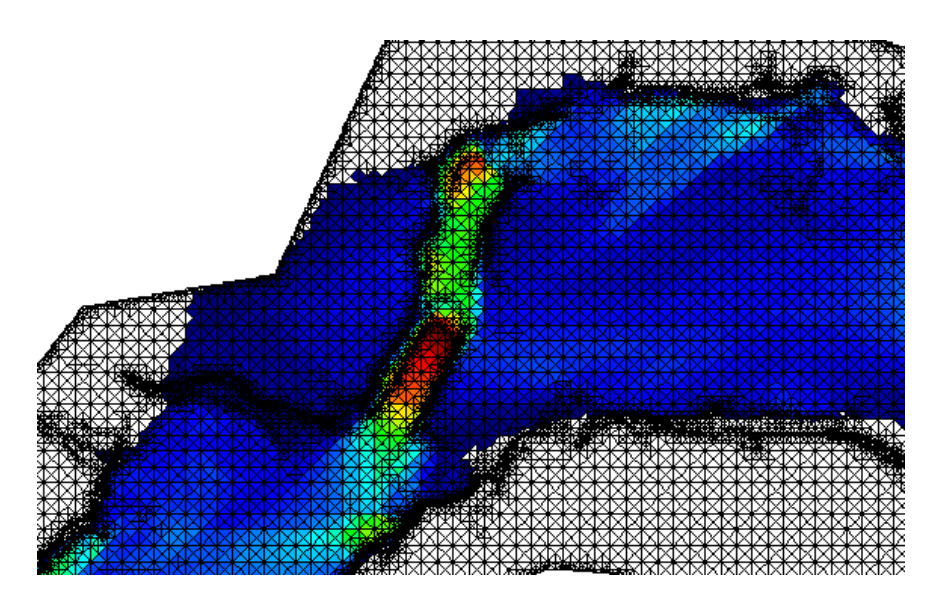

**Figura N° 25:** Problema presentado en el cauce del rio que estrechaba su sección por lo que se decidió descolmarse, y ampliar así el ancho de la sección.

En la siguiente imagen se describe los colores, donde el borde rojo simboliza la línea de cota de agua, y el borde verde simboliza la topografía del cauce, se puede claramente que el agua está transitando por la parte derecha, para lo cual sugerimos descolmatar este sector y regulariza el ancho al de esta sección al resto del cauce en aproximadamente 110 metros.

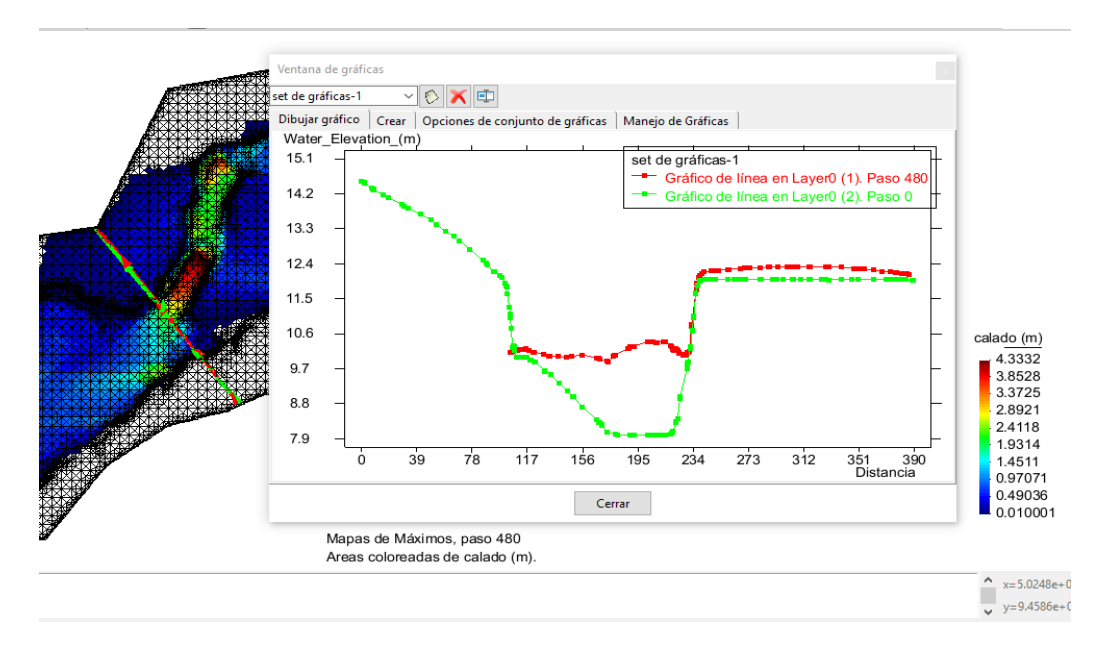

**Figura N° 26:** Sección del cauce analizado.

Ahora con la descolmatación en el sector localizado del cauce el tirante llega a tener un intervalo de 0.01m hasta 2.65 m de altura, esto indica que la sección uniformizada está dando resultados, además se han colocado espigones para recuperar el terreno invadido por tránsito de avenidas y erosión de la rivera

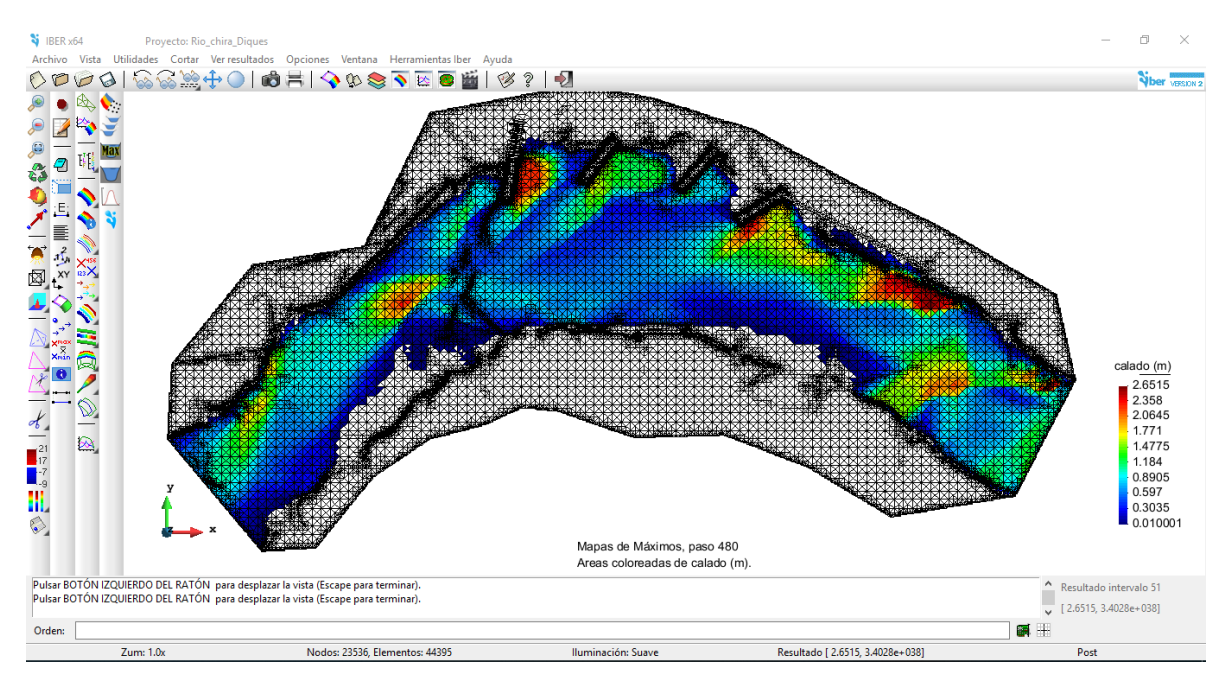

**Figura N° 27:** Tramo con la descolmatación en el sector localizado del cauce el tirante llega a tener un intervalo de 0.01m hasta 2.65 m de altura.

Luego las velocidades ahora experimentadas en el cauce se han reducido hasta el valor máximo de 10.62 m/s, el intervalo predominante en la zona es de 7.06 m/s a 10.62 m/s

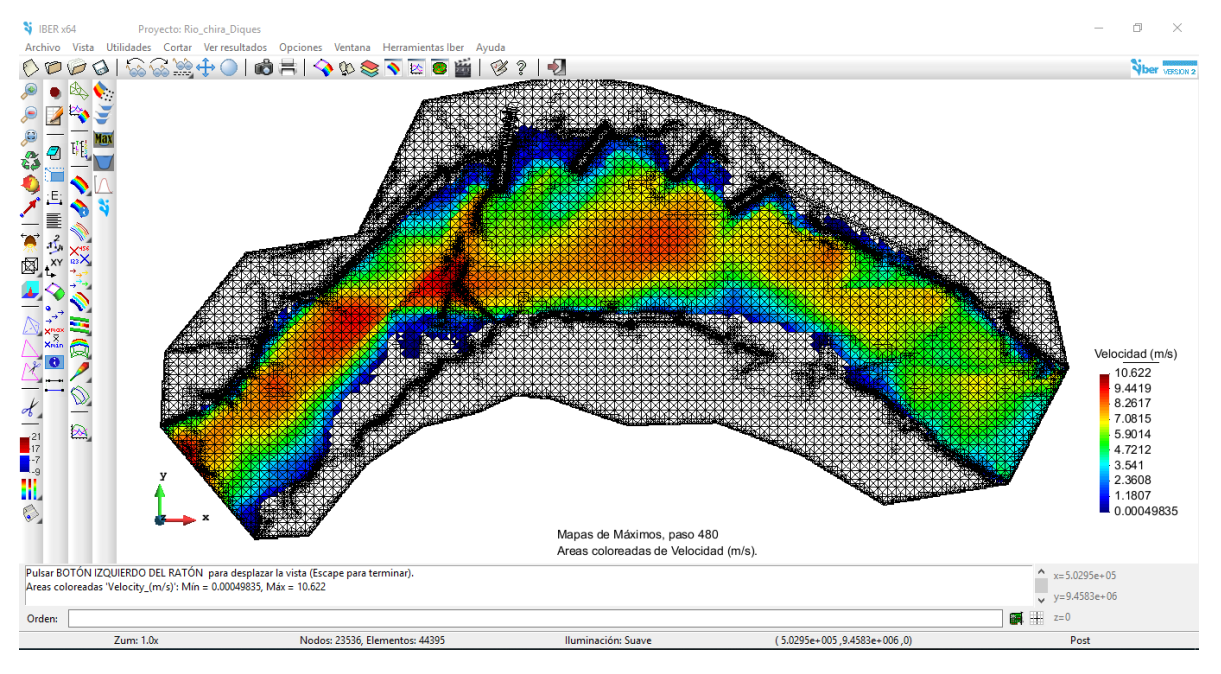

**Figura N° 28:** las velocidades ahora experimentadas en el cauce se han reducido hasta el valor máximo de 10.62 m/s, el intervalo predominante en la zona es de 7.06 m/s a 10.62 m/s

Luego con el transporte de sedimentos se está concentrando en la zona aguas abajo del meandro, con un valor de hasta 0.01 m2/s.

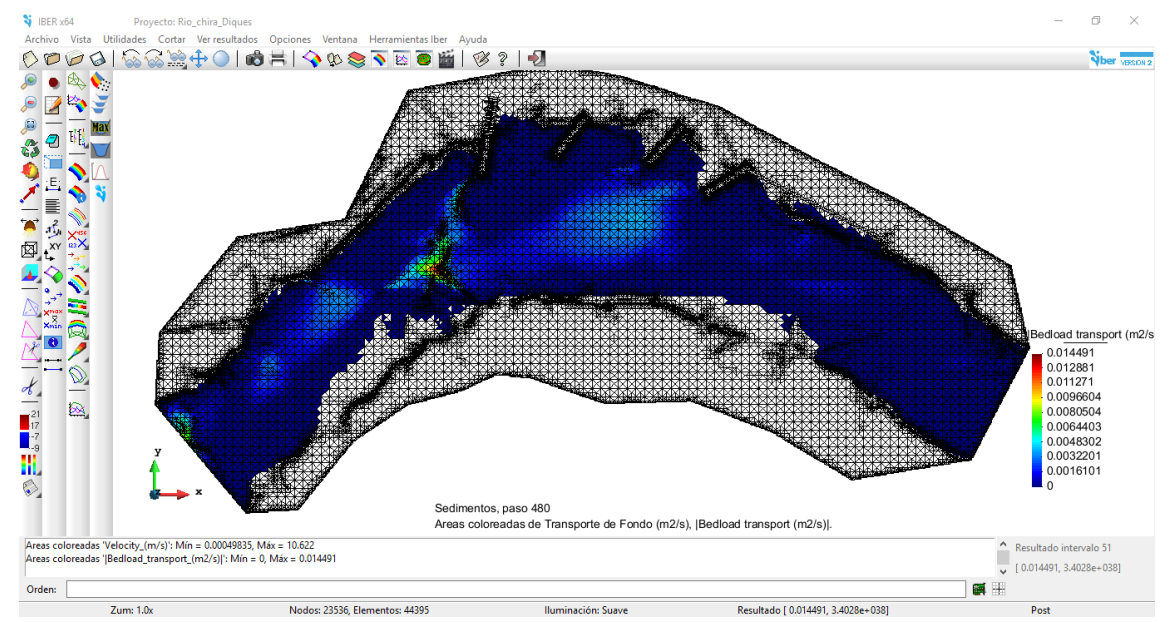

**Figura N° 29:** Concentración de sedimentos en la zona aguas abajo del meandro, con un valor de hasta 0.01 m2/s.

Para el modelamiento en el meandro del cauce se ha hecho una sección transversal puesto que el transporte de sedimentos en la sección indica erosión en el cauce, o acumulación de sedimentos.

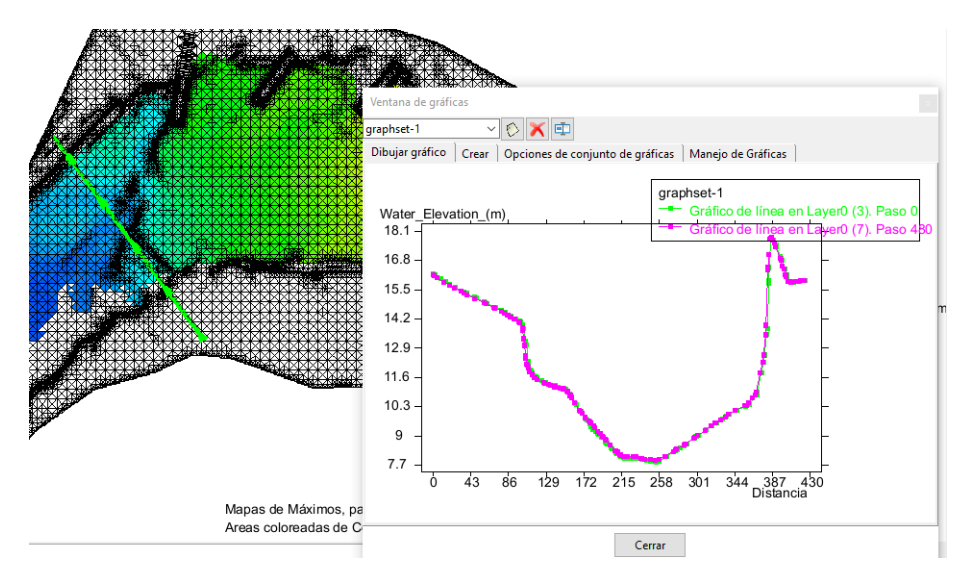

**Figura N° 30:** Sección transversal donde el transporte de sedimentos en la sección indica erosión en el cauce, o acumulación de sedimentos.

Luego analizamos que se está acumulando un aproximado de 1.25 m de altura de sedimentos en la sección del rio.

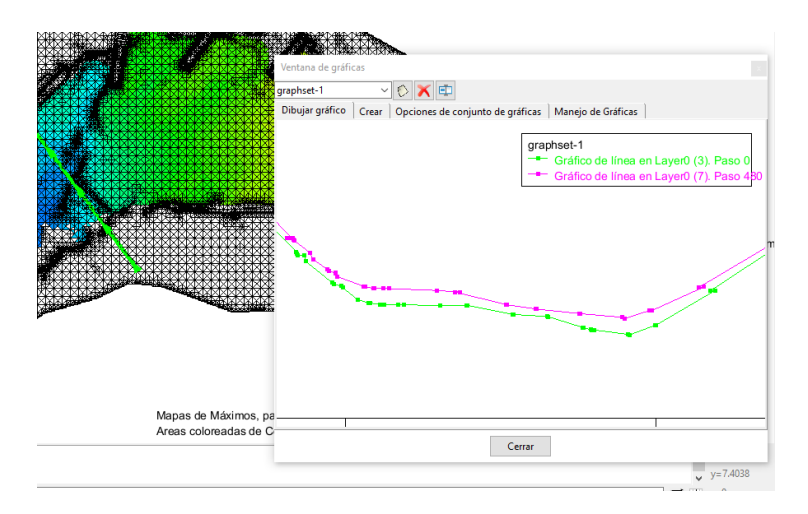

**Figura N° 31:** Acumulando un aproximado de 1.25 m de altura de sedimentos en la sección del rio.

También hemos determinado una sección en unos de los espigones colocados en la rivera, y observamos que la cota de agua llega hasta 15.7 msnm y que el espigón se encuentra parcialmente sumergido.

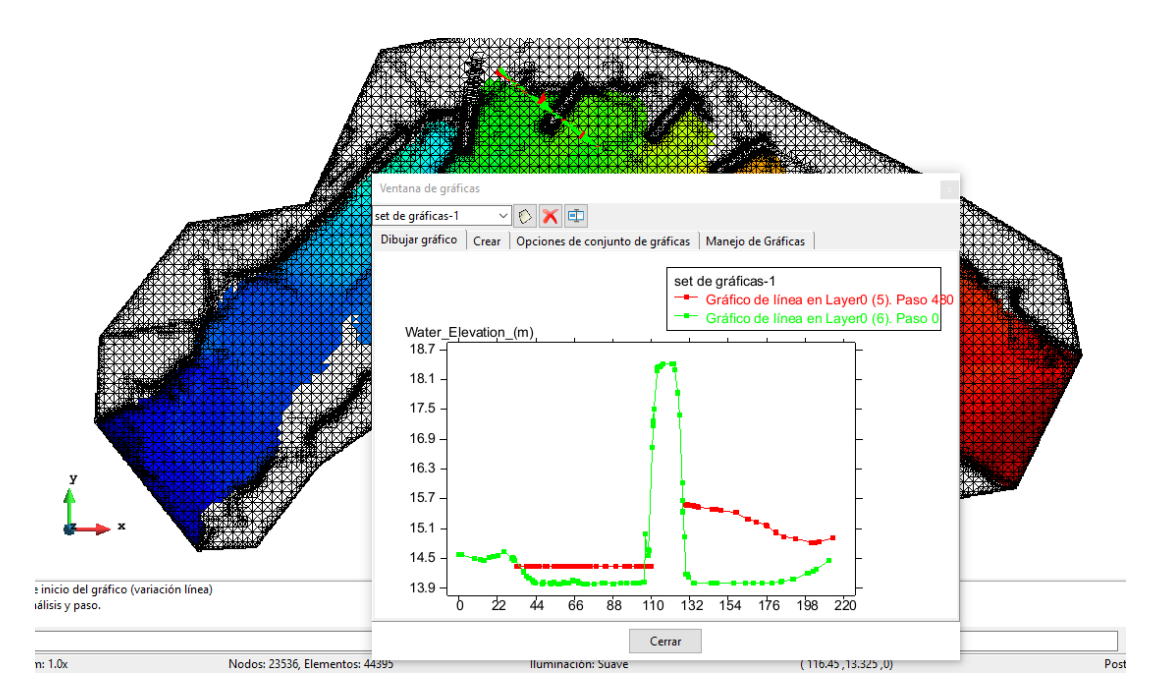

**Figura N° 32:** Comportamiento del espigón en la rivera, observándose que la cota de agua llega hasta 15.7 msnm y que el espigón se encuentra parcialmente sumergido.

## **5. DISCUSIÓN DE LOS RESULTADOS**

Luego de aplicar tres métodos para determina el caudal máximo para un periodo de retorno de 50 años, se ha considerado el método de Gumbel porque tiene mejor coeficiente de correlación lineal de 0.999 que el método Log normal de 0.953 y método Log Pearson de 0.997, considerándose un caudal de 986m3/s.

| RESULTADOS CAUDAL DE DISEÑO |              |            |  |  |  |  |
|-----------------------------|--------------|------------|--|--|--|--|
| <b>METODO</b>               | $R^2$        | $Q(m^3/s)$ |  |  |  |  |
| <b>LOG NORMAL</b>           | 0.953        | 1,672.31   |  |  |  |  |
| <b>GUMBEL</b>               | 0.999        | 986.00     |  |  |  |  |
| <b>LOG PEARSON</b>          | 0.997        | 1,316.53   |  |  |  |  |
| <b>MEJOR AJUSTE</b>         | 0.999        | 986.00     |  |  |  |  |
| <b>SELECCIONAR</b>          |              |            |  |  |  |  |
| >>>>>>>>>>>>                | $Q(m^3/s) =$ | 986.00     |  |  |  |  |

**Cuadro N° 47:** Resultados caudal de diseño

(\*) .- R = Coeficiente de Correlación

Luego del modelamiento hidráulico en cauce natural con un caudal de 986  $\text{m}^3$ /s tenemos un calado que hace referencia al tirante o profundidad de agua en el cauce, el mínimo es de 0.01m y el máximo en las zonas rojas llega a tener 4.33m de altura.

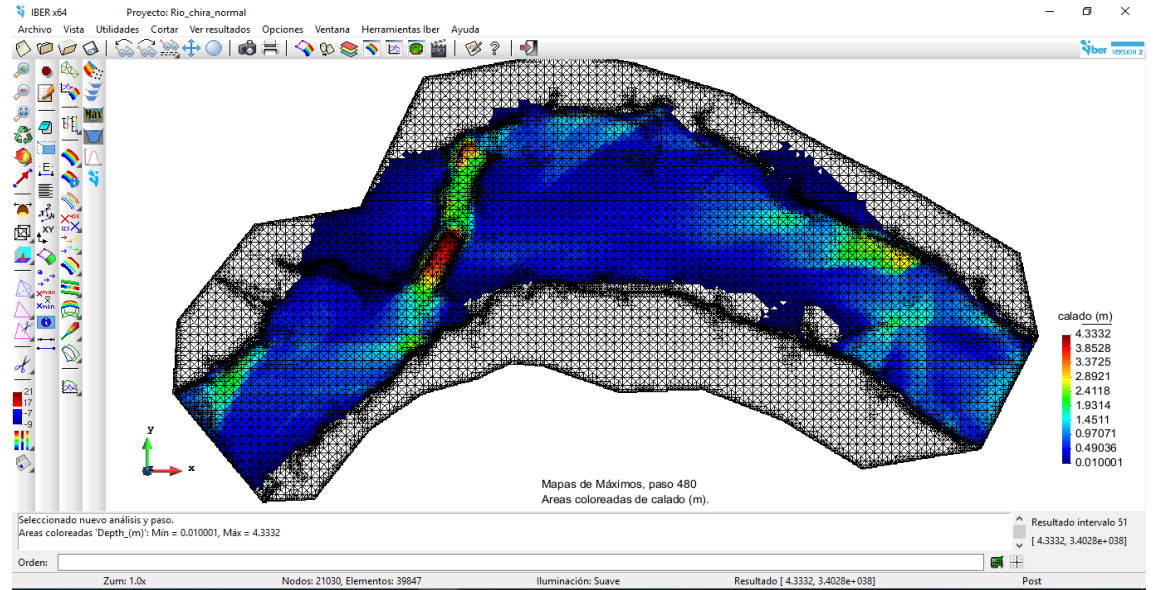

**Figura N° 33:** Calado que hace referencia al tirante o profundidad del agua del cauce (0.01m - 4.33m)

Mientras que con la descolmatación en el sector localizado del cauce el tirante llega a tener un intervalo de 0.01m hasta 2.65 m de altura, esto indica que la sección uniformizada está dando resultados, además se han colocado espigones para recuperar el terreno invadido por tránsito de avenidas y erosión de la rivera.

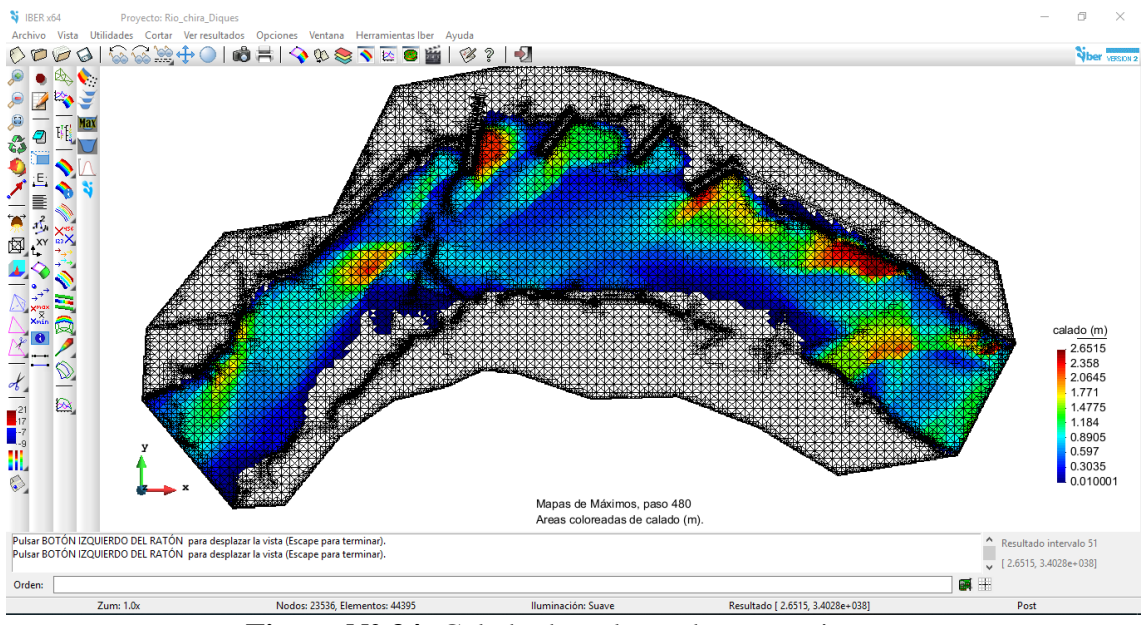

**Figura N° 34:** Calado descolmatado con espigones

Luego las velocidades ahora experimentadas en el cauce se han reducido hasta el valor máximo de 10.62 m/s, el intervalo predominante en la zona es de 7.06 m/s a 10.62 m/s.

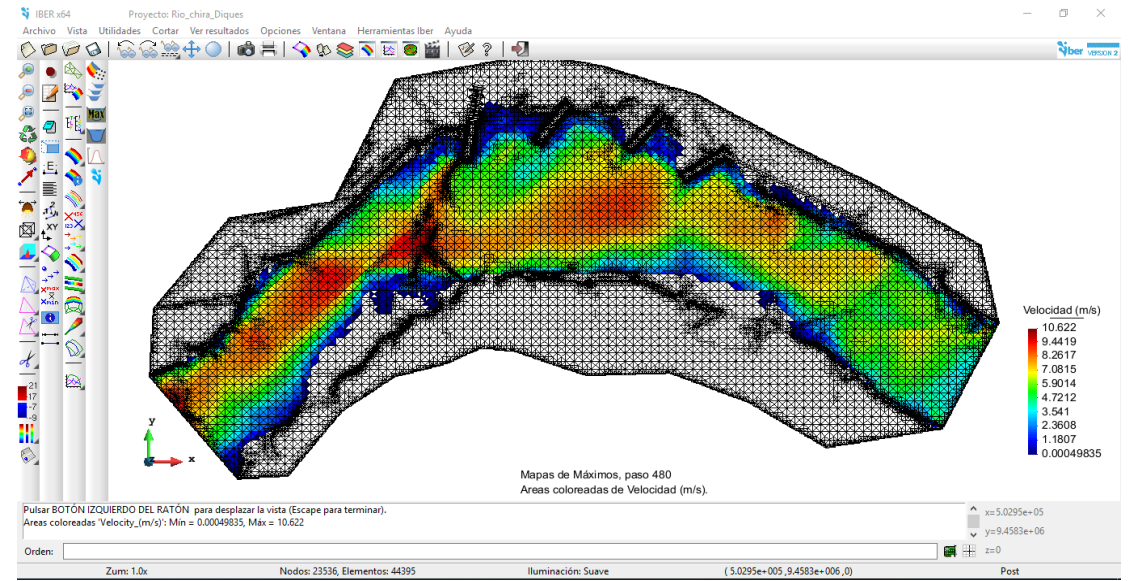

**Figura N° 35:** Velocidades reducidas experimentadas en el cauce del rio (7.06m/s – 10.62m/s)

#### **6. CONCLUCIONES.**

- o Ser ha realizado el levantamiento topográfico del tramo curvo en estudio con una longitud de 1.5 Km , considerando la ubicación de los espigones existentes y ancho del cauce estable de 550m.
- o Con el registro de datos de la estación hidrometereológica del río Chira Puente Sullana se ha calculado el caudal de diseño con una proyección de 50 años utilizando el método de Distribución Gumbel o Extrema Tipo I, la que corresponde a un mayor ajuste (0.999), obteniéndose un caudal de Q=986m3/s.
- o Se ha realizado el modelamiento y simulación hidráulica del tramo en estudio, sector la Huaca aplicando software de modelamiento bidimensional IBER para un caudal de 986 m3/s, para cauce natural y cauce modificado considerando la ubicación de los espigones para observar los efectos morfológicos que produce al desplazamiento lateral del agua del rio chira.
- o Con los resultados obtenidos se ha realizado el diseño hidráulico y estructural de los espigones cuyos valores se muestran en los planos con sus resultados.
- o Con los resultados de la simulación hidráulica sea realizado el analizar de las características hidráulicas y morfológicas en el cauce del rio por ubicación de los espigones en tramo curvo como se presenta en el capítulo de discusión de resultados.

#### **7. RECOMENDACIONES**

- o Continuar con esta investigación considerando mayor longitud del tramo en estudio para considerar los diferentes tramos curvos que presenta el rio Chira.
- o Aplicar otros métodos hidrológicos para ampliar la correlación de datos pluviométricos y datos hidrométricos de las estaciones que se encuentran en la cuenca del rio Chira.

o Se debe recomendar a las entidades en aplicar tecnologías de punta para el diseño de estructuras de protección y a la vez analizar su comportamiento hidráulico para ver sus efectos que ocasionaría en el margen opuesto.

## **8. REFERENCIAS BIBLIOGRAFICAS.**

- CAMPAÑA TORO, ROBERTO (2002). "Introducción a los proyectos de defensas rivereñas". Ministerio de Agricultura, Instituto Nacional de Recursos Naturales.
- MAZA ÁLVAREZ, JOSÉ ANTONIO (1996). "Manual de ingeniería de ríos". Versión actualizada del capítulo 14: Estabilización y rectificación de Ríos.
- ROCHA FELICES, ARTURO (2015). "Defensas fluviales con espigones". Presentación actualizada del XVI Congreso Nacional de Ingeniería Civil
- ROCHA FELICES, ARTURO (2003). "Los modelos como herramienta valiosa para el diseño hidráulico. Presentación para Ciclo de Conferencias sobre investigación en modelos físicos y matemáticos de obras hidráulicas.
- SUÁREZ DÍAZ, JAIME (2001). "Control de erosión en zonas tropicales". Capítulo 12: Espigones. Pp. 464 – 489.
- BR. FRANCISCO JAVIER ROJAS MONTALVO (2014). "Bases de Diseño hidráulico para los encauzamientos o canalizaciones de Ríos".
- BR. JUAN PABLO VILLACRESES CABRERA (2010). "Modelaje hidráulico y aplicación del uso de espigones en una sección curva del río chiche".
- BR. TOMÁS ANDRÉS SALAMEA GUILLÉN (2015). "Modelamiento bidimensional hidrodinámico del flujo y transporte de sedimentos a través del río calabí y obras hidráulicas".
- CÁCERES SANTÍN, ENRIQUE DANIEL (2006). "Modelación numérica del río Huancabamba en la zona limón, utilizando river-2d".
- INSTITUTO FLUMEN (2012). "Modelización bidimensional del flujo en lámina libre en aguas poco profundas"- Manual básico de usuario.
- INSTITUTO FLUMEN (2014). "Modelización bidimensional del flujo en lámina libre en aguas poco profundas"- Manual de referencia hidráulico.
- BR. GUARNIZ MUÑOS, CARLOS KENYO (2014). "Comparación de los modelos hidráulicos unidimensional (hec-ras) y bidimensional (iber) en el análisis de rotura en presas de materiales sueltos; y aplicación a la presa palo redondo".
- VÁSQUEZ OJEDA, JOSÉ ALFREDO (2003). "Modelación numérica en hidráulica". Artículo de internet. Pág web: [http://www.oocities.org/hidropiura/ModelNum.pdf.](http://www.oocities.org/hidropiura/ModelNum.pdf)
- ArGis, (2016), Título recuperado de [http://desktop.arcgis.com/es/arcmap/10.3/manage-data/tin/fundamentals-of](http://desktop.arcgis.com/es/arcmap/10.3/manage-data/tin/fundamentals-of-tin-surfaces.htm)[tin-surfaces.htm](http://desktop.arcgis.com/es/arcmap/10.3/manage-data/tin/fundamentals-of-tin-surfaces.htm)